## UNIUERSIDAD NACIONAL DE INGENIERIA

**FACULTAD DE INGENIERIA GEOLOGICA MINERA Y METALURGICA** 

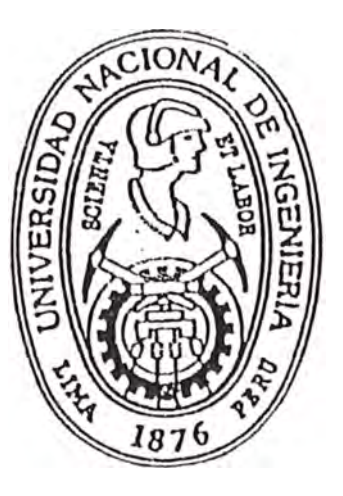

## MODELO EN AUANCE DE TUNELES CON EL USO DE COMPUTADORA

# INFORME DE INGENIERIA

**PARA OPTAR EL TITULO PROFESIONAL DE** 

## INGENIERO DE MINAS

**PRESENTADO POR** 

Jorge Luis Dominguez Saldivar

LIMA - PERU

**DEDICATORIA:** 

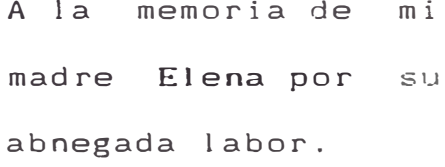

#### **AGRADECIMIENTO**

A mi alma Mater por darme el conocimiento sólido y suficiente en mi formación profesional.

Quiero agradecer de manera muy especial por su valioso aporte a este trabajo a los Señores Ingenieros Luis Gómez López y Walter Casquino Rey.

Igualmente agradesco al Ing. Eusebio Garcia por su colaboración en la culminación del modesto trabajo que a continuación presento.

### **INDICE**

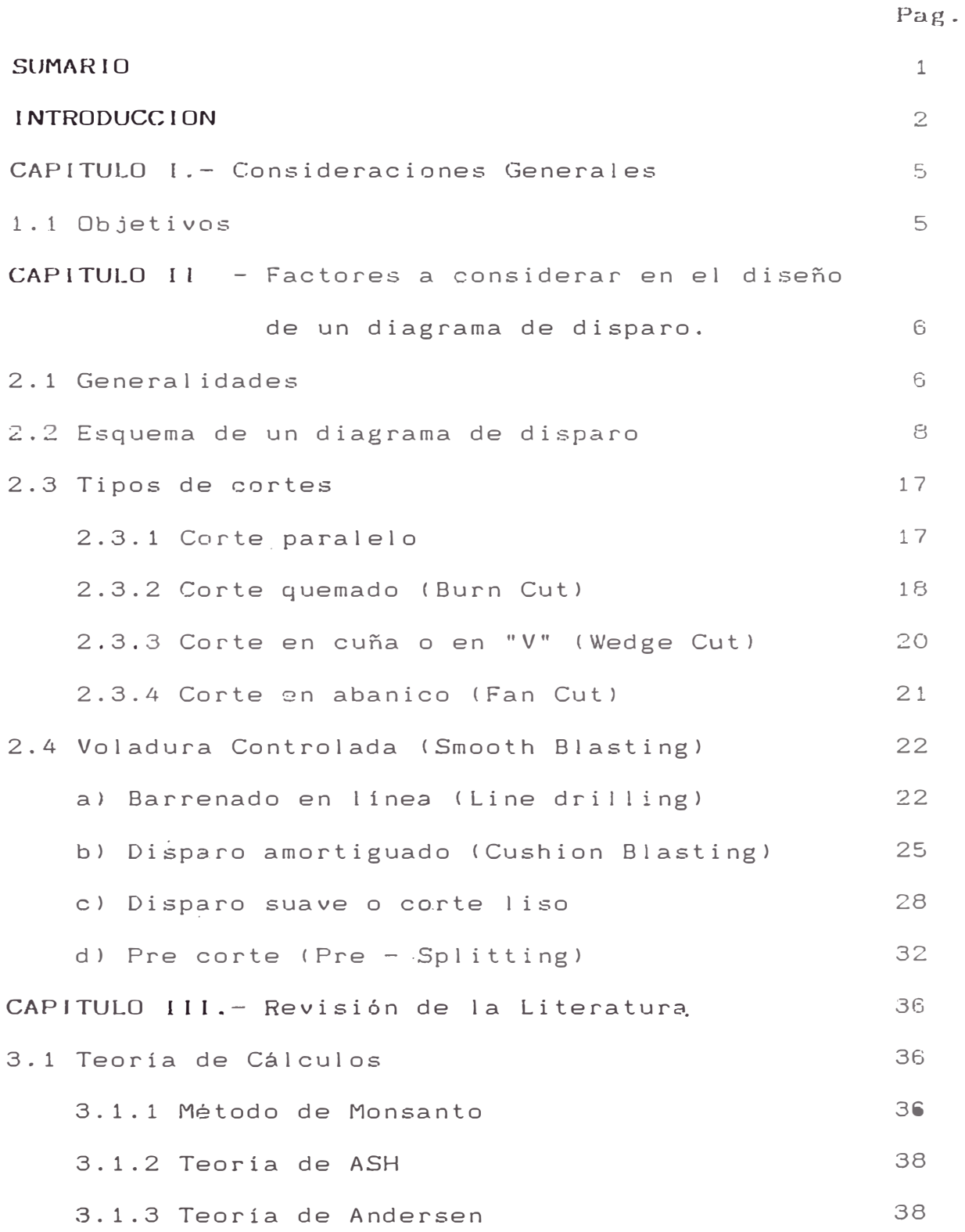

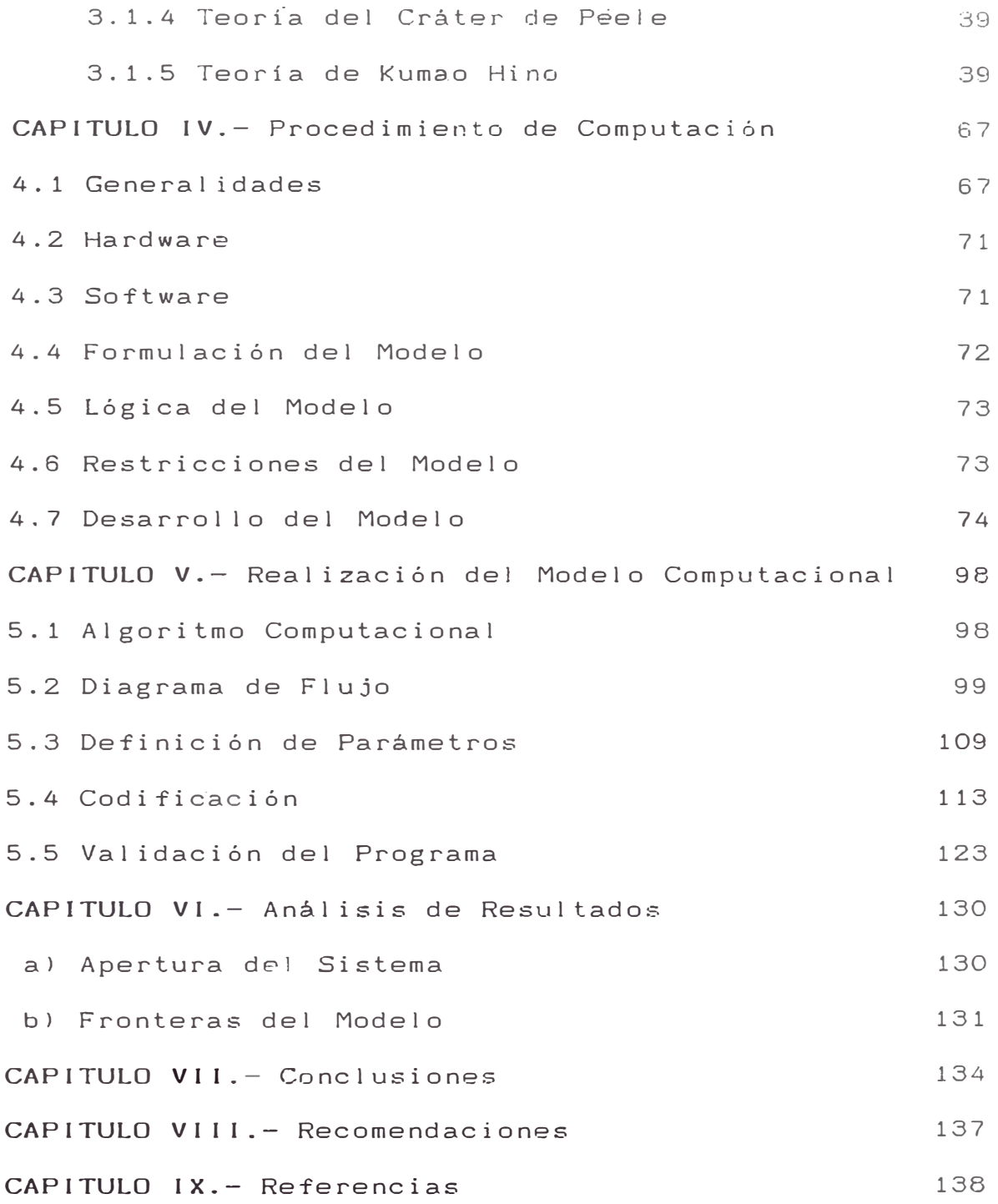

. ,

..

## SUMARIO

El sistema computacional desarrollado en este trabajo, es un esfuerzo para satisfacer la necesidad obtener información rápida y confiable en el proceso de de perforación y voladura, orientado principalmente al desarrollo de labores subterráneas.

El empleo de este modelo, permite determinar parámetros importantes de la voladura, tales como: el diámetro y la profundidad de perforación, la distribución adecuada de la carga explosiva dentro de tiro, el burden, el espaciamiento, y la evaluación de distintas alternativas mediante el análisis de sensibilidad.

Los resultados entregados por el modelo son de gran exactitud y rapidez, lo que sumado a la gran confiabilidad, hacen que el diseño de un diagrama de disparo se realice en unos pocos minutos, comparado con el cáiculo manual que resulta largo y tedioso.

El modelo posee gran adaptabilidad ante distintas condiciones de aplicación, como por ejemplo, la naturaleza de la roca a disparar, el tipo de explosivo, equipo utilizado, forma de la sección del túnel, voladura controlada, tipo de corte, etc.

El método· apl icado en el modelo computacional es el método de ROGER HOLMBERG. El lenguaje Turbo Pascal 5.5 es el que se aplica para resolver el problema. Nuestro modelo fue desarrollado en el Microcomputador AT con una capacidad de memoria de 1 Mb.

#### INTRODUCCION

 $e^{\pm i\theta_{\rm{eff}}^{\rm{th}}}$ 

materiales Perforar significa; penetrar a través de de aluvión, formaciones geológicas cualquiera; por medio de barrenos de diferentes diámetros, su ejecución tiene importancia en la mayorla de las operaciones mineras.

Inicialmente la perforación en rocas era efectuada con el objeto de obtener piedras para obras públicas. Por tanto se utilizaban piedras más duras **SILEX**  que se fraccionaban sobre otras más blandas **CALCAREAS )** . Eran fabricadas para ésto piedras con formas especiales. En cuanto a la �xtracción de metales, estos eran obtenidos mediante cinceles y mazos fabricados de piedras duras, trabájandose sobre los filones más u menos ricos en metal.

Mediante estos sistemas eran trabajadas las canteras y minas cuyos orígenes se pierden en las albores del tiempo.

Otro método usado era el de calentar las rocas, rocas que eran quebradas con el lanzamient de agua . El cambio brusco de temperatura, de caliente a frlo, permitía que la roca se fracturara. Así se conseguía la extracción de

metales.

Esta práctica perdura por mucho tiempo, hasta el advenimiento de la pólvora.

La creciente industrialización y la necesidad cada vez mayor de lograr grandes producciones, hizo que la pólvora fuera sustituida por la dinamita y posteriormente por los nitratos de amonio y otros compuestos explosivos.

La perforación a mano fue paulatinamente reemplazado por la máquina perforadora. Las perforadoras de émbolos para rocas fueron inventadas 1849. Simón Ingersol l perfeccionó notablemente los primeros tipos en 1871 y después, J. George Lyner patentó en 1897 la perforadora de martillo de realce Waugh de rotación a mano. El martillo perforador fué introducido en 1912 por Ingersoll-Rand. LAS perforadoras de avance automático se comenzaron a usar hacia el año 1936.

La competencia de los constructores a perfeccionado constamente el diseño de las perforadoras y jumbos, y la posibilidad de emplear materiales de gran calidad y aceros especiales a permitido introducir grandes reducciones de tamaño, peso y a su *vez* grandes rendimientos.

recientemente fue introducida al mercado la perforación hidráulica con la que se ha obtenido excelentes resultados. Dados este avance tecnológico, donde todo marcha a gran velocidad, se hace necesario disponer rápidamente de la información más adecuada, para solucionar los problemas de la industria minera, y �e este modo tomar acertadas decisiones. Es por esto que el uso de computadoras, se ha hecho de importancia en nuestros dias. vital

La utilización de la computadora operaciones tan complejas como la perforación y voladura túneles, constituye una herramienta nueva y muy útil, ejemplo, en la confección de un diagrama de disparo adecuado. La elección de algunas de las variables el diámetro y profundidad  $P$ de por más más de perforación, el tipo de explosivo ·adecuado, la mejor relevantes tales como distribución de la carga explosiva dentro del taladro,etc., es una de las decisiones más importantes en avance de túneles, puesto de que de el la dependerá el lograr que la operación se haga a un minimo costo y con buenos rendimiento de voladura.

,,

 $\epsilon_{\rm so}\approx^3$ 

El desarrolo de un modelo de computación para diseñar diagramas de disparos en construcción de túneles, permitirá estudiar y analizar más detalladamente, las variables que en el influyen, bajo diferentes condiciones de operación, eliminando de este modo el cálculo largo y tedioso.

### CAPITULO I.- CONSIDERACIONES GENERALES

1. 1 OBJETIVOS

*J-*

Los objetivos primordiales de este trabajo , elaborado para optar el **TITULO DE INGENIERO DE MINAS** son

> Crear un modelo computacional que permita diseríar diagramas de disparo, incluyendo voladura controlada (Smooth reduciendo el tiempo de cálculo de días *y* semanas a unos pocos minutos. Blasting),

> Determinar el diámetro óptimo económico de perforación mediante análisis de sensibilidad, de manera que si en una determinada faena, se esté perforando un diagrama analizarán determinado diferentes diámetros de diámetro, se perforación con el objeto de verificar si el diámetro utilizado es el óptimo, o sea, que hace que la voladura se ejecute con un minim·:, costo.

> Reducir la incertidumbre del disparo, con el objeto de disminuir las alternativas operacionales. diversas

> Entregar pautas y antecedentes técnicas de voladura, que puedan aplicarse de igual forma que las tradicionales. nuevas técnicas

## CAPITULO 11. FACTORES A CONSIDERAR EN EL DISENO DE **UN DIAGRAMA** DE DISPARO

2.1 GENERALIDADES.- En la construcción de arranque del material se realiza perforando la roca en el frente de dicho túnel mediante una serie túneles, el de taladros dispuestos según planes previamente proyectados, donde se introduce el explosivo para romper la roca (2).

La resistencia que oponen las rocas a ser arrancadas, determina su grado de extractibilidad y los factores que en ella influyen son:

- Dureza de la roca
- $=$  Tenacidad
- $-$  Fragilidad
- Plasticidad
- Presencia de grietas y planos de estratificación

Una determinada roca puede presentarse al mismo tiempo como:

- Una roca dura y tenaz
- Una roca dura y frágil
- Una roca frágil y blanda
- Una roca frágil y plástica

Las rocas blandas se perforan y arrancan fácilmente, mientras que las duras y tenaces son dificiles de de disparar. Los factores que influyen en la perforar y confección de un diagrama de disparo se puede observar en el cuadro 2.1.  $(2)$ : Rune Gusstafson, Tecnica de Voladura Sueca.

El diagrama engloba a todo conjunto de los elementos que permiten una perforación, carguio de los taladros y detonación de un disparo con una secuencia correcta, de acuerdo al equipo y tiempos determinados previamente. Cuadro 2.1.- Factores que influyen en la confección de un diagrama de disparo.

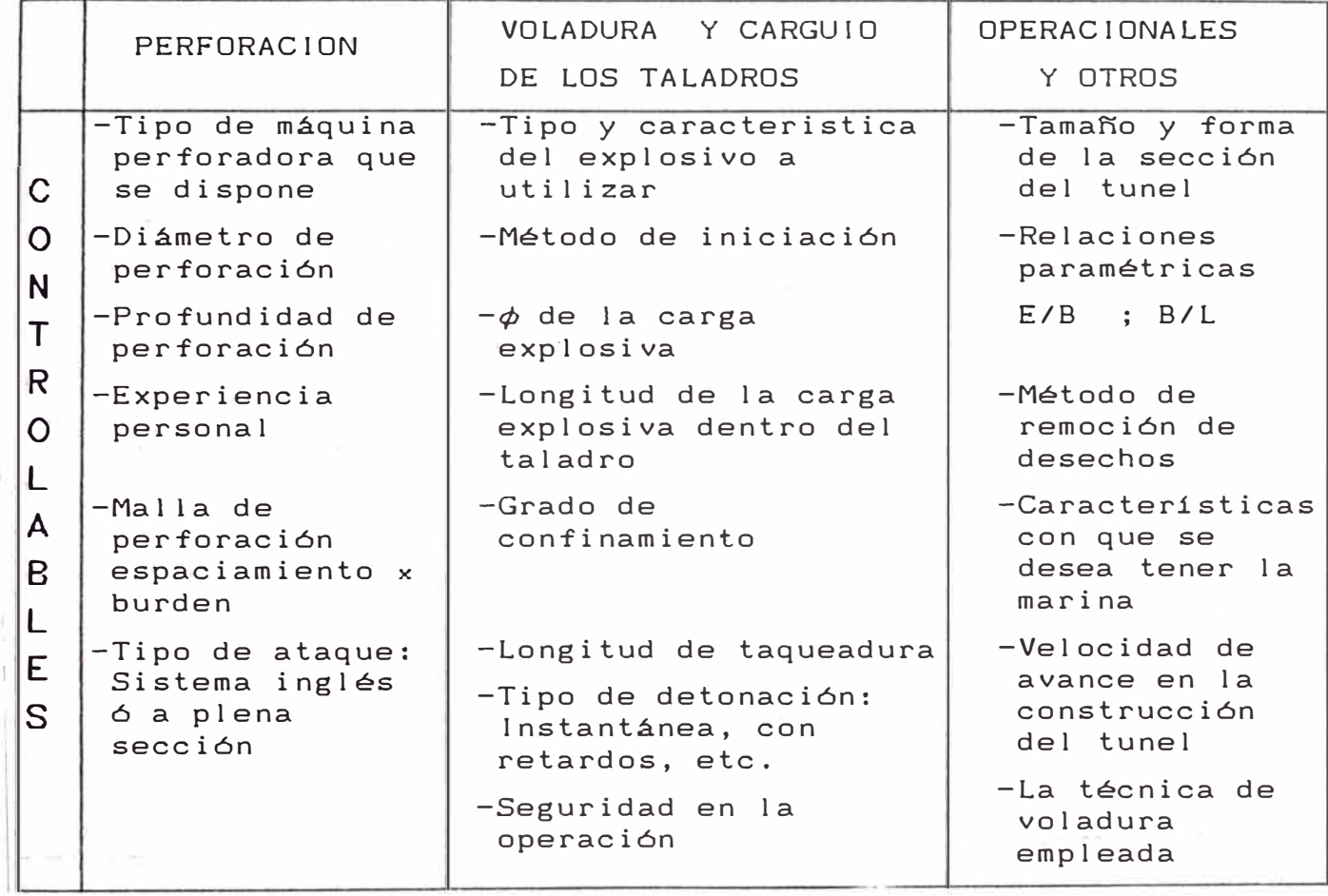

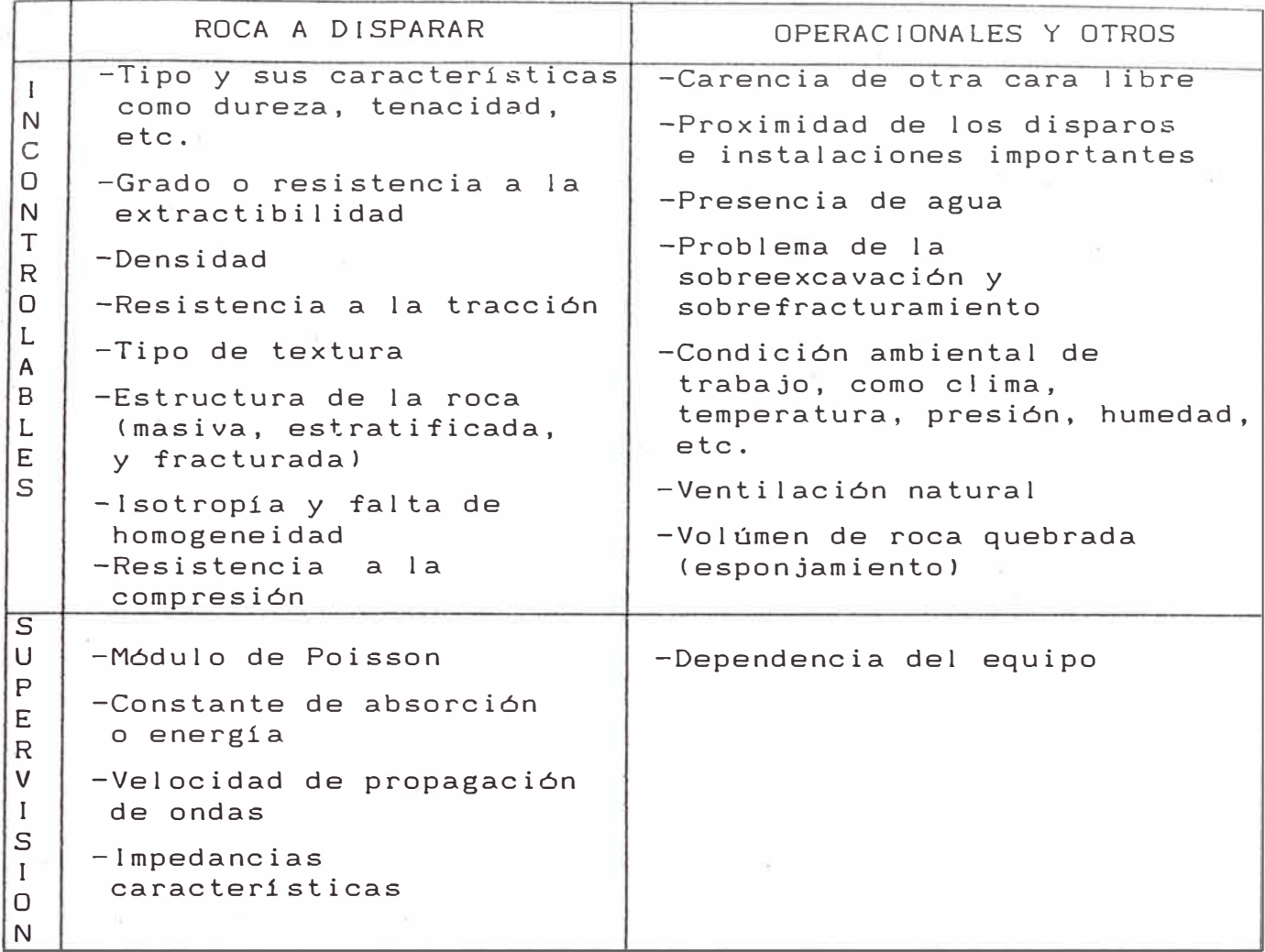

2.2. ESQUEMA DE UN DIAGRAMA DE DISPARO. En disparos de túneles, los taladros de un disparo, reciben diferentes nombres·de acuerdo a la ubicación y objetivo que se desee del frente a disparar. (Fig 2.2).

8

. .

 $\vec{x}=\frac{P}{Q}x$ 

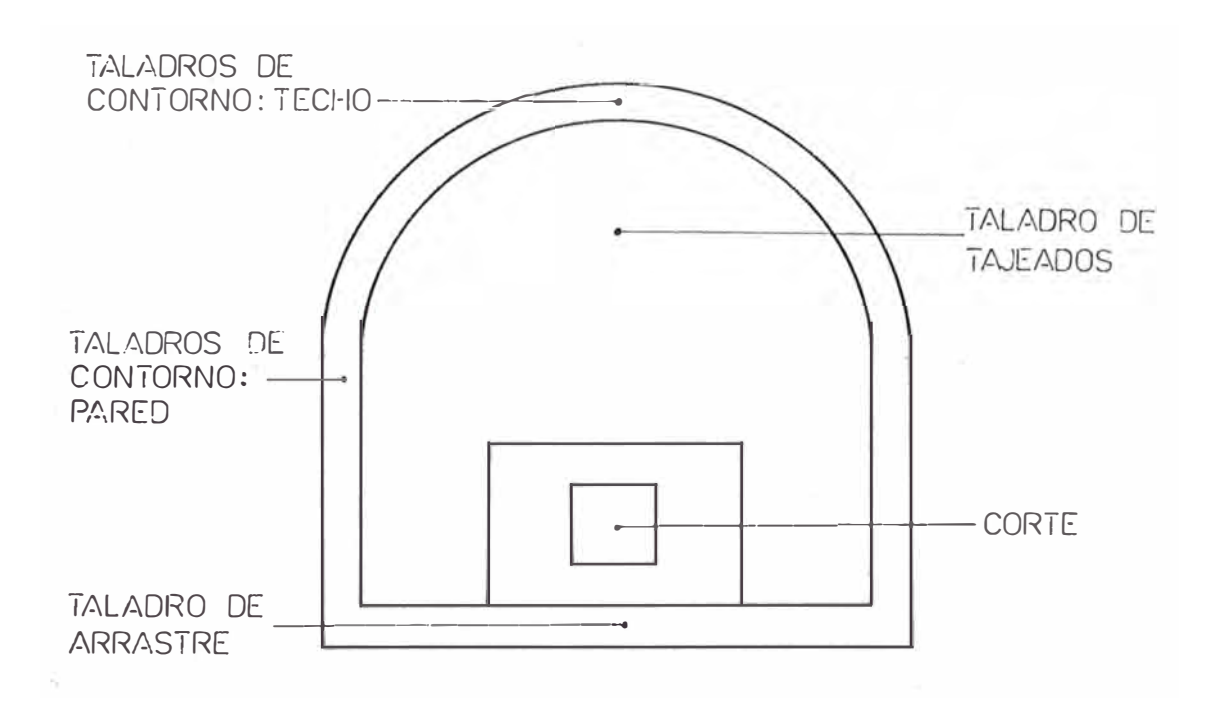

Fig. 2.2. Esquema de un diagrama de disparo

La única superficie libre en voladuras de túneles es el frente de ataque del túnel, lo que significa que los disparos se efectúan en condiciones de gran confinamiento. Mientras más pequeña es la sección del frente roca, se deduce entonces que la carga especifica aumenta disminuir el área, de igual forma 1 a perforación especifica aumentará al disminuir el área (3) confinada estará la al

El principio básico de las voladuras de túneles, reside en la apertura de una cavidad inicial en el terreno sólido mediante un corte, y la posterior rotura de la totalidad de la sección rompiendo completamente hacia esta cavidad *o* hueco.

Esta apertura inicial, aunque pueda ser arrancada por una variedad de métodos, todos ellos sirven para desarrollar (3) Ulf Langefors y B. Kihlstrom, Tecnicas modernas de **voladura de roca** 

una segunda cara libre, de tal forma que el resto de los tiros del diagrama puedan tener una botada más fácil.

Los taladros del arranque conforman la parte más importante del diagrama de-disparo y su misión es la de generar otras caras libres, y de el los va a depender el buén éxito de la voladura, por esta razón no pueden fallar, pues  $l_a$ responsabilidad del disparo recae en estos taladros, asi los taladros restantes se transforman en simples tiros de desquinches (franqueos).

La rotura de los taladros de franqueo puede ser ,comparada perfectamente con las voladuras de bancos, pero exige cargas considerablemente mayores por: las desviaciones de perforación. las necesidades del proceso de esponjamiento, la ausencia de inclinación de los taladros, la falta de cooperación entre los taladros adyacentes, y también la influencia de la gravedad según la ubicación de los taladros en el diagrama.

Normalmente, el área que ocupan los taladros del arranque es de  $1 \text{ m}^2$ , pudiéndose ampliar dependiendo de las dimensiones del túnel, del diámetro de perforación y en especial del tipo de corte que se utilice. Pero se debe tener cuidado con el área necesaria que requieren los taladros de franqueo para tener unt botada (rotura) libre hacia dicha abertura dejada por taladros del arranque 12)

Todos los taladros del contorno, vale decir, los del techo, hastiales y piso han de ser orientados de modo que (2) Rune Cusstafson, Tecnica Sueca de Voladura.

proporcionen un margen para emboquille del disparo siguiente, con el fin de mantener la sección del túnel de acuerdo con la proyectada . Este margen implica que se da a los taladros una inclinación que los hace llegar más allá del contorno; el ángulo utilizado depende del espacio necesario para emboquille, lo cual a su vez es función del equipo de perforación que se utilice.

#### VOLADURA COMO FUNCION DE LA RESISTENCIA A LA COMPRESION

 $\frac{1}{2}$   $\cdots$   $\frac{1}{2}$ 

Mecanica de fragmentación.- La onda de choque se transfiere a la roca y se difunde atravez de ella en forma de fuerzas de compresión que mayormente solo le causa deformación plástica, ya que las rocas son muy resistentes a la compresión. Estas fuerzas al llegar a la cara libre del fren e de voladura se refleja al cambiar de medio en el aire y regresa a la roca como fuerza de tensión, que se afectan a la roca creando fisuras y grietas de tensión apartir de sus planos de debilidad. Luego los gases calientes en expansión producen la rotura y desplazamiento de los fragmentos resultantes al introducirse por las grietas.

El trabajo de fragmentación sera más eficiente en las rocas compactas y homogéneas, ya que las naturalmente muy fisuradas, los gases tenderan escapar atravez de ellas, disminuyendo su energia útil (figura I).

Teoricamente la detonación tiene un efecto de expansión esférica donde en el punto central la presión alta temperatura causan volatilización y trituración de la roca, seguidas hacia afuera por deformación plástica, rompiendo y fisurando, que disminuye gradualmente a disiparse.

En un taladro de voladura la zona de volatilización creara un "crater" donde el material original es roto y expulsado, rodeado de una zona radial de fracturamiento intenso que va disminuyendo hasta un fisuramiento débil (figura II).

En la voladura de rocas se aprovecha la disponibilidad instantanea de alta energia de los explosivos como una

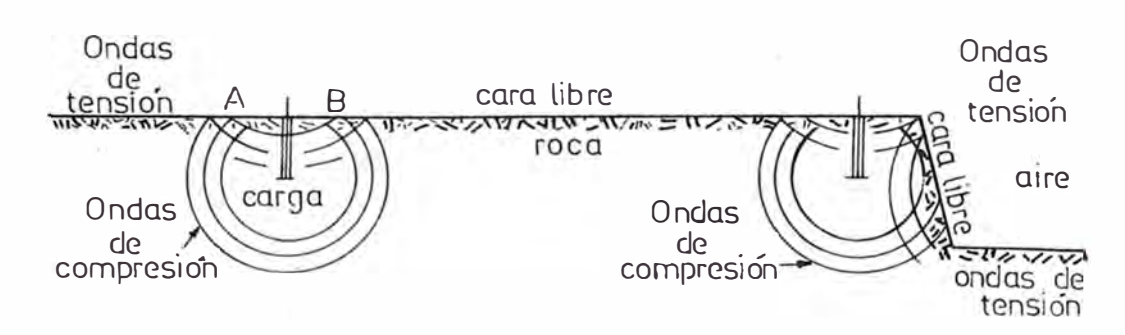

Ondas generadas por carga con una sola cara libre. (tuneles y galerías)

Ondas generadas por carga con dos caras libres (Voladura de bancos, tajeado)

FIG I

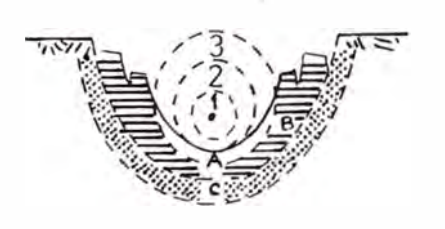

## EFECTOS EN LA ROCA VOLADA

- 1-Roca volatizada
- 2-Roca con fragmentacion menuda
- 3-Roca con fragmentacion gruesa y con proyeccion hacia arriba Ef-ECTOS EN EL CRATER
- A- Zona muy fracturada debilitada
- B Zona de f isuras
- C-Zona de deformacion plastica ya sin agrietamiento

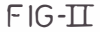

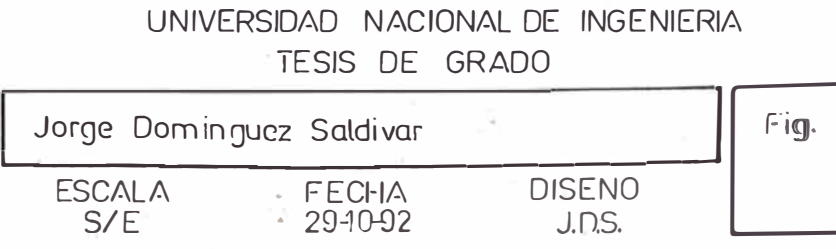

P✦ $\vert$   $\vert$   $\uparrow$ PT✦

COMPRESION TENSION

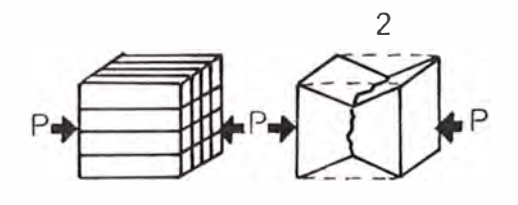

EFECTOS DE ROTURA POR COMPRESION LIMITE 1-Prismática o columar en roca dura tenaz 2-Piramidal en casquetes en, roca débil, friable l<br>I

 $FIG-TI$ 

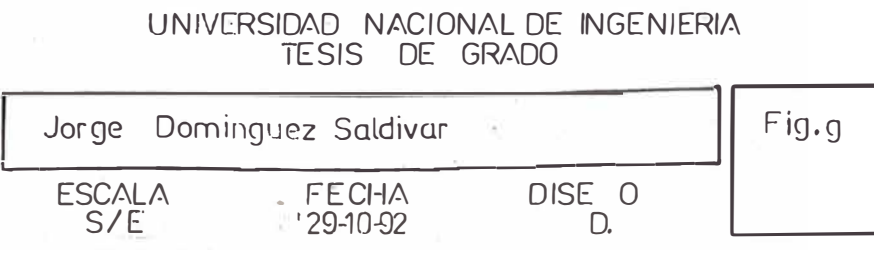

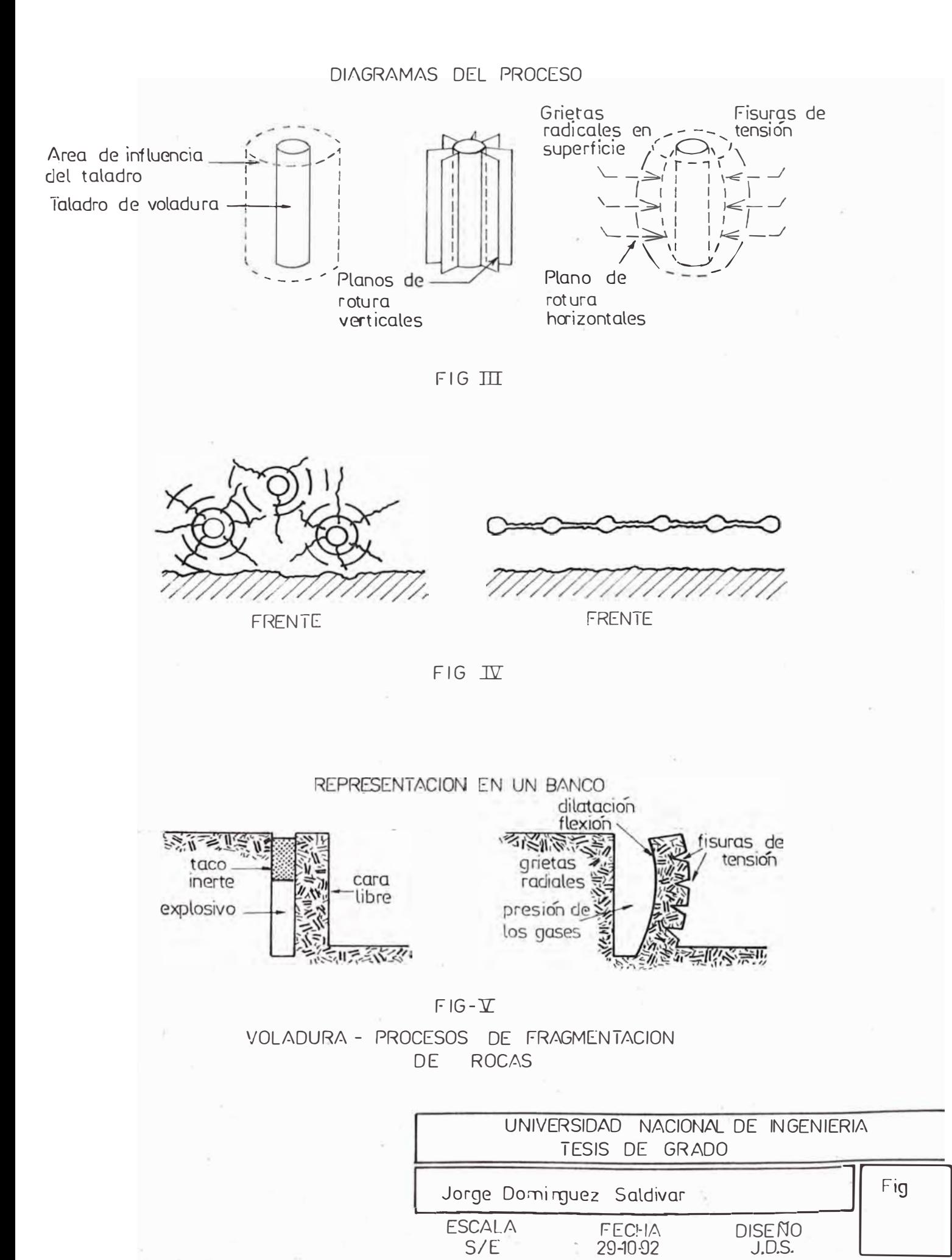

herramien .a para producir la rotura de rocas en forma eficaz y económica .

·"

La rotura de rocas con explosivos comprende dos procesos básicos:

al Fisuramiento radial.- Da iugar a. la. formación de planos de rotura vertical concordantes con el eje del taladro, por el efecto de presión de los gases en expansión.

bl Rotura Flexura! Da lugar a la formación de planos horizontales apartir de la cara ibre, como resultado de los esfuerzos de tensión producidos cuando la roca 11 ega a su limite de deformación plástica durante el proceso de dilatación o ensanche de las paredes del taladro (figura I I !)

La interacción entre grietas radiales creadas por taladros aledaños produce un fracturamiento masivo intenso y multidireccional de la roca, mayor cuando mejor distribuidas y cargados estan los taladros.

Un efecto diferente se creara con taladros alineados en una determinada dirección y muy junto entre si, al anularse la fragmentación radial formandose unicamente una grieta continua (figura IV y Vl

RESISTENCIA A LA COMPRESION Y TENSlON.- La rocas en general resisten bien a las fuerzas de compresión, más no a las de tensión que son las que rompen. Esta resistencia esta vinculada a la densidad de la roca y su estado de alteración, asi como a su frecuencia sísmica (\*l.

La resistencia a la compresión se indica como: P/S = kg/cm2. donde P es la carga en kilogramos y S es la superficie

de la cara de la muestra de roca.

\* Rango de velocidad con que las ondas sismicas atraviezan una roca . La velocidad de detonación del explosivo debe ser igual a mayor que la frecuencia sísmica para que se pueda efectuar la rotura .

TABLA CLASIFICACION DE LA RESISTENCIA DE LA ROCA INALTERADA DE DEERE Y MILLER

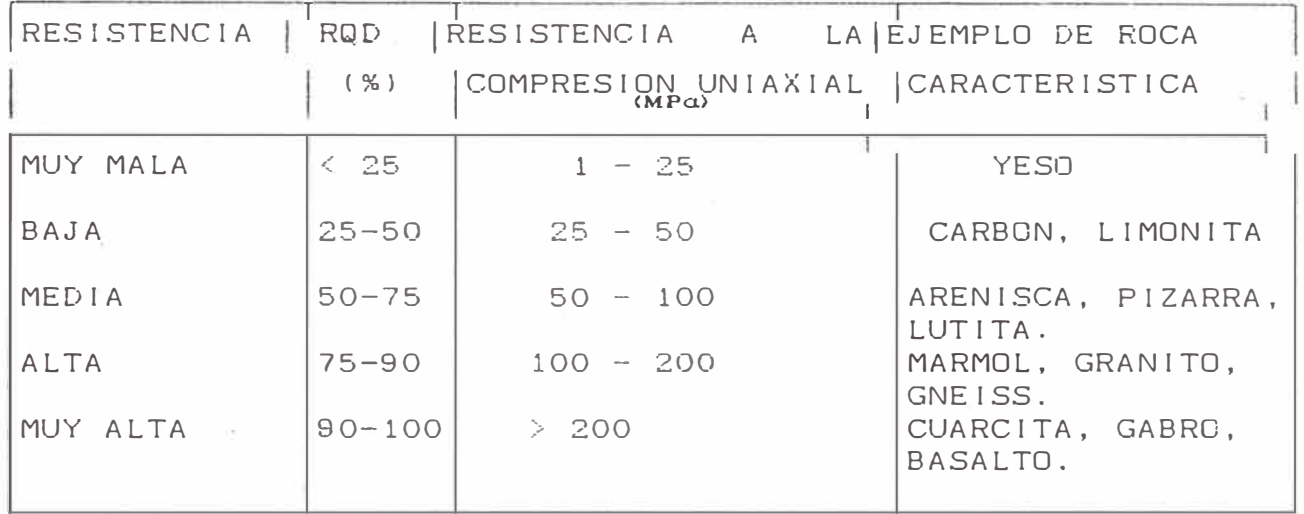

DATOS OBTENIDOS DEL LABORATORlO DEL INGEMMET

PARA LOS ESFUERZOS DE CQMPRESION

MINA: ALEX STEWARD (AREQUIPA)

FECHA: ABRIL 1989

RESISTENCIA A LA COMPRESION (cc) kg/cm2

ARENISCA 750.65

**MINA:** CA TOMA DE CHAVIMOCHIC FECHA: ABRIL 1989 RESISTENCIA A LA COMPRESION (oc) kg/cm2

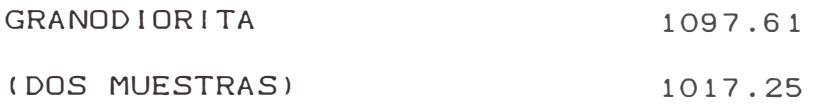

MINA: TINTAYA (ESTUDIO DE PERFORACION Y VOLADURA) FECHA: MARZO 1989 RESISTENCIA A LA COMPRESION  $(\sigma c)$  kg/cm2 CALIZA MONZONITA 832.64 (CUATRO MUESTRAS) MONZONITA {DOS MUESTRAS) **SKARN** GRANATEN SKARN 1994. 13 472.77 596.67 212.96 876.02 924.22 1132.13

MINA: OBRA TUNEL KOVIRE (TACNAl FECHA: JULIO 1989 RESISTENCIA A LA COMPRESION  $(\infty)$  kg/cm2 ARENISCA BRECHOSA 159.79 ANDESITA 1074.30

MINA: TUNEL JACHACUESTA - PROYECTO PASTO GRANDE (MOQUEGUA) FECHA: ABRIL 1989 RESISTENCIA A LA COMPRESION  $(\infty)$  kg/cm2 CONGLOMERADO 549.16 ANDESITA TUFO VOLCANICO 3225.40 26 2. 17

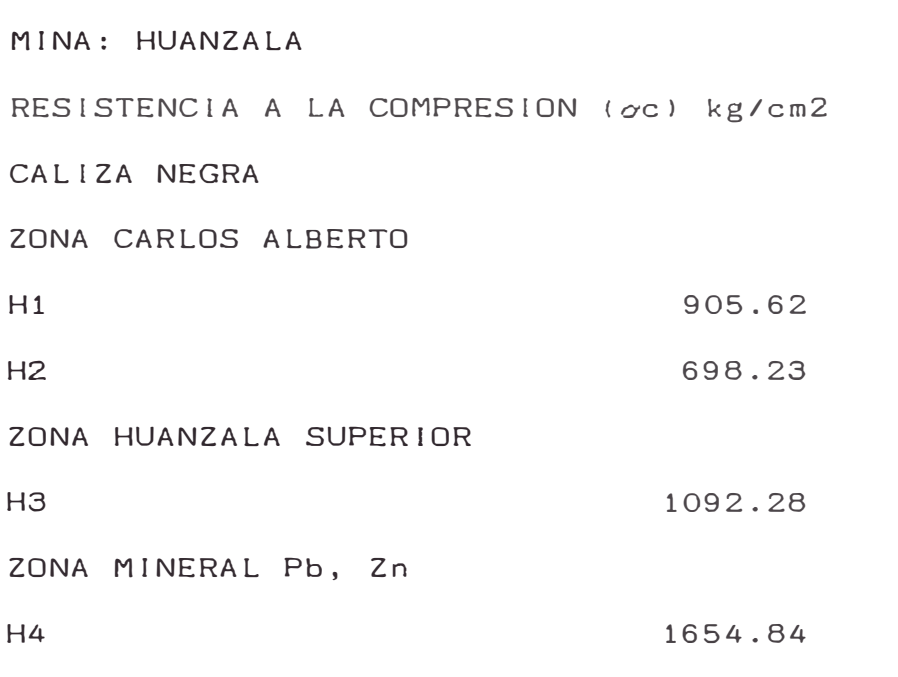

 $\epsilon$  -so

#### 2.3. TIPOS DE CORTES.

#### 2.3.1. Corte paralelo.

Como ya lo indica su nombre en este tipo de corte los taladros son paralelos entre sí. La rotura tiene lugar en direción a un taladro sin carga que sirve de abertura inicial. Los primeros taladros adyacentes al taladro vacío requieren una gran precisión en la carga y perforación.

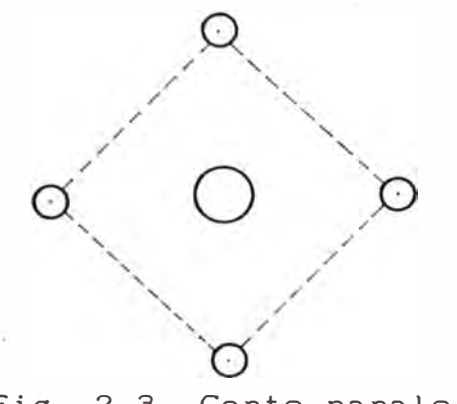

Fig. 2.3. Corte paralelo

Como el taladro vacío es normalmente de un diámetro mayor que el resto del diagrama, los cortes paralelos son denominados algunas veces cortes de gran diámetro.

Los cortes paralelos hacen posible aumentar la profundidad del disparo, deben ser perforados más profundos que el resto de los taladros del disparo, ynecesita mayor número de perforaciones por disparo y alta carga especifica.

Los cortes quemados fueron los predecesores de los corte paralelos. En el corte quemado, los taladros son paralelos, pero en el centro se utiliza un taladro de igual diámetro que el de los demás. Este taladro se 1 lena con una carga potente, y los 4 taladros situados a su alrededor se dejan sin carga, aunque algunas veces se dejaba vacío el taladro central y se

cargan los otros 4. En cualquier caso, los cortes quemados producen generalmente un avance menor que los cortes paralelos del tipo de gran taladro central.

La perforación del taladro central de gran diámetro y los taladros adyacentes, así como su carga, ha de efectuarse con precisión. Para diferentes valores de estos diámetros, se requieren también diferentes espaciamientos; las características de la roca a la voladura pueden también hacer preciso un reajuste de los espaciamientos y las cargas a fin de obtener una satisfactor{a rotura. Si la carga empleada fuera demasiado pequeña, el corte no rompería correctamente, y si fuera demasiado grande, la roca podria sintetizarse y el corte se malograria.

#### 2.3.2. Corte Quemado {Burn Cut).

Estos cortes son conocidos hace mucho tiempo en E.E.U.U. Pero ha sido en los últimos años que han ganado más terreno, y actualmente se les prefiere a otros cortes por el buen que con ellos se obtiene. avance

Fundamentalmente, consiste en perforar al centro del frente un taladro de 4 pulgadas de diámetro y dejarlo es decir, no poner·explosivo en él. Alrededor de este se disponen los demás taladros que completan el corte . hueco, taladro

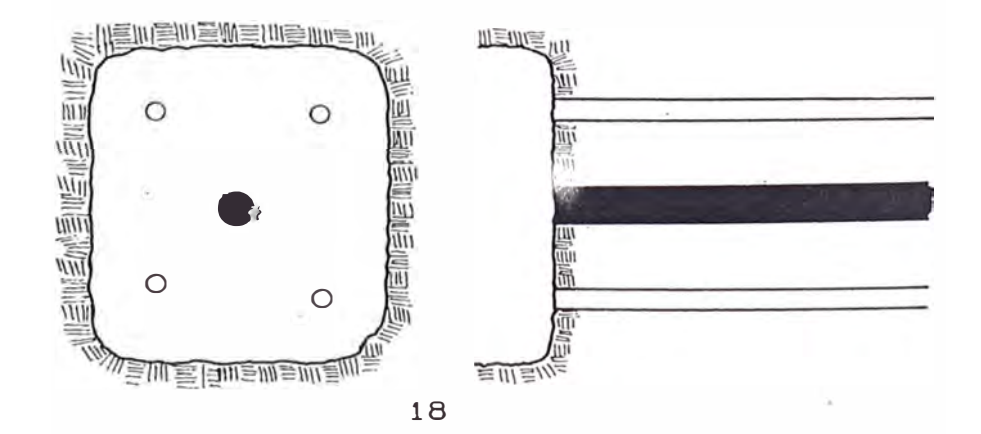

Fig. 2.4. Corte Quemado (Burn Cut).

.,. • � *<sup>r</sup>*

·.

..

El taladro central de 4 pulgadas de diámetro es dificil de perforar. En la actualidad se ha reemplaiado por varios taladros de un diámetro igual o ligeramente superior a los demás. Estos taladros huecos, sin cargar con explosivos son los que proporcionan la botada, (caras libres) a lo largo de todos los cortes.

Los hoyos sin pintar ! levan carga explosiva.

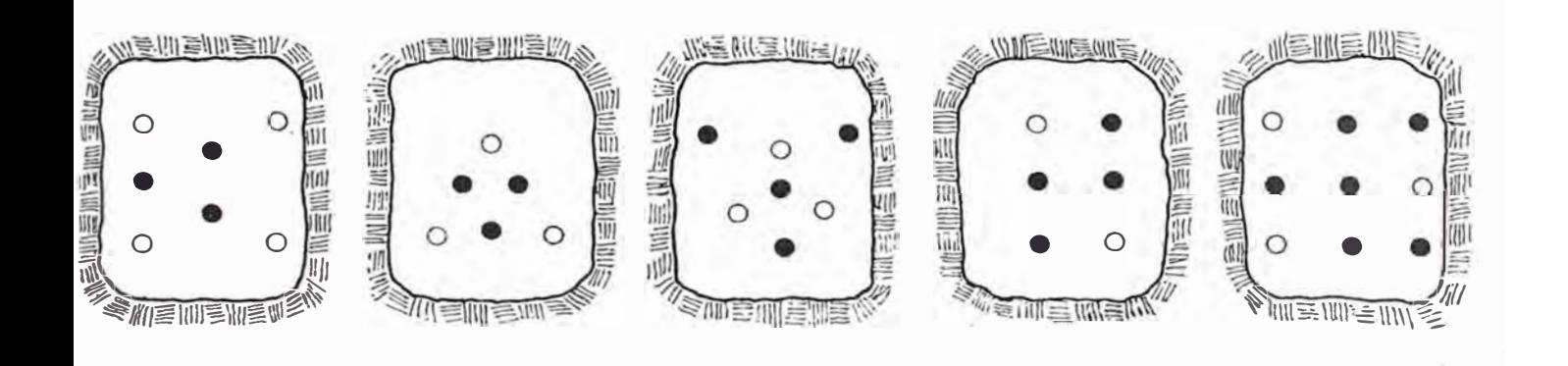

Fig. 2.5. Disposición de los taladros.

Ventajas.- Los taladros se perforan normales al frente. Es apropiado para usar en rocas duras. Todos los taladros restantes desquinchan, (tienen botada), hacia el centro a lo largo de todo su alcance. Apropiado también para usar cuando hay marcos apegados al frente. <sup>o</sup> instalaciones que cuidar de los golpes por las rocas del disparo.

Desventajas.- Hay que determinar mediante pruebas cuál es la distribución más apropiada de los taladros, según la clasede roca y sus caracteristicas.

Hay que determinar mediante pruebas justa que hay que colocar a los taladros disparar para evitar que sople el disparo. CUcil que es la carga se deben

2.3.3. Corte en cuña o en V. (Wedge cut)

De todos los tipos de cortes en ángulos utilizados en las voladuras de túneles, el más usual es el denominado corte en cu�a o en V. En la figura 2.6. se ilustra la disposición

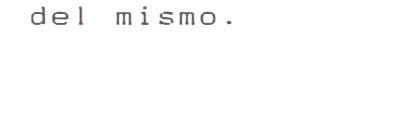

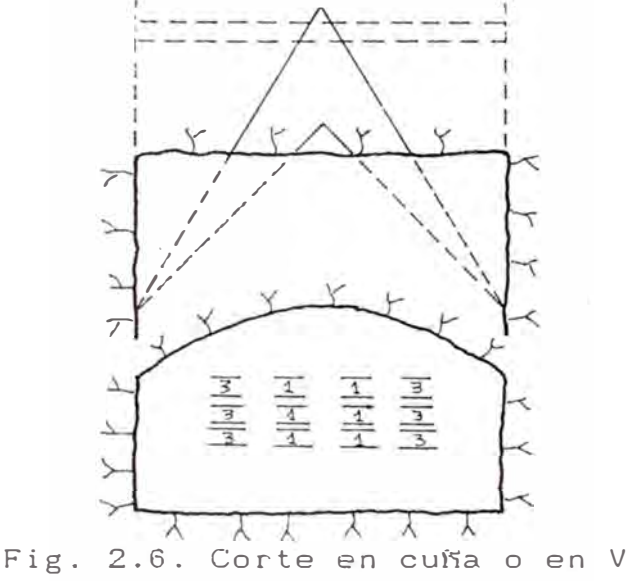

Los cortes en V necesitan una cierta anchura de túnel para lograr un buen avance. En túneles estrechos, el ángulo de la cuña se reduce, y su voladura se hace con ello dificultosa. Este fenómeno se origina por el alto grado de confinamiento en que se encuentra el corte en tales casos. La precisión de la perforación es otro factor que posee una gran influencia sobre el resultado de la voladura; cuanto se acerque la realidad al esquema de perforació teórico, mayor será la cooperación entre los taladros de cuña al efecto rompedor.

El àngulo del vértice interior de la cuña es como minimo de 60<sup>0</sup> y en relación al eje axial del túnel está festringido por el ancho del frente y el tamaño de la maquina perforadora o equipo utilizado.

#### 2.3.4. Corte en abanico.lFan cut)

Como su nombre lo indica, este tipo de corte tiene sus taladros dispuestos de modo que forman un abanico. En la figura 2.7., se muestra un esquema del mismo.

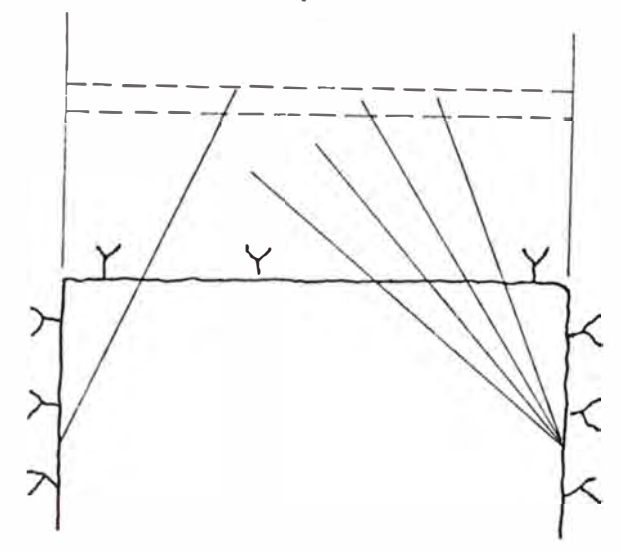

Fig. 2.7. Corte en abanico

Al igual que los cortes en V, el corte en abanico necesita una cierta anchura de túnel para que el avance conseguido por disparo sea aceptable.Elcorte en abanico podria 1 !amarse también corte de destroza, pues su funcionamiento se basa en la destroza de la roca en. dirección a la superficie 1 ibre del frente de .ataque del túnel. Como las condiciones de confinamiento no son severas, el corte en abanico es de arranque relativamente fácil en comparación con la mayor1a de los otros tipos.

La distribución irregular de la perforación, así como la

necesidad de una planificación de profundidades de los barrenos, y un emboquille de los mismos, bien precisos, hecho que su utilización en la actualidad sea menor que en el pasado. El corte en abanico, por otra parte, puede ser adaptado a las diaclasas visibles existentes en la roca de modo que se facilite su rotura, pues la roca se desprende con mayor facilidad a lo largo de ellas.

El mecánismo rompedor en los cortes en abanico es completamente diferente del corte en V, y ésto tiene su in-fluencia sobre la disposición de la secuencia de encendido. La iniciación con microretardos en la más adecuada para los taladros de corte y contracorte (Fig. 2.8.).

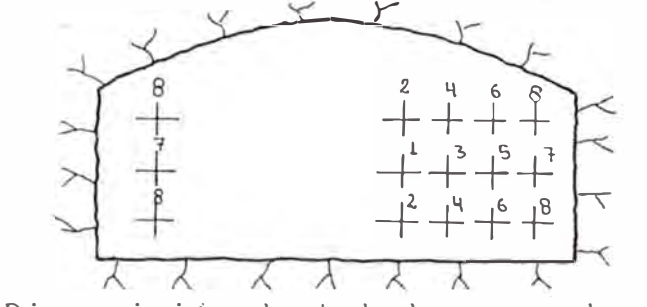

Fig 2.8. Disposición de taladros en abanico

## 2.4. VOLADURA CONTROLADA. (SMOOTH BLASTING)

#### a) Barrenado en linea (Line Drilling)

El barrenado en línea consiste en una -ola línea tiros de peque�o diámetro, muy próximos unos a otros y de sin cargar con explosivos, a lo largo de la línea de excavación final. Esto proporciona un plano de debilitamiento por el cual la voladura principal puede quebrarse. Este plano hace que algunas de las ondas de choque creadas por el disparo reflejen, lo que reduce el fracturamiento y las tensiones por

cizalle en las cajas y frentes finales (3)

Aplicacion.- Los tiros del barrenado en generalmente de 2 a 3 pulgadas de diámetro y estan linea son espaciados de 2 a 4 veces el diámetro del tiro a lo largo de la linea de excavación. Raramente se barrenan tiros de más de 3 pulgadas en barrenado en linea, ya que los mayores costos ocasionados en el lo no pueden contrapesarse con un espaciado mayor.

La produndidad de los tiros del barenado en línea depende de la exactitud que se pueda mantener en la alineación de los tiros para obtener buenos resultados, todos los tiros deben estar en el mismo plano cualquier error o desviación al tratar de barrenar demasiado profundo tendra un efecto negativo sobre los resultados.

Los tiros que estan inmediatamente adyacentes a los del barrenado en linea, por lo general se cargan más livianos y estan más juntos que los otros tiros. La distancia entre los tiros del barrenado en linea y los tiros del disparo que están directamente adyacentes tienen generalmente un 50 a 75 % de la distancia normal del burden. Una práctica común es reducir' el espaciamiento entre los tiros del disparo adyacente en el mismo valor con un 50% de disminución en la carga explosiva. Los explosivos deben ser bien distribuidos dentro del tiro, usando plataformas y una linea de primado de "Primacord" Los mejores resultados del barrenado en 1 i nea se obtienen en formaciones homogéneas con un mínimo de estratos, diaclasas y (3) Ulf Langefors y B. Kihlstrom, Voladura de Rocas.

mantos. Estas irregularidades son planos naturales de debilidad que tienden a formar cizallamiento dentro del perfil

final a través de los tiros del barrenado en linea. Por lo tanto, las formaciones sedimentarias de delgados estratos y las formaciones metamórficas menos consolidadas, no son apropiadas para el barrenado en inea para controlar la sobre fracturación a menos que el perpendicularmente al rumbo de la formación. barrenado pueda Sin embargo, hacerse esto no es práctico en la mayoría de los trabajos de excavación.

#### TRABAJO SUBTERRANEO. -

La aplicación del barrenado en linea básico, empleando solamente tiros sin carga, es muy limitado en trabajo subterraneo. Generalmente se usan tiros poco distanciados pero con cargas ligeras, esta es la técnicas que preferimos llamar disparos suaves y que será descrita después.

### **VENTAJAS.-**

El barrenado línea se aplica en areas donde aún cargas explosivas ligeras usadas con otras técnicas voladura controlada pueden causar daños más alla de la línea limite de excavación. las de

**Al** usarse con otras técnicas de voladura controlada, el barrenado en linea entre los tiros cargados fomenta el cizalle mejorando resultados.

#### LIMITACIONES.-

Hay un número de limitaciones del barrenado en

línea que deben reconocerse

\* El barrenado en linea es un tanto inseguro excepto formaciones más homogéneas. las

\* Debido a que se necesita poco distanciamiento entre tiros, los costos del barrenado son altos.

\* Debido a que el barrenado en linea requieren de un número relativamente alto de tiros con poco distanciamiento, el barrenado se torna tedioso y los resultados son muchas veces pocos satisfactorios debido a la mala alineación de los tiros.

#### b) DISPARO AMORTIGUADO (CUSHION BLASTING)

La técnicade voladura amortiguada, a veces conocida como por franjas, por lajas o por cortes, fue introducida en CANADA hace varios años. Tal como en el barrenado en linea, consiste en una sola corrida de tiros a lo largo de la línea límite de excavación. Aún cuando originalmente consistía de tiros de 4 a **6:1/2** pulgadas de diámetro, esta técnica también se usa con tiros de menor diámetros, de 2 a **3:1/2** pulgadas. Los tiros para voladura amortiguada se cargan con un explosivo iviano y bien distribuido, completamente taqueados y disparados una vez que la excavación principal a sido arrancada (3)

La taqueadura amortigua el golpe en las cajas,a medida que �l corte es disparado minimizando en esta forma la sobre fractura y el cizallamiento en las cajas finales. Al encenderse los tiros amortiguados con un mínimo de retardo (3) Ulf Langefors y B. Kihlstrom, Voladura de Rocas.

entre tiros, la detonación tiende a cortar la union rocosa entre tiros, dando una caja isa, con un minimo de sobrefractura.

Obviamente, mientras mayor es el diámetro del tiro, mayor es el efecto de amortiguación conseguido.

#### APLICACION;-

En la técnica de voladura amortiguada, el área de excavación principal se arranca dejando un corte o visera minima frente a la linea de excavación final Los tiros amortiguados pueden ser barrenados ya sea antes de la voladura principal o inmediatamente antes de disparar el corte final.

### TRABAJO SUBTERRANEO. -

Ya que los resultados más efectivos de la voladura amortiguada se obtienen re! lenando o laqueando entre *y* alrededor de las cargas explosivas, tiene muy poca. aplicación en los trabajos subterraneos donde se usan perforaciones horizontales de pequeños diámetros. Obviamente no es práctico rellenar tales tiros aún cuando podria obtenerse ventaja con espaciamientos de aire.

Para que sea práctico, el control de la sobre excavación en avances subterraneos debe involucrar taqueadura en la boca del tiro solamente. Este tema será tratado como disparo suave o corte liso.

> Ventaj�s.- La voladura amortiguada tiene

ciertas ventajas, incluyendo:

Mayor distanciamiento de los tiros para reducir costos de perforación.

Mejores resultados en formaciones geológicas no consolidadas.

Es posible aprovechar plenamente la información geológica obtenida del disparo de los cortes principales, al cargar los tiros amortiguados.

Menos improvisación.

Los resultados pueden observarse al primer disparo, lo que permite ajustar las cargas si es necesario antes de seguir.

Una mejor alineación con tiros de mayor diámetro,. permite perforaciones profundas.

voladura están: Limitaciones.- Existen limitaciones en la amortiguada que deben considerarse, entre éstas

> --La necesidad de impiar el área excavada antes de encender los disparos amortiguados. No es práctico en cortes de esquinas a **90** grados sin usar también barrenado en linea o precorte.

Algunas veces la sobre-excavación producida por las voladura primarias remueve total o parcialmente la franja a disparar en forma amortiguada, lo que requiere varios ajustes

en las cargas para los distintos tiros.

c) Disparo suave o Corte Liso.- El disparo suave llamado *veces* voladura de contorno, voladura de peri metro voladura cincelada, fue introducida en Suecia y es método más ampliamente aceptado para controlar sobre-excavación en frentes subterráneos y realces. a o el la Las técnicas del disparo suave descritas por Ulf Langefors y Björn Kihlström en su libro "Las Técnicas Modernas de Voladura de Rocas", son aplicables tanto al trabajo subterráneo como **a** tajo abierto. Sin embargo, dado que el uso de esta técnica en tajo abierto es para todos los efectos prácticos idéntico a la voladura amortiguada, sólo se mencionará en este párrafo su aplicación al trabajo subterráneo.

El principio básico del disparo suave es el mismo que para la voladura amortiguada: se perforan tiros **a** lo largo de los limites de excavación y se cargan igeramente para sacar la franja final. Al disparar con un mínimo de retardo entre los tiros, se produce una acción de corte que da paredes lisas con un minimo de sobre-excavación.

En los frentes subterráneos donde el techo y las cajas se sueltan y desploman debido al material no consolidado, es común la sobre-excavación producida por la voladura.

Empleando las técnicas del disparo suave, con cargas explosivas livianas y bien distribuidas en los tiros del perimetro de la labor se requiere menos fortificación y se produce menor sobre-excavación.

Aún en formaciones más duras y homogéneas, el
disparo suave produce techos y paredes más lisas *y* firmes.

El disparo suave en trabajo subterráneo requiere de tiros periféricos barrenados con una relación de Burden a espaciamiento de aproximadamente 1.5 a 1. cargados con un explosivo liviano y bien distribuido y encendidos con el último retardo del disparo, ver figura 2.9.

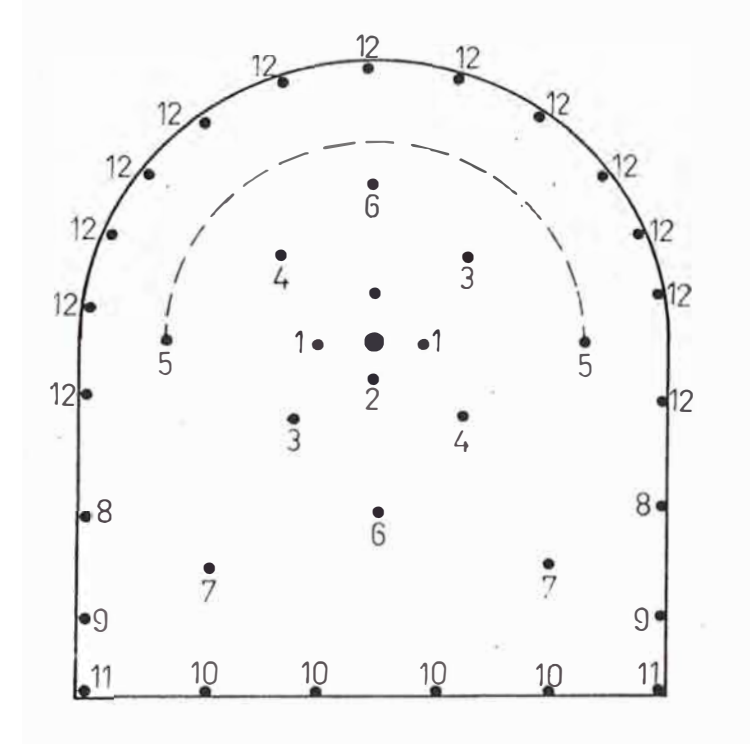

Fig. 2.9. Patrón de retardo tipico para frentes subterráneos.

Estos tiros se disparan después de los tiros de ayuda con el fin de asegurarse de que la roca quebrada se ha desplazado lo suficiente, ofreciendo el máximo aligeramiento a los tiros del disparo suave. Este aligeramiento permite un movimiento sin restricciones de la franja final y produce menos destrozos más allá del límite de la excavación. Para asegurar el máximo aligeramiento, a veces se usa un frente piloto. Después que el frente piloto ha sido

totalmente excavada, la franja final se perfora y dispara. En este caso, profundidades mayores que la longitud del disparo sencillo pueden volarse con disparos suaves. El método con un frente piloto permite el uso del disparo suave alrededor de una mayor porción periférica de un frente. Al disparar tiros suaves como se indica en la figura 2.9, el confinamiento descargue esta imitado al arco y parcialmente hacia cajas, debido al crecimiento del acopio de marina, tanto, generalmente no se tienen buenos resultados paredes inferiores de las cajas. por  $\rho n$ del las lo las

**Aún** cuando la relación burden a distancia de 1.5 a 1 se recomienda como un punto de partida, las formaciones que se esta disparando pueden sugerir modificaciones. Asimismo, no es siempre necesario encender los tiros del disparo suave para un mínimo de retardo entre los tiros. Las cargas livianas bien distribuidas en los tiros del perímetro con patrones y retardos convencionales, a menudo han dado resultados satisfactorios. La tabla de más adelante, nos da los patrones y cargas/pie recomendados para disparo suave.

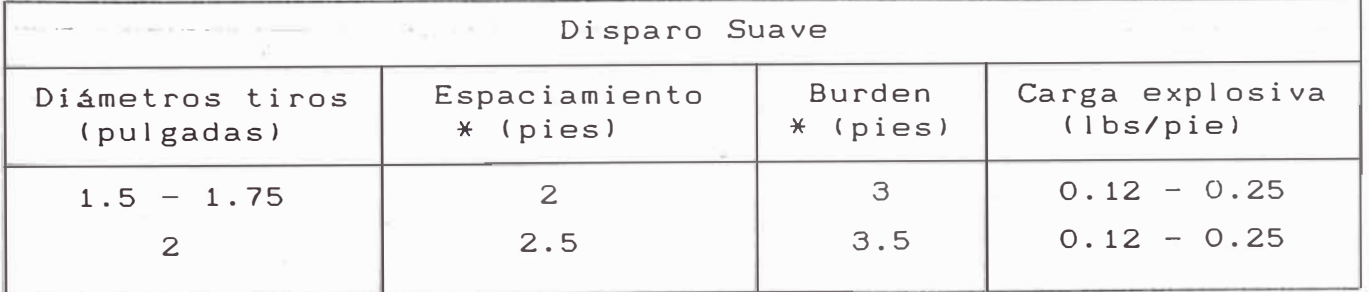

\* Dependiendo de la formación que se dispara, las cantidades indicadas son valores medios.

Puesto que no es conveniente o práctico amarrar las cargas a líneas de primacord en tiros horizontales, el disparo suave se hace generalmente cargando en chorizos cartuchos de dinamita de pequeño diámetro y baja densidad, con el objeto de obtener cargas livianas como también una buena distribución a lo largo del tiro.

Es necesario taponear los tiros con un tarugo aprisionador, arcilla y aún con un cartucho aprisionador de dinamita de tamaño standard. Si las perforaciones del disparo suave no se taponean, las cargas en chorizos serán extraídas por la aspiración en las perforaciones de menor retardo.

El taponamiento también evita el excesivo arrebatamiento de los tiros, permitiendo el uso de cargas más livianas.

Cartuchos largos, de pequeño diámetro y de baja densidad proporcionan una buena distribución del explosivo a todo el largo de la perforación. Sin embargo, se ha usado con éxito cartuchos standard de ocho pulgadas de largo en trabajos de disparo suave subterráneo, cuando se usaron espaciadores entre los cartuchos para obtener una concentración baja y uniforme de la carga (libra/pie). Esta técnica, sin embargo, da por resultado concentraciones puntuales relativamente altas que pueden dar inconvenientes en formaciones no consolidadas. resultados

ventajas principales: <u>Ventajas.–</u> El disparo suave tiene dos

> Reduce la la sobre-excavación de los

métodos convencionales.

Requiere menos soporte superior.

imitaciones básicas: Limitaciones.- El disparo suave tiene dos

> Generalmente requiere mayor número de perforaciones periféricas métodos convencionales. que I os

> No da resultado en todo tipo de formaciones geológicas. Si el terreno es muy débil para autosoportarse, e! disparo no eliminará completamente la necesidad de soporte superior.

#### d) Precorte (Pre-splitting)

El precorte, a veces llamado pre-rajadura, pre-abertura o descargador de fatigas, involucra una sola corrida de tiros a lo largo de la linea de excavación final. Las perforaciones son generalmente de igual diámetro (2 a 4 pulgadas) y, en la mayoría de los casos, se cargan todos. El precorte se diferencia del barrenado en 11 nea, voladura amortiguada y del disparo suave en que los tiros son encendidos antes que cualquier otra área de excavación principal anexa sea disparada.

La teoría del precorte consiste en que cuando se disparan dos cargas simultáneamente en tiros uno al lado del otro, el choque de las ondas explosivas entre los tiros pone la lámina en tensión provocando una fractura que entrega una zona de cizallamiento entre las perforaciones, ver figura 2. 10.

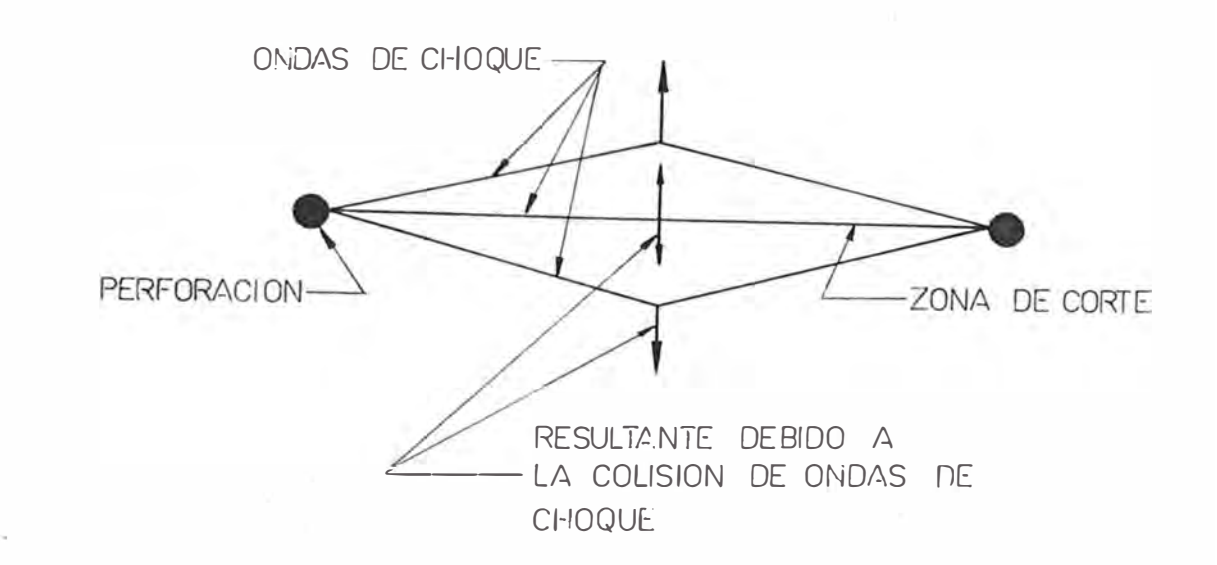

Fig. 2.10. Principio del Precorte.

Nota.- Si se sobrecargan los tiros, la  $\bar{\mathcal{D}}$ zona de corte se extenderá hasta más allá de la zona de tensión indicada.

Con espaciamientos y cargas apropiadas, la zona de fracturamiento entre las perforaciones constituirá una zona de corte angosta contra la cual puede quebrar los disparos primarios siguientes. Esto da por resultado una pared lisa con pocas o ninguna sobre-excavación.

las ondas de evitando que sean transmitidas más allá de El plano precortado refleja algunas de de los tiros primarios que las siguen, paredes terminadas, minimizando los destrozos y la sobre-excavación. Esta reflexión de las ondas de choque de los disparos primarios también deberá propender a disminuir las vibraciones.

Trabajo Subterraneo.- El precorte, generalmente asociado al trabajo a tajo abierto, tiene algunas aplicaciones en frentes subterráneos y realces para controlar la sobre-excavación y mejorar la estabilidad de techos y cajas reduciendo las necesidades de concreto.

Si las perforaciones periféricas de un frente se perforan siguiendo el principio del precorte, con cargas livianas y se encienden simultáneamente antes del disparo principal, se pueden minimizar las sobre-excavaciones. Sin embargo, en tiros horizontales no es práctico el carguio parcial en chorizos de cartuchos con "primacord" y fellenar alrededor de la carga. Por lo tanto, en trabajos subterráneos se pueden usar explosivos de pequeño diámetro con espaciadores para disminuir la carga por pie en tiros de precorte. necesario usar algún tipo de taco en la boca para evitar soplado excesivo.  $F_S$ el

Aún cuando es teóricamente correcto, las técnicas del precorte no se emplean a menudo en frentes subterráneos debido a posibles problemas de interrupciones en la columna de carga con espaciamientos y burdenes tan juntos que son necesarios en la voladura primaria. Sin embargo, se

han obtenido buenos resultados usando las técnicas de precorte en frentes subterráneos (2).

Una de las aplicaciones del precorte en el trabajo subterráneo que esta probando ser satisfactoria, es su utilidad en el control del desplome en las operaciones del Block Caving. Precortando los límites del cuerpo mineralizado se minimiza la dilución en la operación de desplome. Asimismo, recortando los limites del realce, facilitando el hundimiento inicial del mineral.

Ventajas.- El precorte ofrece estas

ventajas:

Mayor distancia entre las perforaciones Menores costos de perforación. Hace innecesario disparar realces y

paredes después primaria. la excavación

Limitaciones.- En el precorte es dificil comprobar los resultados hasta que la excavación primaria se haya completado hasta su limite final, puesto que el precorte se 1 leva a efecto antes de la voladura principal, no siendo posible sacar ventajas sobre las condiciones de la roca que se gana de las voladuras principales. Asimismo, el espaciamiento de los tiros en voladura amortiguada y disparo suave puede generalmente ser mayor que en el precorte, reduciendo de esta forma los costos de perforación.

(2) Rune Gusstafson, Tecnica Sueca de Voladura.

### CAPITULO III - REVISION DE LA LITERATURA

TEORIA DE LOS CALCULOS.  $3.1$ 

3.1.1 METODO MONSANTO.-

Este modelo esta basado  $en$ ecuaciones teoricas modificadas por experiencias en terreno,  $f119$ desarrollado por la conpañia MONSANTO CHEMICAL (basada en i a fórmula de PEARSE) (2).

Al producirse la detonación de un explosivo en un taladro la primera etapa de fragmentación,  $l$  a energía desarrollada es transferida a la roca en forma de ondas de choque; como producto de ella se origina una extensa zona concéntrica al taladro, de intenso agrietamiento radial; si existe una cara libre a corta distancia y paralela  $a<sub>l</sub>$ taladro, la onda de choque viajará como esfuerzo de compresión hasta dicha cara libre, desde donde se reflejarà como esfuerzo de tracción (1).

formarán Las primeras grietas se principalmente bajo la acción de los esfuerzos a la tracción, y posteriormente un descostramiento de la parte próxima a la superficie. Estas dos primeras etapas en el proceso de arranque (las grietas radiales en torno al taladro y ei efecto de descostramiento) son originados por la onda  $d \rho$ choque cuya energía representa aproximadamente el 10% de  $l$  a energía total del explosivo.

(2) Rune Gusstafson, Tecnica Sueca de Voladura. (1) Kumao Hino, Theory and Practice of Blasting.

La tercera y última etapa es la **más**  importante, bajo la presión que ejercen los gases e generados por el explosivo, se extienden las primeras grietas radiales, la superficie libre del terreno cede y es lanzada hacia adelante .

Si la línea de menor resistencia burden, no es muy grande, la mayoría de estas grietas extienden hasta la superficie libre y tiene lugar desprendimiento completo de la masa rocosa . o se el

El logro de esta teoria radica calcular el radio critico, en la cual el disparo romperla roca en la

$$
RC = \frac{K}{50} \sqrt{\frac{Pd}{RT}} \Phi
$$
 tiro

donde

一時間の作業

K <sup>=</sup> constante <sup>=</sup>0.8 valor promedio para la mayoria de las rocas

Pd = presión de detonacuón en Kg./cm.<sup>2</sup>

**<sup>2</sup>**RT = resistencia a la tracción de la roca en Kg./cm

RC = radio critico en m.

 $E =$  espaciamiento entre los taladros en m.

 $\Phi$  = diámetro del tiro en cm.

La malla de perforación se completa al conocerse el burden.

Razón =  $\frac{E}{B}$  = 1.1 a 1.35 ; para túneles

atacados a plena sección.

$$
B = E/RAZON
$$

con:

 $B =$  burden en m.

### 3.1.2 TEORIA DE ASH.

Richard L. Ash considera que el principal paramétro en una voladura es el burden, y base a esta se determinan los otros paramétros del diseño. en

$$
B = 0.1584 \times Dex \quad \frac{3}{\sqrt{\frac{SG_x V d^2}{dr}}}
$$

donde

dr = densidad de la roca a disparar en gr./cm<sup>a</sup> SG = gravedad especifica del explosivo usado Vd = velocidad de detonación del explosivo usado De <sup>=</sup>diámetro de la carga explosiva, si acuoso o granel igual al diámetro de [a perforación en m. será

 $B =$  burden o línea de menor resistencia.

•

La malla de perforación serä entonces :

 $E = KExB;$  donde :

KE = razón que oscila entre 1.1 a 1.35 para túneles atacados

a plena sección.

3.1.3 TEORIA DE ANDERSEN.-

Segun C. ANDERSEN las principales consideraciones en la fragmentación de las rocas son

El burden o linea de menor resistencia

La potencia, cantidad y distribución de la carga explosiva en el tiro

utilizarse: La siguiente expresión empírica puede Branch R. M.  $B = C \quad \sqrt{D_x L}$  donde  $B =$  burden en m.  $L =$  longitud del tiro en m. <sup>D</sup><sup>=</sup> diámetro del tiro en m.  $C =$  constante determinada empíricamente( aprox.  $C = 3.5$  ) 3.1.4.TEORlA DEL CRATER DE PEELE.- Esta teoria esta basada en el cráter que produce un tiro perforado en el frente del túnel, al explotar el tiro originará un cráter de 45 ° .  $V = 0.33LxL^{2} \approx L^{3}$ En la práctica el vólumen de roca desprendido será :  $V = m L<sup>3</sup>$ donde : <sup>m</sup> <sup>=</sup>0.4 para rocas tenaces y blandas <sup>m</sup>= 0.9 para rocas duras y quebradizas <sup>L</sup> <sup>=</sup>longitud del tiro en metros.

3.1.5. TEORIA DE KUMAO HINO

'·

Basado en la teoria de la onda de choque, Kumao Hino dedujo una serie de relaciones, para explicar en forma teórica y práctica el fenómeno de voladura.

En general, las voladuras de túneles pueden adecuarse para su estudio en base a las teorias de:

Voladura con cargas concentradas.

Voladura con cargas cilindricas.

Esta clasificación esta basada de acuerdo

a la razón entre el burden o línea de menor resistencia y la longitud de la carga dentro del tiro. Si el burden es mayor que la longitud de carga, la voladura será concentrada. El caso inverso da origen a la voladura con carga cilindrica. 3.1.5.1. TEORIA CON CARGAS CONCENTRADAS

' •., ·•

Esta teoria muy usada en voladura de túneles, en rocas sólidas, ha sido ampliamente desarrollada por R. H. Cole y por los valiosos experimentos de c. W. Livingston; los cuales establecieron una teoria dinámica de voladura, basada ampliamente sobre la acción de la onda de choque producida dentro de la roca por la detonación de una carga explosiva.

3.1.5.la. VOLADURA CON CARGA CONCENTRADA CON UNA CARA (TUNELES) .-LIBRE

al Desarrollo de la teoria.- La voladura de túneles con explosivos, puede ocurrir en la siguiente secuencia:

Al detonar un explosivo, inmediatamente una "zona de trituración" alrededor del pudiendo ser tan amplia si la intensidad de la onda de es mayor que el esfuerzo a la compresión de la roca. produce tiro, choque

- Junto a la zona de trituración, no puede existir ningún rompimiento por compresión debido a la onda de choque, sin embargo, este se refleja como una de tensión desde la cara libre, como la resistencia a la tensión de la roca es menor que a la compresión, la roca · puede quebrada por esta onda de tensión, la zona de rompimiento extiende desde el exter·ior de la cara libre al centro de ser se la

carga. (Fig. 3.5)

Sólo una parte de la energía del explosivo es utilizada por el choque de onda, además los gases a una alta presión se expanden realizando un trabajo adicional contra la resistencia de la roca y contra la inercia de la gran masa, previamente acolapsada por el choque de ondas, sin embargo el contorno del cráter en tiempo y espacio es primeramente determinado por el choque de ondas.

> b) Disminución de la Presión con la distancia

De acuerdo a la teoria de ondas elásticas producidas por la explosión, la presión máxima "Pr" se asume proporcional a:

$$
\left(\begin{array}{c}\n\frac{1}{D}\n\end{array}\right)\n\circ\Pr = P_{D}\n\left(\begin{array}{c}\n\frac{1}{D}\n\end{array}\right)^{n} = Pd\n\left(\begin{array}{c}\n\frac{a}{r}\n\end{array}\right)^{n}
$$

donde:

 $D = r/a = distancei$  reducida.

r - distancia medida desde el centro de la explosión.

a <sup>=</sup>Radio de la carga (esférica).

<sup>n</sup><sup>=</sup> exponente de la distancia, varia entre 2 a 3, n tiende a para intensidades débiles.

 $P =$  Presión de detonación.

**El** exponente "n" puede determinarse aproximadamente por el siguiente procedimiento:

por la voladura de diferentes pesos de cargas, se asume que la componente de la intensidad de la presión de choque En los bordes de los cráteres producidos vertical a una cara ibre (frente del túnel) es constante, es

decir, es equivalente al esfuerzo de tensión de la roca. A partir de las relaciones siguientes D. W. Livingston se <sub>- puede</sub> calcular la tabla que se muestra más adelante:

R  $\overline{d}$  $D = \frac{r}{a} = \text{distance} \cdot \text{reduced}$ razón radio cráter/profundidad cráter .  $S_m = \frac{h}{d}$  = razón profundidad real/profundidad cráter.

donde:

R = radio del cráter.

d profundidad o burden de una carga (distancia) vertical entre la cara libre y el centro de la carga.

h = profundidad del cráter.

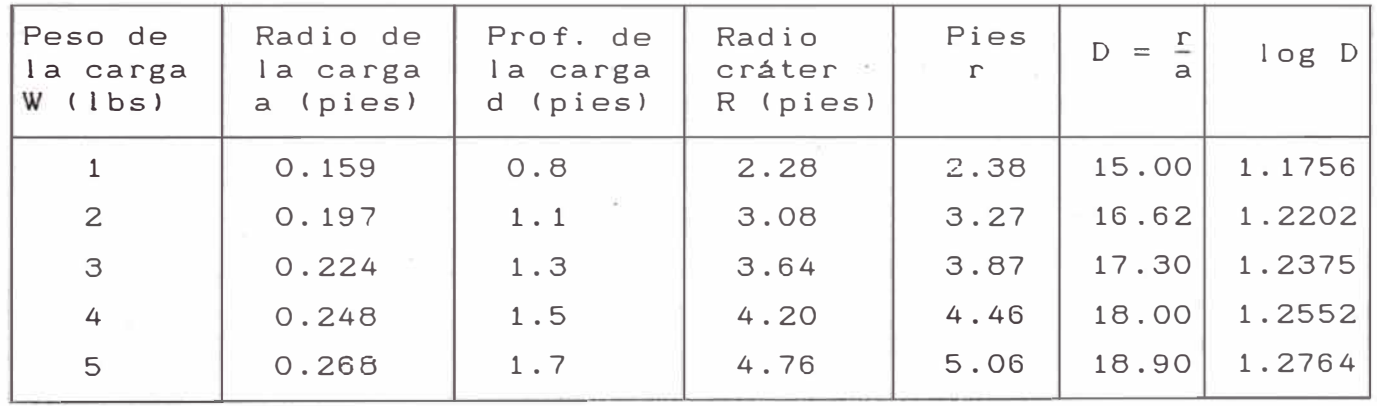

El radio de la carga "a" puede calcularse

por la siguiente relación:

 $\frac{W}{4} = \frac{4}{4}$  $\frac{W}{\Delta} = \frac{4}{3} \pi a^3$ 

donde:

W = peso de la carga explosiva.

 $\Delta$  = densidad de carga (puede asumirse 1.0 gr/cm $^3$ , en este caso). . .\_-;

Asumiendo el esfuerzo de tensión del

granito como:

se obtiene:

$$
St = P_{\overrightarrow{D}} \left( \frac{a}{r} \right)^{n} (\text{sen } \alpha)^{2}
$$

donde "a" es el ángulo formado por la base del cráter y (sen  $\alpha$ )<sup>2</sup> para referirse a tres casos dimensionales.

Abora: 
$$
\alpha = \frac{1}{2.8} = 0.364; \alpha = 20^{\circ}
$$

\nEntonces:  $\text{sen } \alpha = 0.342; \text{ (sen } \alpha)^2 = 0.117$ 

\nTomando  $P_{\mathbf{p}} = 553000 \text{ psi}; P_{\mathbf{p}}/St = 1330.$ 

\n $\log \left( \frac{P_{\mathbf{p}} \text{ (sen } \alpha)^2}{St} \right) = n \log \left( \frac{r}{a} \right)$ 

\n $\log \left( \frac{P_{\mathbf{p}} \text{ (sen } \alpha)^2}{St} \right) = \frac{\log \left( \frac{53000}{416} \times 0.117 \right)}{\log \left( \frac{r}{a} \right)}$ 

\n $\log \left( \frac{r}{a} \right)$ 

\nEntonces:

\n $n = \frac{2.36}{1.1756} - \frac{2.36}{1.2764} = 2.0 \approx 1.8$ 

determinar la velocidad del choque "U" se utiliza la ecuación de Riemann.

$$
U = V_o \left( \frac{p - p_o}{v - v_o} \right)^{1/2} = \frac{1}{\rho_o} \left( \frac{dp}{dv} \right)
$$

donde:

 $V_{\text{o}}$  = Volumen especifico (cm<sup>3</sup>/gr) <sup>p</sup> = presión final  $p_{o}$  = presión inicial = densidad = 1/V o

La velocidad de la particula V será

En el ejemplo se supone n 2. Para

entonces:

$$
V = \frac{p - p_o}{\rho_o - U}
$$

Si se supone el menor valor del esfuerzo

. ' a la compresión del granito sera:

...  $\bar{\nu}_Y$  "

p<sub>o</sub> = 24360 psi (no confinado lateralmente)

Se tiene:  $p = St \left[\frac{a}{r}\right]^2 = St \left[\frac{1}{D}\right]^2$ Reemplazando valores y despejando D:  $log D = \frac{log 553000 - log 24360}{0.67}$  $\mathcal{D}$ 

o también D = 4.76 para el mayor valor, por lo tanto, el radio de la zona de trituración "rc"es más peque�o que 4.76 veces el radio de la carga, o el espesor de la zona de trituración es más pequeño que 3.76 pulgadas para una carga con radio de 1 pulgada .

el Fragmentación de la roca por la reflexión de una onda de tensión.- Si se considera un plano imitado por dos medios de propiedades mecánicas diferentes (densidad, compresibilidad, etc.) la presión dabe ser idéntica a los puntos adyacentes en los dos medios, como también en los puntos adyacentes de los bordes del limite (1).

A la derecha del plano CO de la figura 3.2, del sólido no perturbado, la velocidad de la particula es cero, pero detrás del frente, adquiere una velocidad normal "V" frente a la dirección de avance. La magnitud de "V" y <sup>la</sup> velocidad "U" del frente de choque del sólido de más abajo, 08' estan relacionados a la compresión por la ecuación de Rankine-Hugoniot. A lo largo de 0B' el sólido presenta un estado original de compresión, en el punto O origina un frente de presión, una onda de tensión es requerida para reducir la (1) Kumao Hino, Theory and Practice of Blasting.

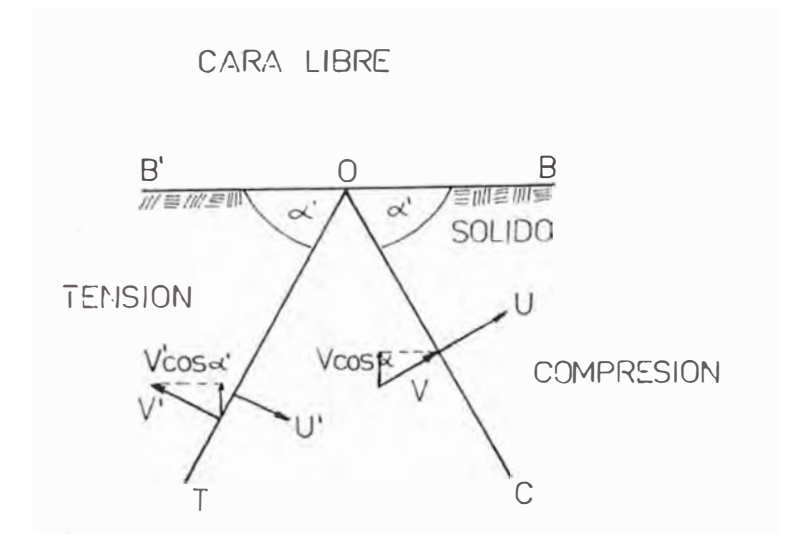

Fig. 3.1. La onda compresiva se refleja en la cara libre como una onda de tensión

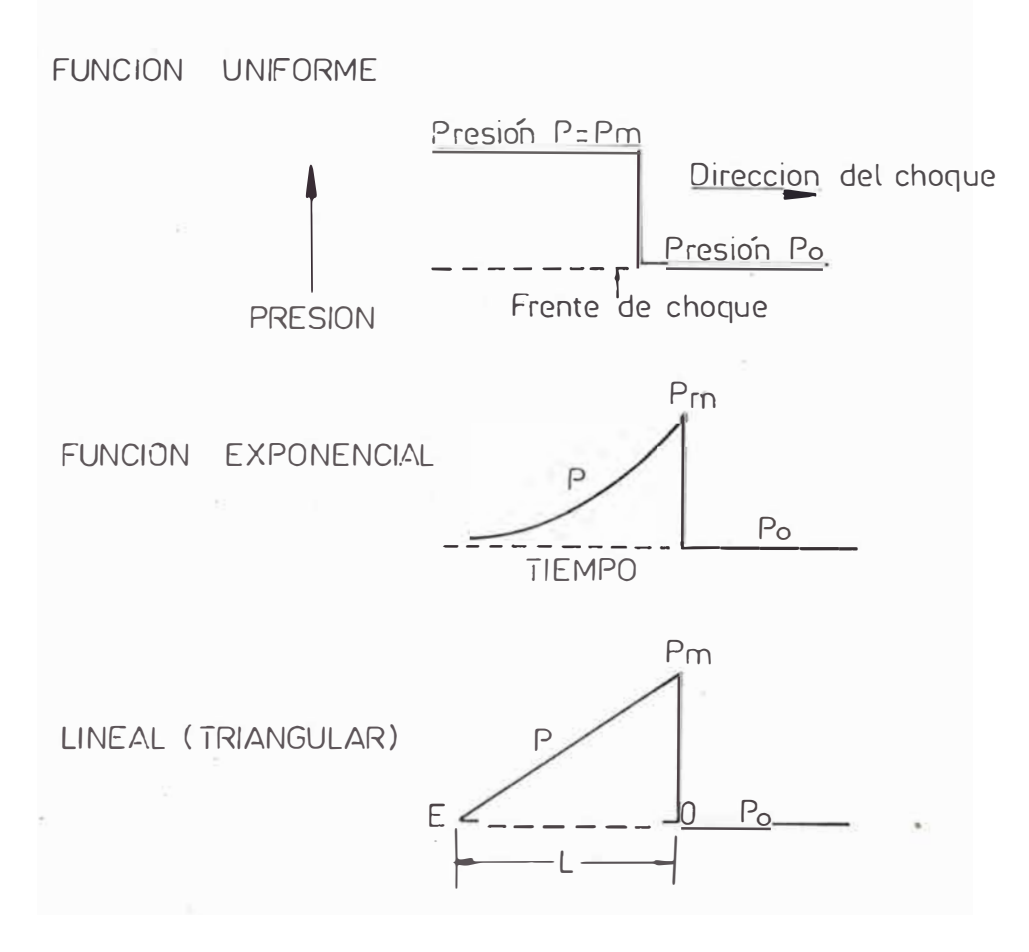

## Fig. 3.2. Formas de la onda de choque.

•

Original. La velocidad de la partícula desarrollada por la tensión tiene una componente hacía el limite.

El sólido junto a QT es dejado por una componente normal de la velocidad hacía el límite (es la resultante de las componentes) La velocidad d la partícula es

$$
V = \frac{p - p_0}{\rho_0 - U}
$$

Según Riemann, la presión de la onda de tensión reflejada es:

11 11

$$
p' = -p
$$

que es la velocidad de los limites superiores.

$$
V_s = 2V \cos \alpha
$$

d) Determinación de la forma del cráter Las formas típicas de los cráteres producidos por la detonación del explosivo en el frente del túnel, se muestran el figura 3.3. Livingston, describe las formas de los cráteres con 3 variables que son: La profundidad o burden "d", el radio del cráter "R" y la distancia "h" entre el centro de una carga C y el vértice de un cráter.

La razón radio-profundidad =  $R/d$  y una proporción  $\sin \ar \frac{S}{m} = h/d$ . Cuando h tiende a 0, el cráter tiene su profundidad total y puede llamarse "Cráter Total" que es el caso ideal para obtener grandes avances. En la práctica, cuando "d" aumenta para un mismo peso de carga, "R" tiende a O y "h" tiende a "d", este límite es definido como la "Profundidad Critica".

e) Relación de los Parámetros, deducida por la teoria de la onda de choque La forma de la onda de choque es función del tiempo:

47

 $\mathbf{v}_{\perp}$ 

$$
prt = P_{D} \left(\frac{a}{r}\right)^{n} x e^{-\frac{a}{r}}
$$

donde:

 $\theta$  = constante de tiempo

 $t =$ Tiempo.

Para una primera aproximación, la onda de choque se asume de forma triangular como se muestra en la figura 3.2 donde "pm" es la presión máxima del choque y L es la longitud de la onda de choque. L puede determinarse como:

 $L = Ut$ 

### donde:

 $U =$  velocidad de choque

t = Tiempo.

La onda se refleja en la cara libre AB como una onda de tensión <Fig. 3.5). Cuando la resultante o tensión efectiva (diferencia entre la tensión y el remanente de la compresión), excede la resistencia a la tensión de la roca St, ocurre el rompimiento de la roca y la parte punteada originaria la "Primera tajada" (ver Fig. 3.6) La formación de esta tajada, origina una segunda cara ibre, la parte del choque de onda que permaneció dentro de la roca continúa para proseguir.

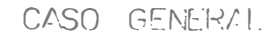

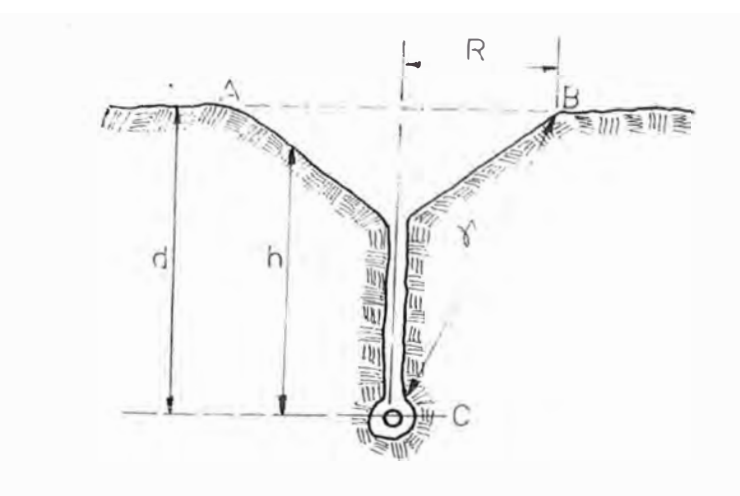

CRATER TOTAL

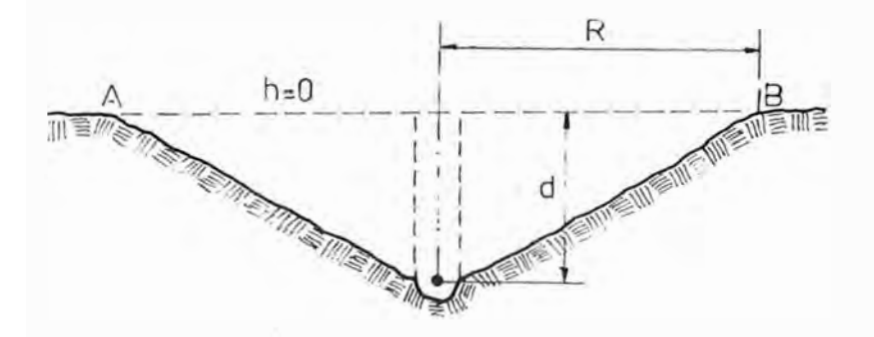

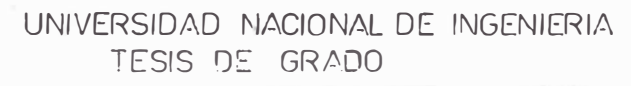

 $\mathcal{H}^+$ 

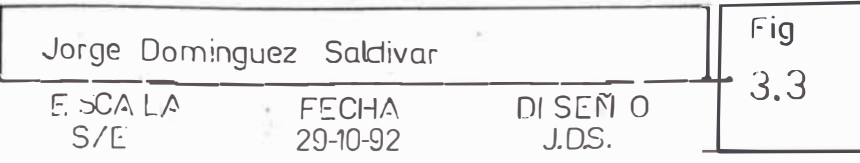

# PROFUNDIDAD CRITICA

And Controller

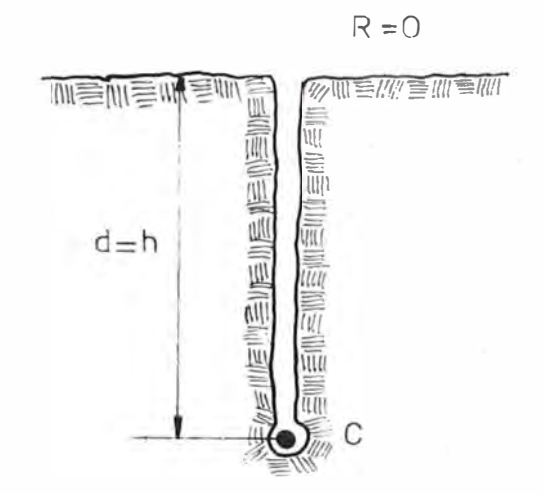

Forma de cráteres

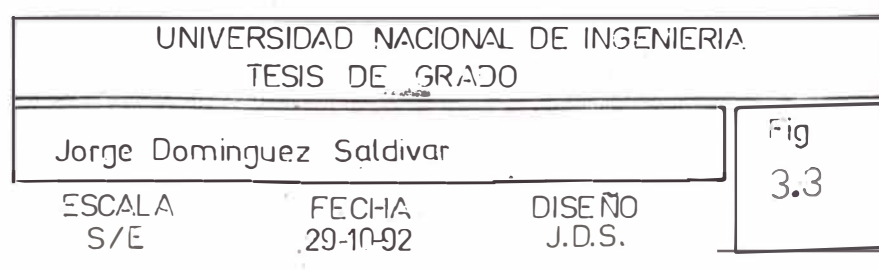

así la reflexión, produciendo una nueva cara libre. Este ·proceso se repite hasta cuando el choque de onda desaparezca.

Asi producirá "un Crát�r Total" de profundidad df, y con una duración tf que esta definida:

$$
tf = \frac{2 df}{U}
$$

Al aumentar la profundidad "d" de una carga por la misma cantidad de explosivo, la profundidad del cráter deberia ser aproximadamente la misma con df (salvo cerca de la profundidad critica, donde R tiende a o), mientras que el radio "R" del cráter se hace más peque�o, de igual forma que el número de tajadas, entonces el espesor aumenta debido a la presión máxima de la primera cara que llega a ser considerablemente reducida, entonces la razón de similitud se puede escribir:

$$
Sm = \frac{h}{d} = \frac{d - df}{d} = 1 - \frac{df}{d}
$$

Como la profundidad o burden reducido es:

$$
Df = \frac{df}{a}
$$

Reemplazando se tiene:

$$
Sm = 1 - Df \frac{a}{d}.
$$

donde:

df = profundidad del cráter total

a= radio de una carga

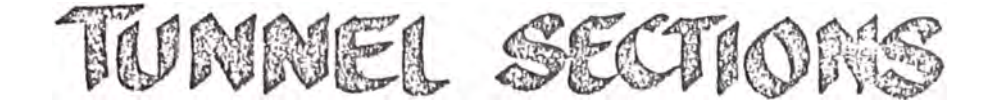

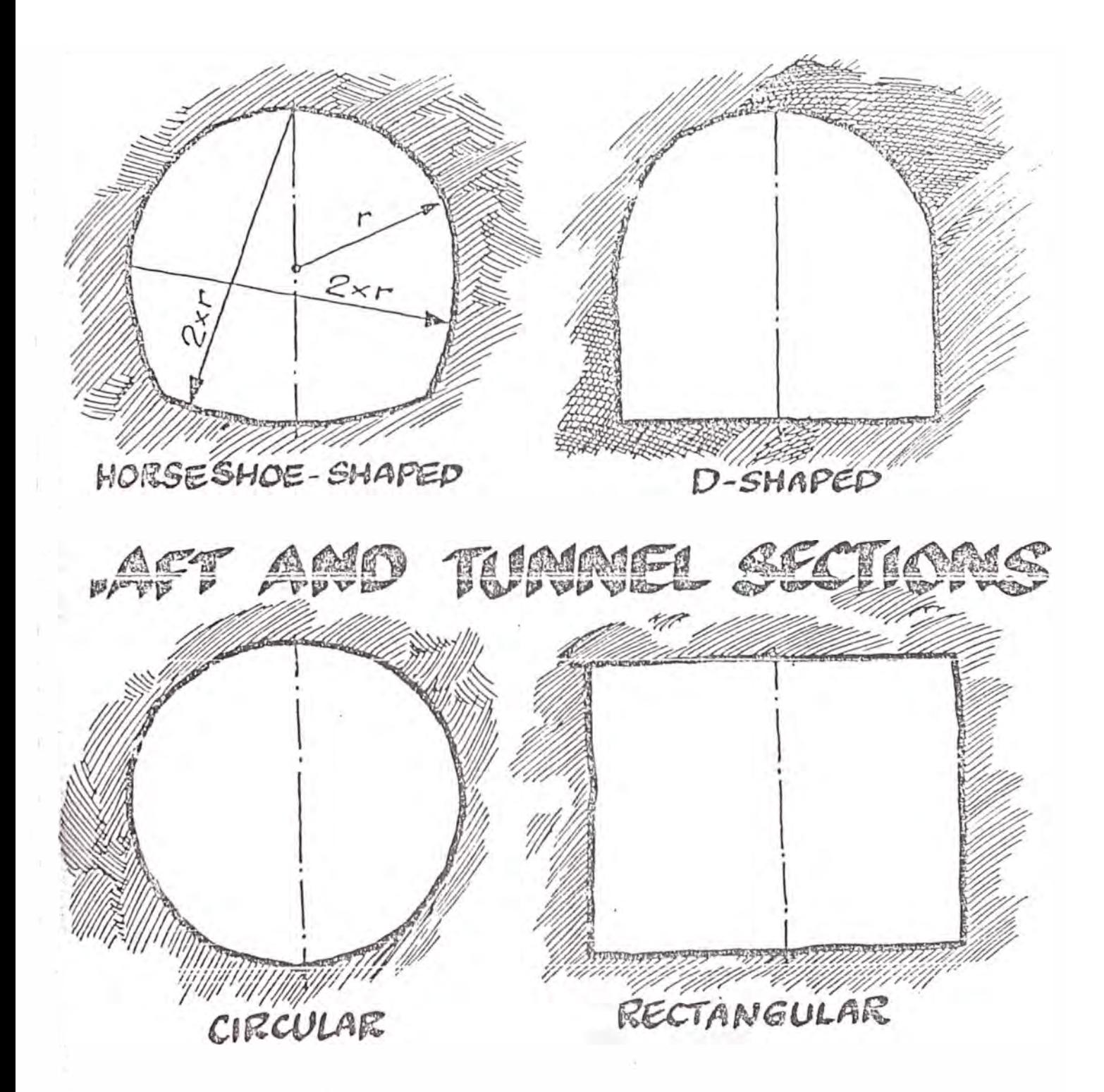

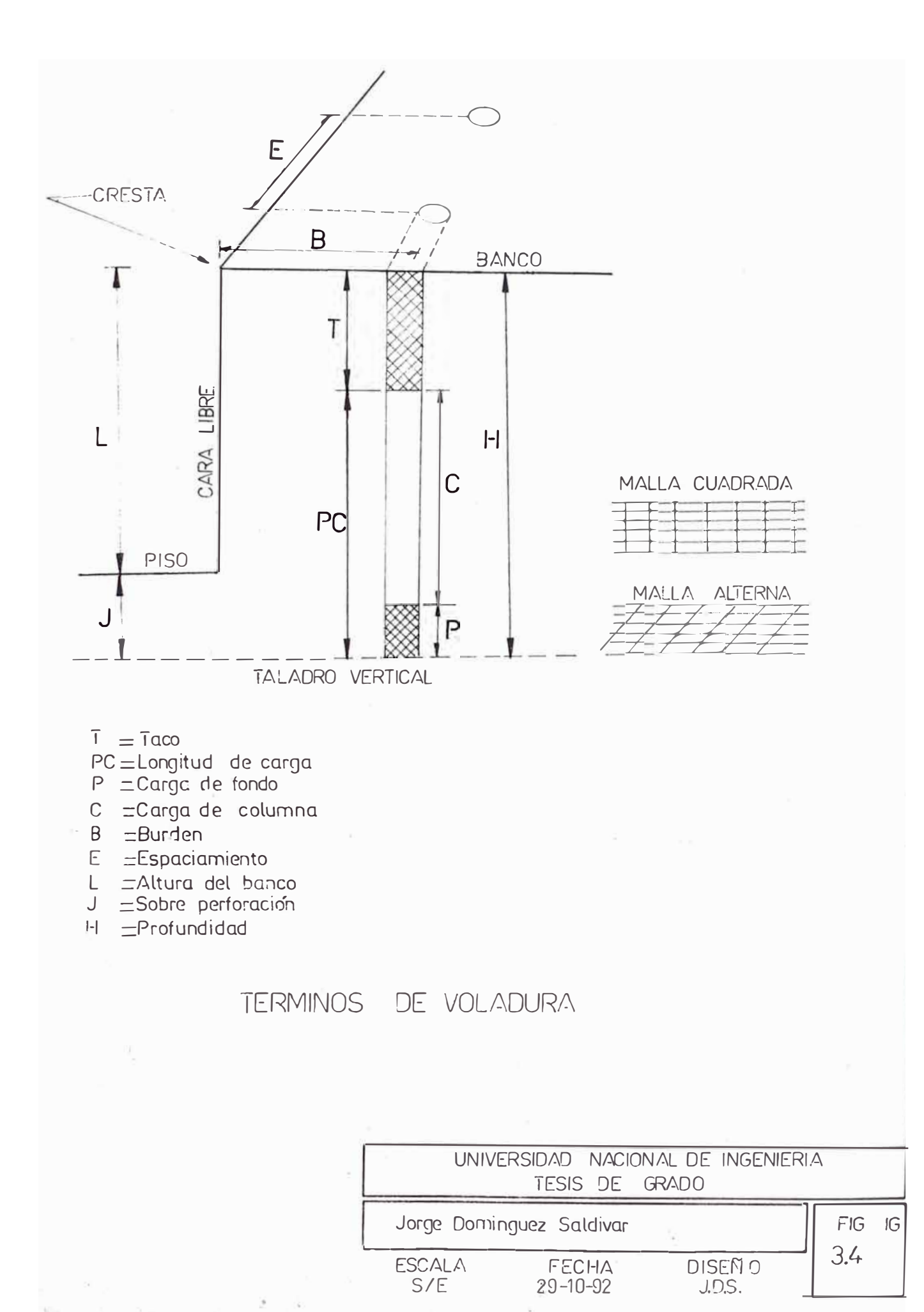

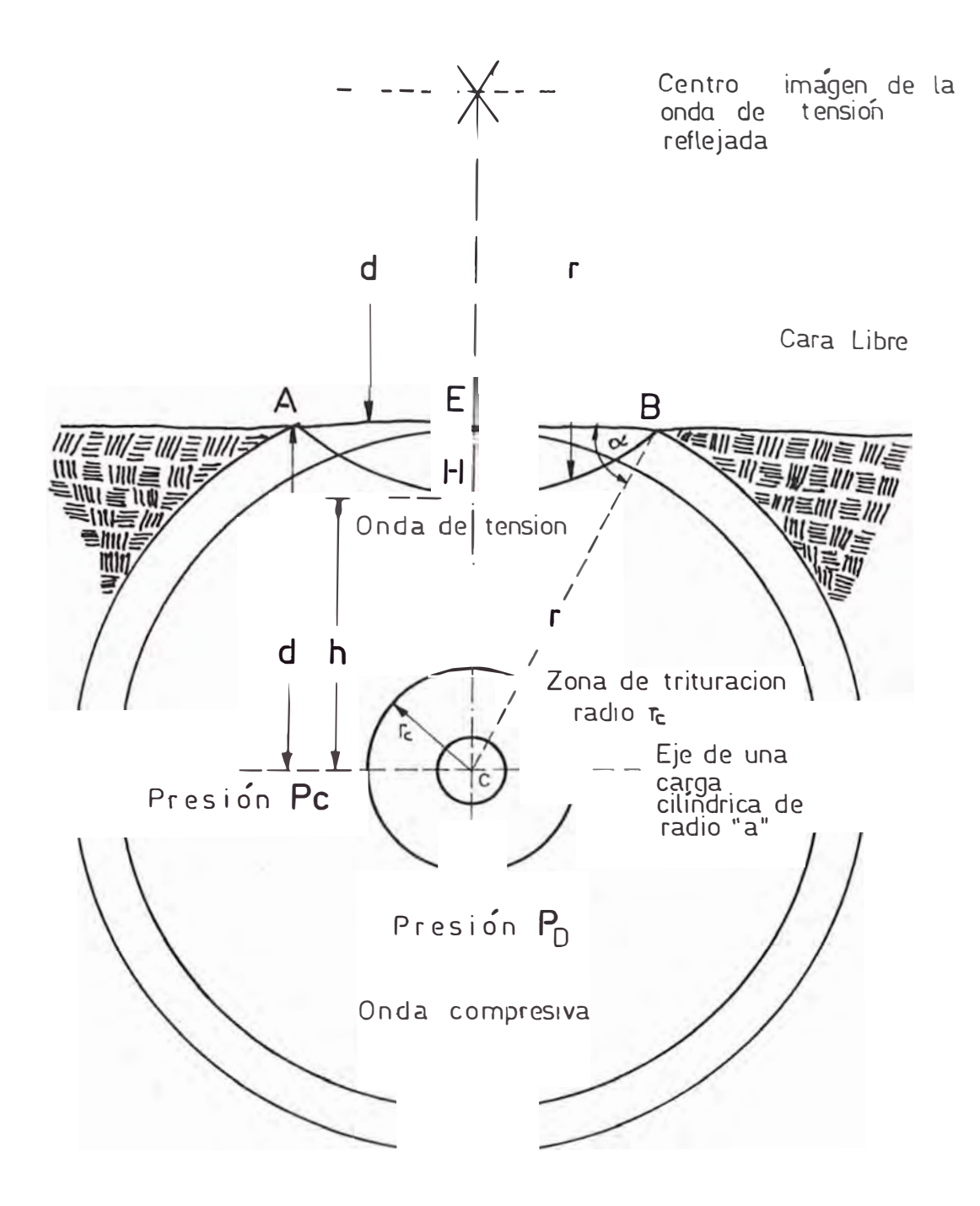

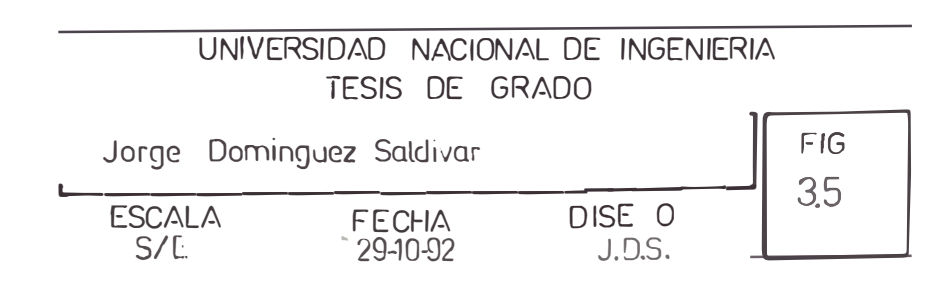

<sup>d</sup>= Profundidad del centro de una carga a la cara libre.

fl Razón Radio - Profundidad del cráter deducida de

la onda de choque .- En la figura 3.3. A y B estan en e1 borde del cráter, en este borde, la componente de la intensidad de presión de la onda de choque vertical la cara libre, debe ser igual al esfuerzo de tensión St la roca. a de

Entonces:

sen  $\alpha = \frac{d}{b} = \frac{d}{c}$  $(R^2 + d^2)^{1/2}$ La condición de borde de cráter: St = pr (sen  $\alpha$ )<sup>2</sup>

Reemplazando y arreglando la expresión, finalmente se obtiene:

> **2**   $\left(\begin{array}{c} P_{\mathbf{D}} \\ \overline{S_t} \end{array}\right)$  <sup>2+n</sup>  $\left(\begin{array}{c} a \\ d \end{array}\right)$  <sup>2+n</sup> - 1

g) Análisis de ésta teória em La teoría de voladura con carga concentrada se ha estudiado como fenómeno dinámico. Lo que aporta una valiosa información comportamiento de la -masa rocosa 11) la un del

Un cráter en el frente del túnel, se produce por la formación de múltiples tajadas, producto de múltiples reflexiones del choque de onda original a la cara libre.

Aunque el contorno de un cráter, puede ser ampliamente determinado por el choque de onda generado por la detonación de un explosivo, solo una parte de la energía total disponible del explosivo va al choque y una parte de (1) Kumao Hino, Theory and Practice of Blasting.

ésta es consumida por el trabajo hecho para la expansión de los gases.

juega un rol decisivo en la determinación del efecto de voladura, y la expansión de gases .juega sólo una Se concluye que la reflexión del choque de onda secundaria dentro de la formación óptima de cráteres. 1 a parte

3.1.5.2. Voladura con carga cilindrica.- La teoria de voladura con carga cilindrica se basa en la teoria de la onda de choque y para poder ser aplicadas en la construcción de túneles, ha sido adaptada considerando que la longitud de <br>. la carga cilindrica es mayor que el burden y la velocidad de detonación de la carga explosiva, es extremadamente rápida. La (Fig. 3.4) muestra la

definición de algunos términos de esta teoria.

3.1.5.Za Teoría de la onda de choque y voladura con carga cilíndrica .-

al .- Fuera de la zona de trituración, definida por el radio "re" (fig. 3.5) la presión máxima choque de ondas, puede ser presentado por la relación siguiente: de un

$$
Pr = F_{D} \left(\frac{a}{r}\right)^{n} \leq Pr = P_{D} \left(\frac{1}{D}\right)^{n}
$$

donde:

P. <sup>=</sup> presión de detonación D D = distancia reducida =  $\frac{r}{a}$  $Pr = presión máxima de una onda de choque$  $r =$  distancia desde un eje de una carga cilíndrica de radio "a"

El valor numérico de "n" varía entre 1  $\frac{1}{2}$ ,

dependiendo de la naturaleza de la roca y las características del explosivo.

b) Quebrantamiento de roca por una onda de tensión

reflejada.- En la Fig. 3.5, el punto C es una sección de un eje de una carga cilíndrica de radio "a". La presión en el punto "a" al momento de la detonación de una carga explosiva, se puede asumir para que sea igual a la presión de detonación "Pd", "rc" define el radio de la zona de trituración, y la presión máxima de la onda de choque a "rc" se asume de un valor igual al esfuerzo a la compresión de la roca "Pc". La cara libre AB, situada a una distancia "d" (burden) del eje de una carga, refleja la ·onda de choque compresiva como una onda de tensión. En el punto H donde la tensión efectiva, (que es la diferencia entre la intensidad de una onda de tensión y el resto de la onda compresiva), excede al esfuerzo de tensión de la roca, cuyo valor es menor que el esfuerzo a la compresión, se produce la primera fractura de la roca debido a la tensión, y la porción de roca entre "H" y la cara libre es definida como la primera tajada **( o** porción de roca)

Si se define la presión máxima de una onda de choque por "Pd" en un punto E hacia la cara libre, se tiene:

$$
Pd = P_{D} \left( \frac{a}{d} \right)^{n}
$$

Para una primera aproximación la presión máxima en el punto H, donde se produce la primera fractura debido a la tensión, puede definirse como:

 $P_{1-2}$  = Pd - St donde:

**l** 

.,,

St = esfuerzo a la tensión de la roca.

Luego, la presión principal del choque de ondas atrapada dentro de la primera tajada (porción) será:

$$
P_1 = \frac{Pd + P_{1-2}}{2} = P_{D} \left(\frac{a}{d}\right)^{n} - \frac{St}{2}
$$

La velocidad exterior a la primera tajada en  $e<sub>l</sub>$ punto "E" de la cara libre, puede ser representada como sigue:

$$
V_{\mathbf{1}} = \left(\begin{array}{c} \frac{2g}{\rho_{\mathbf{0}}U} \end{array}\right) P_{\mathbf{1}}
$$

donde:

g. = gravedad constante

1. Zona de trituración producida por el radio "rc"

La primera cara libre

WEIN EIN GINNENNENNENNENNE

Presion Pc = Esfuerzo de compresión de la roca Presión Pd = Presión de detonación del explosivo

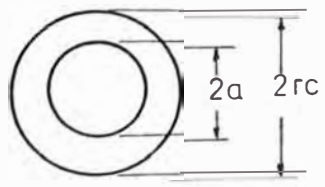

 $es$ <sup> $\ddot{\phantom{a}}$ </sup> 2. La primera tajada es producida en la cara libre y expulsada al exterior con una velocidad:

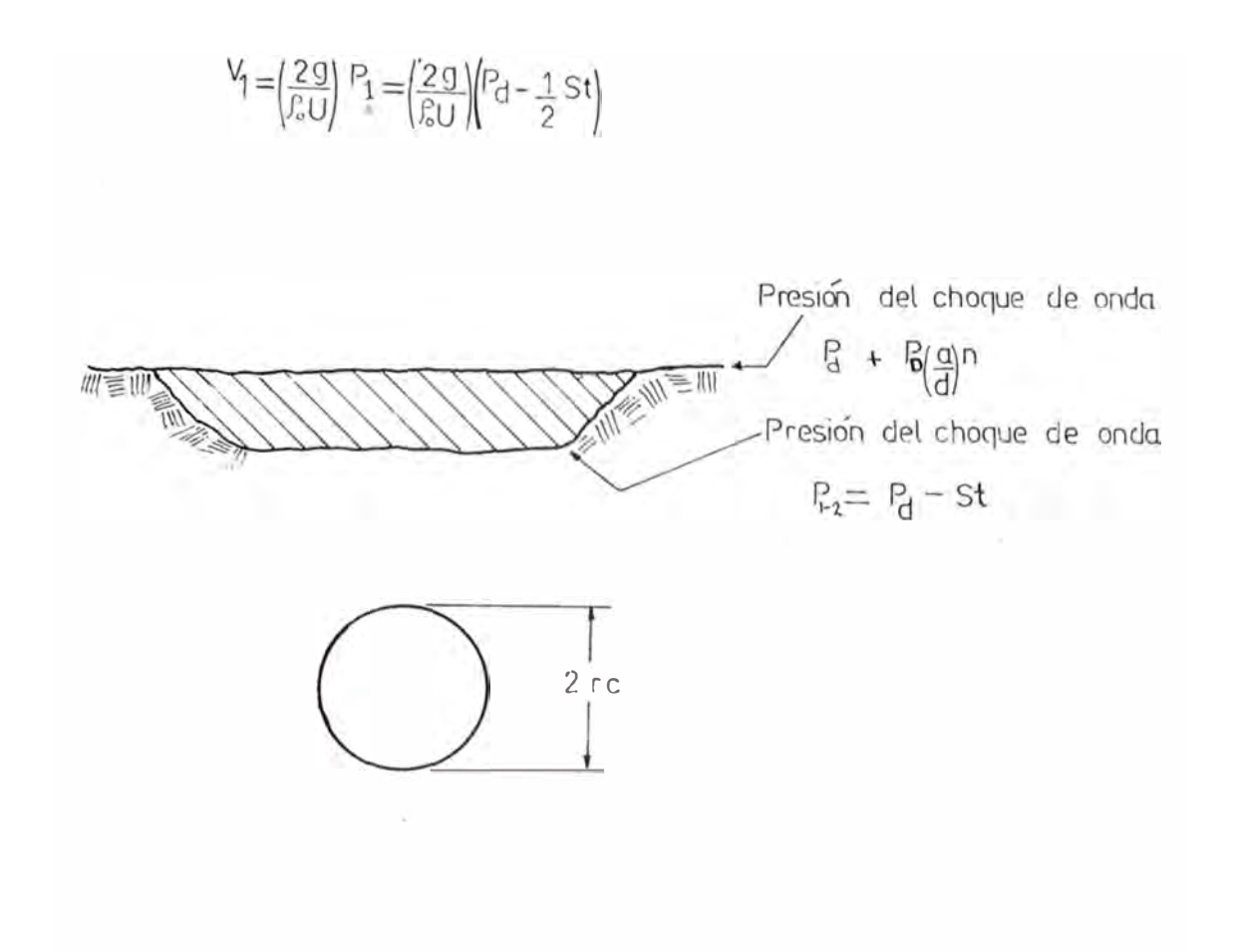

Fig. 3.6. Secuencia de los eventos de voladura.

3. La segunda tajada es producida *y* aparece una segunda cara libre. La segunda tajada se mueve con una velocidad al exterior de:

$$
V_2 = \left(\frac{29}{8U}\right) P_2 = \left(\frac{29}{8U}\right) \left(Pd - St - \frac{1}{2}St\right)
$$

$$
= \left(\frac{29}{8U}\right) \left(Pd - \frac{3}{2}St\right)
$$

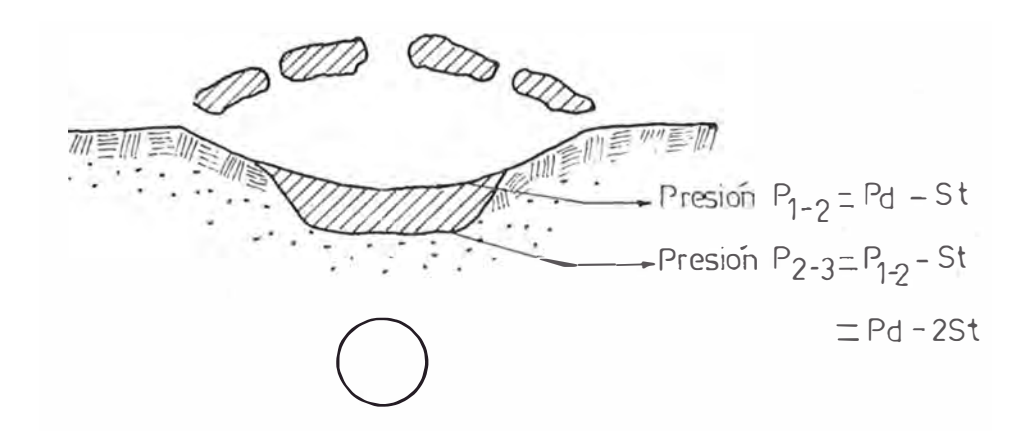

4. La tercera tajada es producida y nuevamente se produce una tercera cara libre, esta tajada es expulsada con una velocidad de:

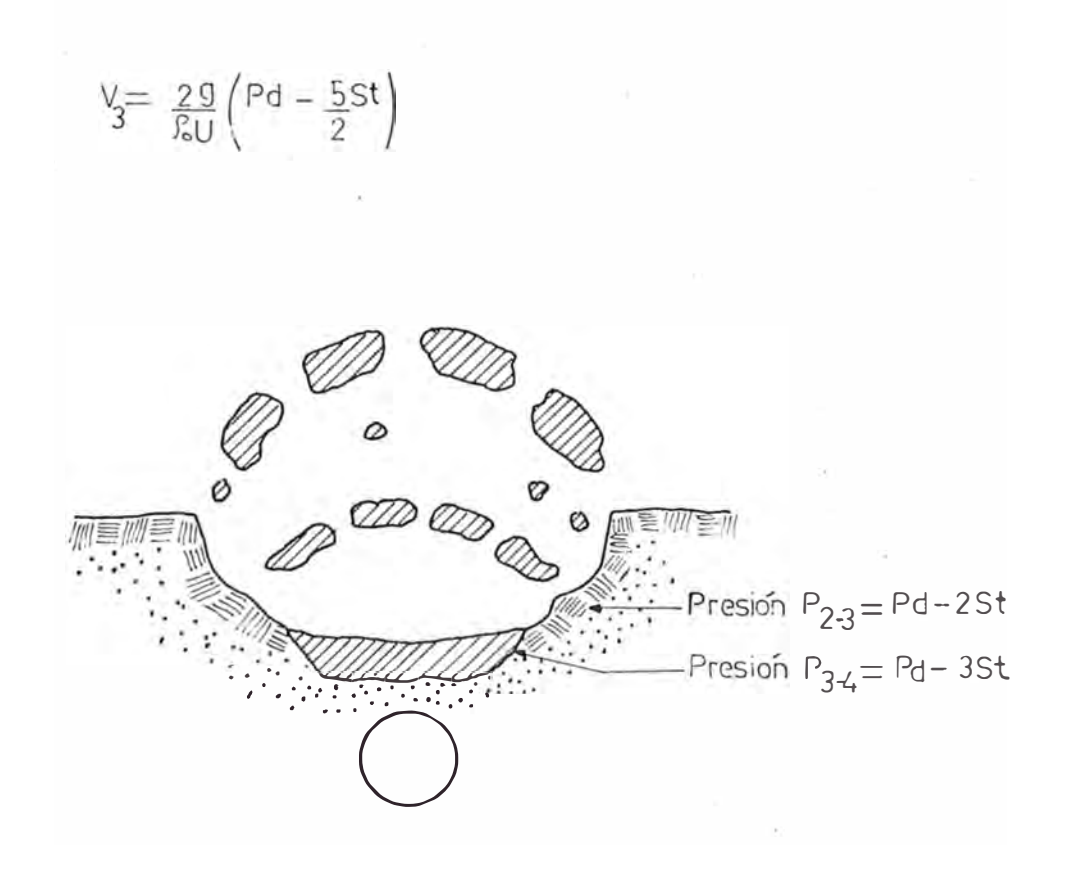

Fig. 3.6. Secuencia de los eventos de (continuación)

 $\mathcal{P}_{_{\mathbf{O}}}$  = densidad de roca U= velocidad del choque de onda

De esta forma la primera tajada " EH " se mueve o es lanzada hacia el exterior, y una nueva cara libre " AHB " es producida. Así la intensidad de persistir de un choque de ondas excede a la resistencia de tensión de la roca. El proceso es similar e iterativo para producir la segunda cara I ibre, la tercera, etc.

Se define la longitud efectiva del choque de ondas por " L" cuya intensidad excede al esfuerzo de tensión de la roca; luego la profundidad del cráter denominado por " df " puede escribirse como :

df =  $\frac{L}{2}$  ( burden )

La secuencia de lo pasos de voladura se muestran en la fig. 3,6

c) estimación de la constante  $\mathbb R$  n  $\mathbb R$  por primer método. - En la periferia de un cráter A o B (fig. 3.4). La componente exterior de la intesidad de un choque de ondas vertical a la cara libre, se asume igual al esfuerzo de tensión de la roca, luego de tiene

$$
\operatorname{sen}(\alpha) = \frac{d}{r} = \frac{d}{\sqrt{R^2 + d^2}}
$$
 (0)

 $St = Pr(Sen<sup>2</sup>(\alpha))$  (*ii*)

 $P_{\rm p}(\frac{a}{r})^{\rm n}$   $\frac{d^2}{r^2}$ St =  $P_D(\frac{a}{r})^n$   $\frac{a}{R^2 + d^2}$  (*iii*)  $^{2}$  + d<sup>2</sup>  $P_D\left(\frac{a}{R^2+d^2}\right)$ St = St =  $P_D\left(\frac{a}{a^2 + a^2}\right)^n \frac{d^2}{a^2 + a^2}$  (*iv*)  $R^2 + d^2$   $R^2 + d^2$ 

Luego :

$$
\left(\frac{R^{2}}{d^{2}}\right) + 1 = \left(\frac{P_{D}}{St}\right)^{(\frac{2\pi}{3} \cdot (n+2))} \left(\frac{a}{d}\right)^{(2n/(n+2))} (\omega)
$$

de la relación (iii) se tiene :  
\n
$$
\log \left( \left( \frac{P_D}{St} \right)_{\text{sen}^2(\alpha)} \right) = \log \left( \left( \frac{P_D}{St} \right) \left( \frac{d^2}{R^2 + d^2} \right) \right)
$$
\n
$$
\log \left( \frac{\sqrt{R^2 + d^2}}{a} \right)
$$

Los siguientes datos, se han obtenido en roca caliza Cjoban Mining Co. Kokura Quarry en Kyushu, Japón) Le  $=$  longitud de carga  $=$  2.7 metros. Lh **=** longitud del taladro perforado paralelo a la libre=4. 5m. W = Peso total de la carga= 3750 Kg.  $a = 1.7$  cm. 2a **=** diámetro del tiro barrenado <sup>=</sup>3.4 cm.  $df = burden$  para producir el cráter = 1.5 m. R = radio o semiancho del cráter, 3. 6, representado por AE = 2 m. St = esfuerzo de tensión de la roca = 55 kg./cm<sup>2</sup> U = velocidad del choque de ondas dentro de la roca <sup>=</sup> m/seg car-a 5740

 $\rho$  = densidad de la roca = 1.45 gr./cm  $P_D$ = presión de detonación de amon gelatina = 160x10<sup>3</sup>Kg/cm<sup>2</sup> /\c = densida de carga =  $1.45$  gr/cm<sup>3</sup> a = ángulo comprendido entre el semiancho del cráter y la distancia a la cara libre

1uego aplicando el modelo se tiene :  
\n
$$
r = \sqrt{R^2 + d^2} = \sqrt{200^2 + 150^2} = 250
$$
 cm.  
\n $\text{sen}^2(\alpha) = \left(\frac{d}{r}\right)^2 = \left(\frac{150}{250}\right)^2 = 0.360$   
\n $\text{Log } \left(\frac{160 \times 10^3 \times 0.360}{55}\right) = 1.394 \approx 1.4$   
\n $\text{Log } \left(\frac{250}{1.7}\right)$ 

La distancia reducida C Df ), o -burden --- reducido para producir el cráter serà : *Df* =  $df/a = 150/1.7 = 88.2$  m.

Este valor numérico C burden reducido ), es constante típica para el par roca-explosivo, y es designación más importante de voladura. A partir de valor se puede estimar fácilmente el burden para e diferentes una la este radios de carga cilíndricas o viceversa, por ejemplo : si usamos el radio de una carga cilíndrica " a " = 5 cm., luego el burden será :

df =  $Df$ ×a =  $88.2x5 = 441$  cm.

Cabe se�alar que esta importante relación es aplicable a una carga cilíndrica grande, con la cara libre paralela a la perforación. La misma situación se produce taladros de franqueo en un diágrama de disparo para voladuras de túneles. con los

d) Estimación de la constante " n " , por segundo método. - Este método se basa en la hipótesis de reflexión de una sola onda. El frente de una onda de tensión reflejada en el punto H, debe alcanzar el eje de una carga cilíndrica e para producir un cráter, luego la intensidad de la onda de choque, debería ser igual al esfuerzo de tensión de una roca después de haber viajado sobre una distancia " 2d ", entonces se tendrá la siguiente relaciones para producir un cráter :

St =  $P_D$  ( $\frac{a}{2df}$ )<sup>n</sup> Burden reducido = Df = d $f/a = \frac{1}{2} \left(-\frac{P_{||}}{St} - \right)^{1/n}$  (*ii*)

Este valor es una constante para una determinada

 $r_1 = 1.4$ 

roca <mark>y explosivo y a partir</mark> de ël se puede despejar " n "

$$
h = \frac{Log \left(\frac{P_D}{St}\right)}{Log \left(\frac{2df}{a}\right)}
$$
  
De las condicienes anteriores se tiene

$$
n = \frac{\text{Log}\left(\frac{160 \times 10^3}{55}\right)}{\text{Log}\left(\frac{2 \times 150}{1.7}\right)} = 1.54
$$

Para los siguientes calculos, se tomará el valor de  $n = 1.5$ 

Se esta en condiciones de calcular la presión de un choque ondas a la cara libre original Pd. El número de tajadas C porción de rocas arrancada) N, *y* la velocidad de la **primera** tajada **V** *,* como sigue **í** 

$$
Pd = P_{D} \left( \frac{a}{d} \right)^{n} = 160 \times 10^{3} \left( \frac{1.7}{150} \right)^{1.5} = 193 \text{ kgs/cm}^{2}
$$

$$
N = \frac{Pd}{St} = \frac{193}{55} = 3.5 = 3 \approx 4
$$

$$
V_1 = \frac{2 g}{\rho a U} = Pd = \left[ \frac{2 \times 980 \times 10^3}{2.63 \times 57400} \right] \left[ 193 - \frac{55}{2} \right]
$$

 $V_1 = 215 \text{ cm/sec}$ 

e) Estimación de la resistencia a la tensión de la roca apartir del burden reducido.-

El burden reducido Df = 
$$
\frac{df}{a}
$$
 =  $\frac{1}{2} \left(\frac{P_D}{St}\right)^{1/n}$   
en el módelo se tiene
$$
\mathsf{Df} = \frac{1}{2} \left( \frac{160 \times 10^3}{2} \right)^{1/1.5} = 101 \text{ cm/s}.
$$

La ecuación anterior se puede usar para estimar el esfuerzo de tensión de la roca, el siguiente cuadro muestra una aplicación del cálculo de la resistencia a la tensión de la roca.

Explosivo utilizado = ammon gelatina  $P_D$  se estima en = 155 x 10<sup>3</sup> kgs / cm<sup>2</sup>  $n = 1.5$ 

Para tres tipos de rocas diferentes

Cuadro 3.8. Cálculo del esfuerzo a la tensión apartir del burden reducido.-

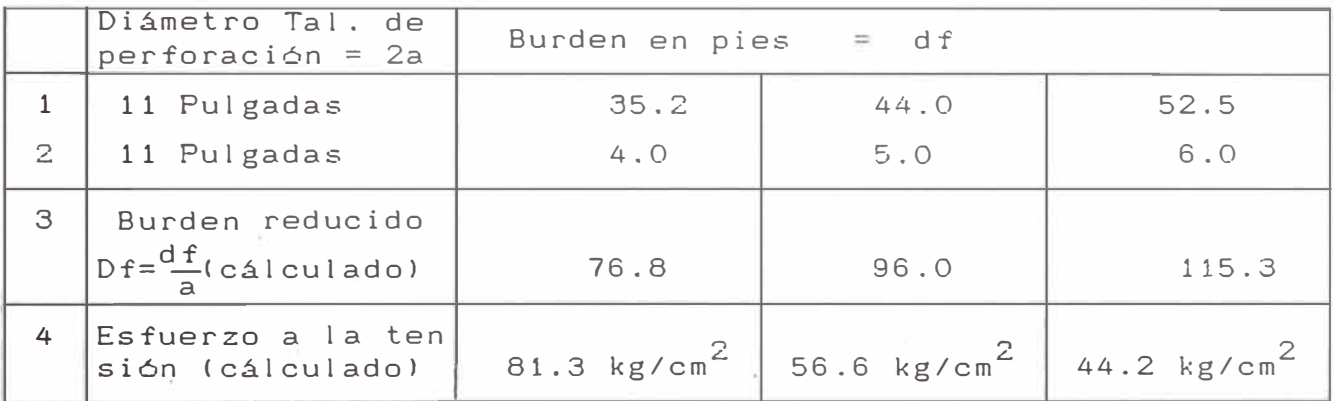

3.1.6.3. Cálculo de la mal la de perforación en voladuras

simultaneas con cargas cilíndricas.-

El espaciamiento entre dos cargas explosivas C $_1$  y

C<sub>2</sub> está definida por:

Espaciamiento .Se =x. df

Donde:

df = Surden de una perforación

El valor de "X" es determinado por la siguiente

 $\tilde{\mathcal{A}}$ 

$$
X = 2 \sqrt{\frac{2}{2 n + 2}} - 1
$$

Por ejemplo para  $n = 1.5$  se tiene  $X = 1.4$ , entonces, la malla de perforación queda definida por:

$$
S_{\rm c} = 1.4 \text{ df.}
$$

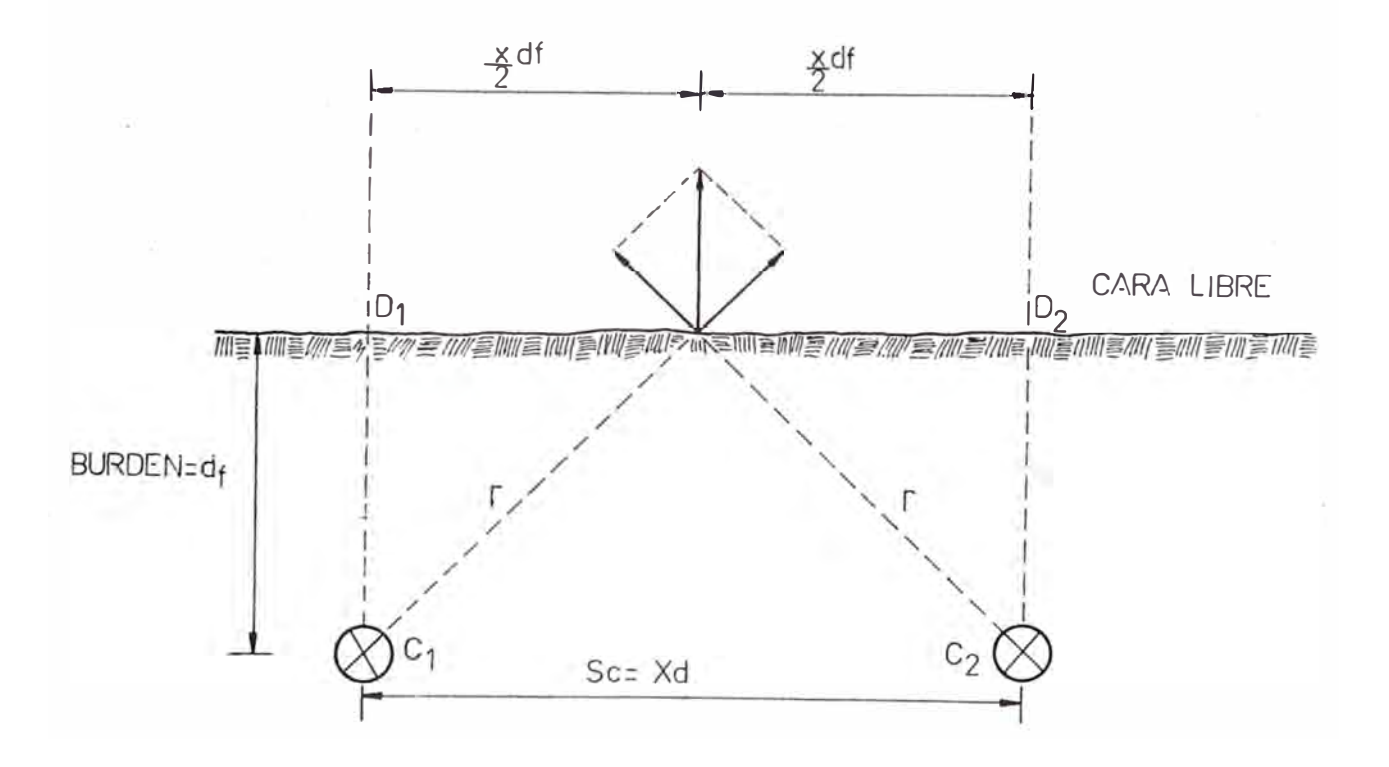

# $CAPITULO IV = PROCFDIMIFNTO DF COMPUTACION$

### 4.1 GENERALIDADES.-

El computador ha sido una herramienta de cálculo usada en la industria desde principios de la década del 50 cuando, apareció el primer computador el Univac.

Los primeros usos del computador fueron en åreas financieras; sin \_ embargo con posterioridad se generalizó la aplicación de técnicas computacionales a los problemas de la ingenieria y la producción.

El perfeccionamiento del computador, que ha logrado disminuir su costo, *y* de los lenguajes de programación, han hecho posible la aplicación de una serie de disciplinas cientificas a las operaciones industriales, tales como matemáticas, estadística, investigación operativa (programación dinámica, programación lineal y no lineal, simulación, teoria de colas, etc.), técnicas de programación de proyectos (PERT/CPM), sistemas de información, base de datos y otras.

La industria minera fue algo más lenta que otras en utilizar el computador, pero actualmente la mayor parte de las organizaciones mineras de importancia lo usan.

Específicamente, en las áreas de geólogia y explotación de minas, se han realizado numerosas y variadas aplicaciones. En geólogia, se pueden mencionar, entre muchas otras, aplicaciones en explotación goelógica (proceso de imagenes de sensores remotos, análisis de datos geoquímicos, geofísicos, de sondajes); modelamiento de yacimientos; análisis

estructurales; estimación de reservas. En explotación de minas, muchas fases de explotación subterránea y a tajo abierto han sido objeto de estudios utilizando el computador. Entre ellas se encuentran el diseño de minas (diseño de pits finales); programación de produción a corto plazo; modelamiento y control de operaciones mineras (carguio, transporte, ventilación, fortificación, excavación y estabilidad de labores); programación y control de proyectos mineros; programación de mantención y gestión de stock.

En la programación computacional, el avance de túneles sa ha considerado como compuesto por tres operaciones básicas que son:

1.- Diserío de un modelo óptimo de perforación y carga.

2.- Perforación y carga según un modelo determinado.

3.- carguio traslado del material arrancado.

Cada operación representa una alternativa entre varias técnicas y pueden ser determinadas en disponibilidad del equipo, de las condiciones propias del túnel y de las caracteristicas del explosivo. base a la

Los tiros y cargas están dispuestos según un estudio realizado de antemano que decide como explosivo debe romper la roca.

La perforación y la voladura están en relación muy estrecha, y tendrían que ser consideradas como partes integrantes del proceso del avance de túneles.

El primer problema que � se debe considerar en la programación computacional, es la coordinación de las técnicas de perforación y de voladura con el objeto de diseñar el modelo de perforación y carga que defina geométricamente como se debe romper la roca. Este modelo será a su vez, base para

otros cálculos como la determinación de los metros perforados, consumo de explosivos, etc.

En la fase inicial del modelo computacional, es esencial que la técnica de voladura, relaciones entre explosivos, caracteristicas de la roca, etc, deban expresarse en fórmulas matemáticas.

El programa a desarrollar debera ser flexible con el objeto de seguir implementandolo. Un programa bien diseñado debera tener las siguientes caracteristicas:

Fácil de escribir, revisar, entender, probar, documentar, depurar, etc. En la fig 4.1 se ilustra un diagrama con todas las etapas que debera cumplir el programa para que no tenga errores, cualquier programa debera aprobar obligatoriamente todos los pasos.

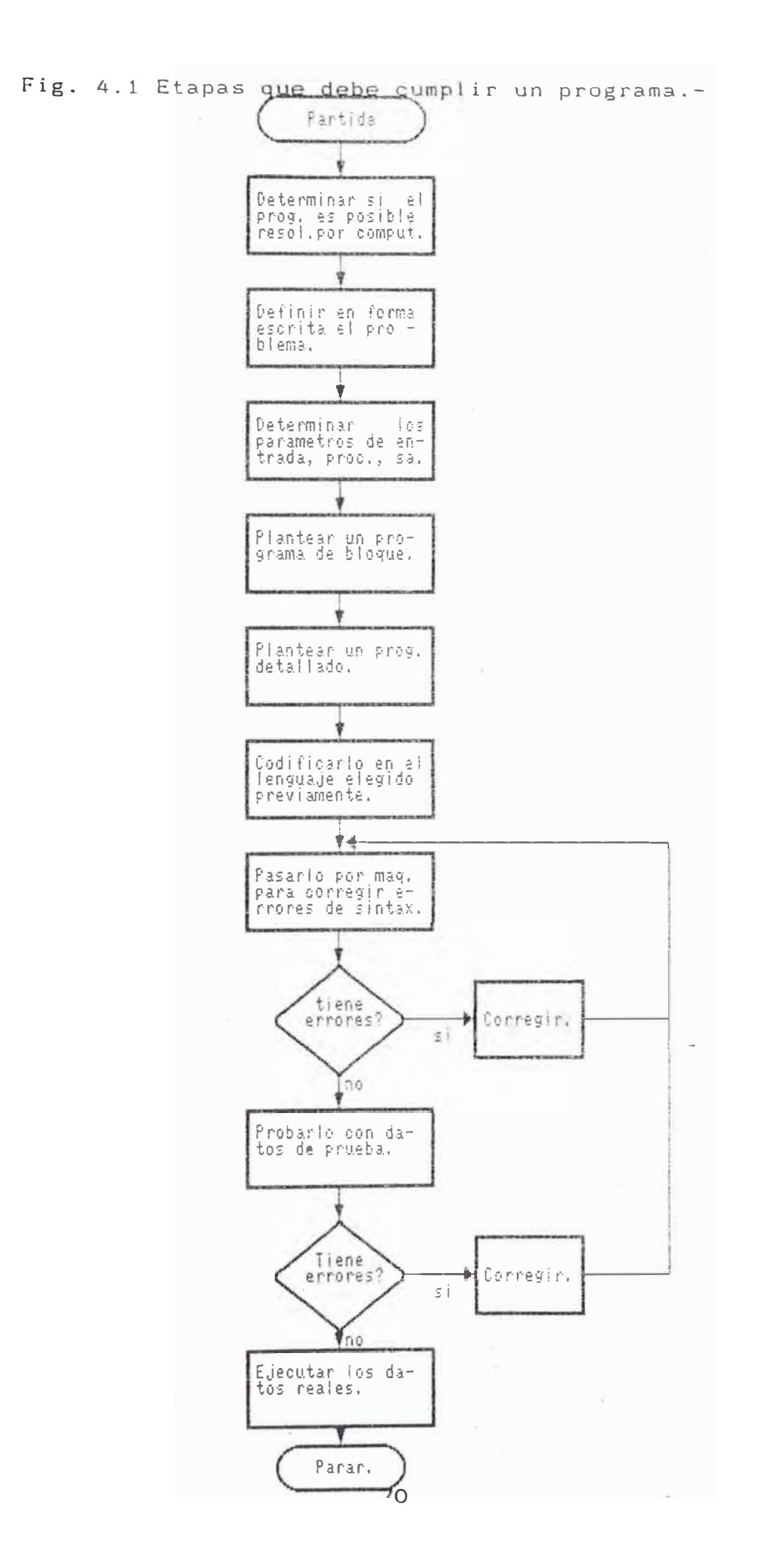

4.2 Hardware . -

Computer - IBM/PC AT The BIOS programs are dated - 04/09/90 Number of logical disk drives - 5 Logical drive letter range - A thrtg & F Serial Ports - <sup>O</sup> Parallel Ports - <sup>1</sup> PCU Type - <sup>80286</sup> Relative speed Corig PC=100%) - 690% Math co-processor present - No User programs are loaded at HEX paragrapgh - OFE5 Memory used by DOS and resident programs - 65104 bytes Memory available for user programs - 590256 bytes Total memory reported by  $DOS - 640K$ PC Tools has found teh total memory to be  $-640K$ Monochrome Display Adapter present Extended memory installed -  $384K$ Monitor - SVGA Turbo - 25 Mhg Impresora : Seikosha SP - 2400 300 cps C carateres por segundo ) compatible - epson FX - IBM proprinter Teclado : 101 teclas ENHANCED BTC 4.3 Software. - Sistema Operativo DOS 5.0 Procesador de textos : CHIWRITER 3.2 WORDPERFECT 5.1 Lenguage de programación : Turbo Pascal 5.5

Diagrama de Flujo : Flow 3.0

**4.4.** FORMULACION DEL MODELO.-

**4.4.1.** Objetivos propuestos.-

La confección de diagramas de disparos para el avance de túneles, es muy complicado debido **a** los innumerables factores que en ella intervienen y solo una parte de estos factores pueden controlarse para obtener mejores resultados.

los objetivos propuestos del problema son:

- Dise�ar un modelo teórico de computación que permita calcular los diversos tiros con sus respectivas cargas explosivas más edecuadas, la ubicación en el diagrama de disparo y su esquematización total.
- Obtener los rendimientos de la voladura como son la perforación específica (Mts. perf/Mts<sup>3</sup>roca ) y la carga específica (kgs. esp./Mts<sup>3</sup> roca).

Reducir la incerteza del disparo.

## 4.4.2. Información disponible.-

Existe una gran variedad de técnicas y métodos de voladura por lo que resulta difícil la elección, además no todas estas técnicas quedan traducidas a fórmulas matemáticas o son demasiado ambiguas o demasiadas complejas o bién carecen de claridad en la información.

# **4.4.3 ..** Factibilidad de la solución del probema.-

Al analizar esta etapa, se puede observar los resultados posibles de alcanzar a partir de los datos disponibles.

El comparar estos resultados con los datos

requeridos por los objetivos del problema, determinará la factibilidad de la solución de éste. Si los resultados coinciden con los objetivos se dirá que el problema tiene solución, de otro modo se dirá que el problema no tiene solución

### 4.5. �ógica del modelo.-

La lógica del modelo tiene por objeto transformar en una formulación matemática el modelo de perforación y voladura. El lenguaje "Turbo-pascal" es el que mejor se presta para su solución puesto que el Departamento de Ciencias Básicas en su curso de programación computacional imparte la enseñanza de este lenguaje y además porque nuestro departamento cuenta con un microcomputador que trabaja con dicho lenguaje.

## 4.6. Restricciones del modelo.-

El programa tiene algunas restricciones introducidas para simplificar la programación y también para determinar los limites entre los cuales los cálculos se pueden aplicar. Estas restricciones son principalmente:

- El piso del túnel es horizontal a
- El cálculo de las coordenadas de los tiros, están referidas a un sistema cartesiano de referencia, de tal forma que el eje y coincida con la pared izquierda del túnel y el eje X coincida con el piso del tunel.
- La sección del túnel se dividira para su estudio en 5 zonas (Fig. 4.2) que se trataran en la siguiente

secuencia:

- al En primer lugar se calculan los tiros del arranque en paralelo de 4 cuadrantes (cuadrángulos).
- bl Luego se calculan los taladros del arrastres.
- cl se calculan los taladros de contorno de la pared.
- dl Se calculan tos taladros de contornos del techo.
- el Por último calculamos los taladros de tajeado.
- El ccrte se situa por debajo del comienzo de la altura del techo y en lo posible en el centro túnel. del

Cabe señalar que nuestro programa fue diseñado para disparo con corte en paralelo que consta de 4 secciones o cuadrantes, de tal forma que para aplicar cualquier otro tipo de corte se le debe introducir como dato.

## 4.7 Desarrollo del modelo.-

El desarrollo del modelo computacional está' basado en el método de Roger Holmberg (Suecia), el que consiste en dividir en 5 zonas la sección del túnel, donde cada sección sera tratada en forma especial más adelante para su cálculo.

#### 4.8 Método de Roger Holmberg.-

Para simplificar los cálculos de la carga, dividiremos el frente del túnel en 5 secciones, de la A a la E. Cada una debe tratarse de manera especial durante el cálculo. A es el arranque, 8 son los taladros de tajeado que quiebran horizantalmente y hacia arriba, C son los taladros de tajeado que quiebran hacia abajo, D son los taladros de contorno y E

corresponde a los taladros de arrastres (Fig. 4.2)

El <sup>t</sup>ipo predominante de corte paralelo es el de 4 secciones, que es el que se utilizara en el siguiente cálculo. Avance.- El avance está restringido por el diámetro del taladro vacio y de la desviación en los taladros pe queños. La economía demanda una utilización máxima de la profundidad total del taladro.

El laboreo se torna muy caro si el avance es menor que el 95% de la profundidad del taladro. La (Fig. 4.3) ilustra la profundidad requerida de taladro en función del diámetro del taladro vacio cuando un avance de 95% se desea en un arranque de 4 secciones.

La ecuación para la profundidad de taladro (H) se puede expresar como:

 $H = 0.15 + 34.1 \phi - 39.4 \phi^2$  (mts) (1) donde:

 $\phi$  = Diámetro del taladro vacio en mts.

El avance I es entonces:

 $I = 0.95$  H (mts) (2)

Las ecuaciones 1 y 2 son válidas sólo para una desviación en la perforación que no exceda de un 2% .

A veces en el arranque se usan 2 taladros vacios en vez de uno; por ejemplo. si el equipu de perforación no puede perforar

<sup>e</sup>n gran di�metro. La ecuación 1 es aún válida si el diámetro del taladro vacio se computa de acuerdo a lo siguiente:

$$
\phi = \text{do } \sqrt{2} \quad (\text{mts}) \tag{3}
$$

## Donde:

do = Denota los diámetros de los 2 taladros vacíos.

La geometria general para el corte se indica en la (Fig. 4.4).

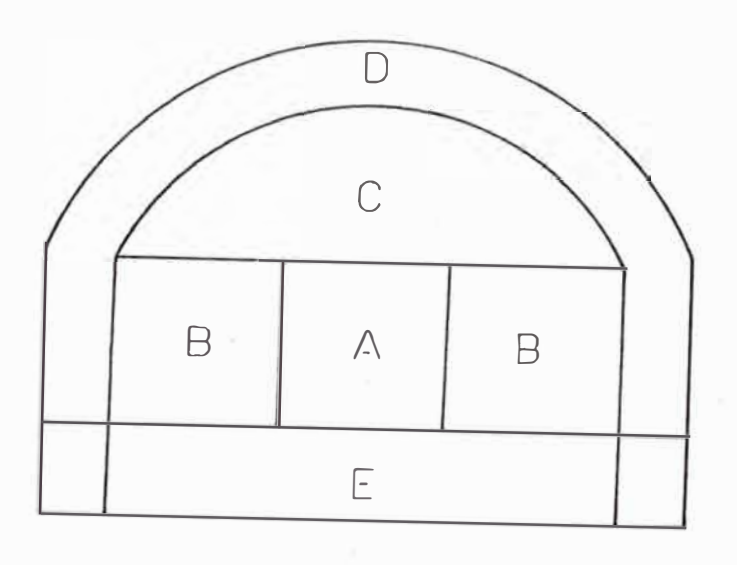

- A: Arranque
- B : Taladro de tajeado de rotura horizontal
- C: TALADRO de tajeado de rotura hacia abajo
- E: Arrostre
- D: Contorno (techo y pared)

Figura 4.2. Secciones de A a la E que representan los tipos de taladros q <sup>u</sup>e se usan bajo diferentes condiciones de voladura.

(H) Profundidad de taladro en avance de 95% (mts)

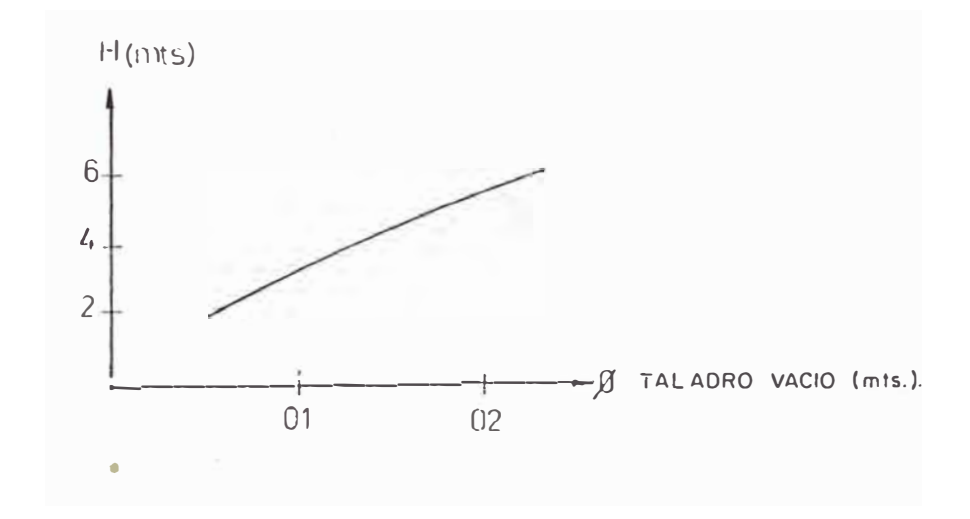

H: PROFUNDIDAD DE TALADRO EN AVANCE DE 95 %

Figura 4.3. Profundidad del taladro como función del diametro del taladro vacío para un arranque de 4 secciones

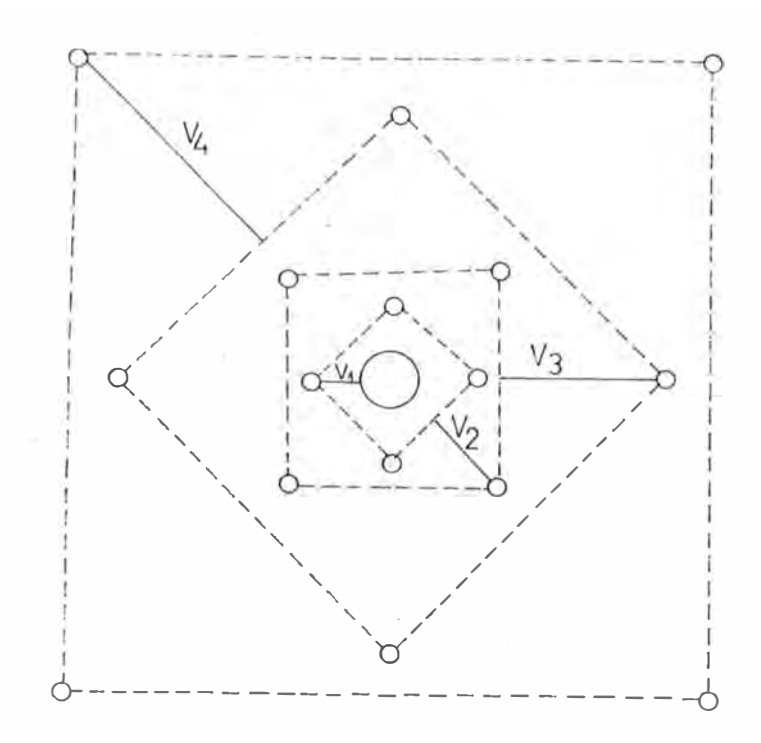

Figura 4.4. Arranque de 4 secciones: V<sub>l</sub> representa el burden práctico para el cuadrante l.

# Burden del primer cuadrante.-

La distancia entre el taladro vacio *y* los perforados en el primer cuadrante no debe ser mayor que 1.7 veces el diámetro del taladro vacio, si se espera una fragmentación *y* desplazamiento satisfactorio. Las condiciones de fragmentación difieren mucho, dependiendo de la roca *y* la distancia entre taladro cargados *y* el taladro vacio. como se muestra en la (Fig. 4.5), no hay ventajas en usar $\;$  un burden mayor que  $\;$  2 $\phi$ ,  $\;$ ya que el ángulo de abertura es muy pequeño para la carga pesada. �l único efecto de la voladura seria una deformación plástica. Si la distancia es aún más pequeña que 2�, la concentración muy grande de carga causaria un mal funcionamiento del corte a la compactación e incrustación de

la roca que evita el esponjamiento necesario.

Si la desviación de taladro máxima aceptada es de 0.5 a 1%, entonces el burden práctico (V1) para los taladros de tajeado del corte debe ser menor que el burden máximo (V =  $1.7 \times \phi$ ).

```
Se usara: 
      V_1 = 1.5 \phi \text{ (mts)}Cuando la desviación excede del 
1% Vl tiene ·que 
reducirse aún más. Luego se debe usar la siguiente fórmula:
```
 $V1 = 1.7 \phi - (\alpha + \beta)$  (mts) (5) Donde:  $(\alpha$  H +  $\beta$ ) = Desviación máxima de perforación = F  $\alpha$  = Desviación angular (mm/mts) H = Profundidad del taladro (mtsl  $\beta$  = Desviación de la Boca del hoyo (mts). En perforación precisa, es suficiente usar la ecuación  $(4)$ ,

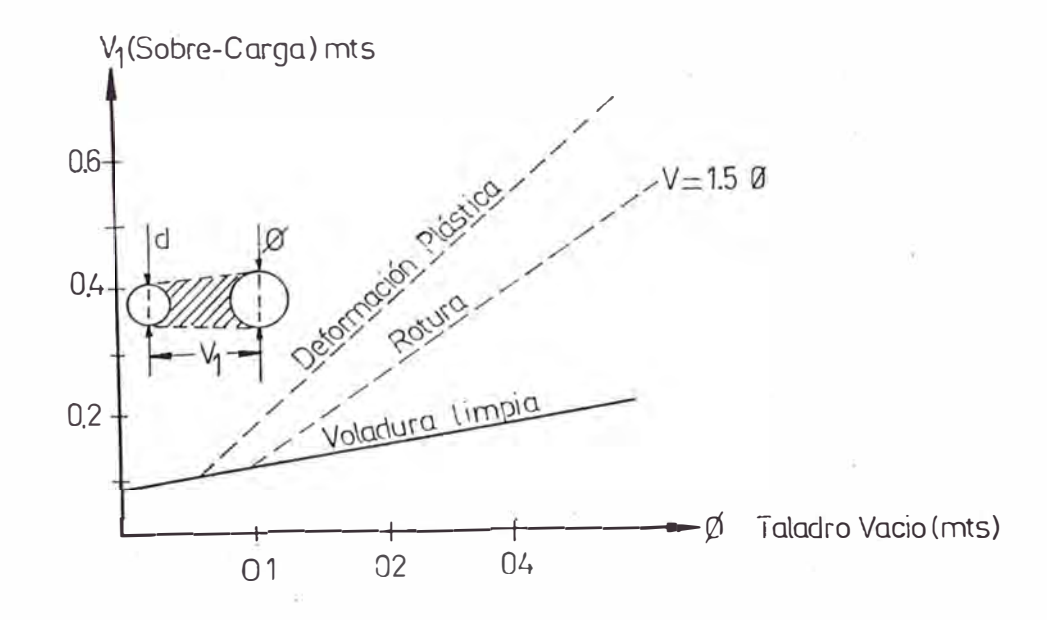

79

 $\epsilon_{\rm E}$ 

#### Figura 4.5

Concentración de carga en el primer cuadrante.

Langefors y Kihlstrom (1963), verificaron la siguiente relación entre la concentración de carga (ll y el diámetro del taladro vacio con un diámetro de 0.032 m.

 $=$  (1.5 (V/ $\phi$ ) <sup>1.5</sup>(V –  $\phi$ /2)) (kgs/mts) (6)

Para utilizar el explosivo en la mejor forma, se debe usar un burden V1 = 1.5  $\phi$  para una desviación de 0.5% a 1%.

Se debe recordar que la ecuación (6) es válida sólo para un diámetro de taladro de 32 mm. Si se usan taladros más grandes, se debe usar una concentración de carga aumentada por metro de taladro.

Para mantener la fragmentación al mismo nivel es necesario aumentar la concentración aproximadamente en proporción al diámetro. Asi, si se usa un diámetro d en vez de dl = 32mm. La concentración de carga se determina por:

$$
1 = \frac{d}{dt} \times 1 \quad (\text{kg} \text{s/mts}) \tag{7}
$$

Obviamente cuando se aumenta el diámetro, significa que la razón de acoplamiento y la presión del taladro disminuye. Es importante seleccionar cuidadosamente el explosivo adecuado para minimizar el riesgo del efecto canal y una detor{ación parcial. Considerando el tipo de roca y de explosivo, la ecuación (6) se puede replantear en términos de un diámetro general de perforación:

$$
1 = 55d (V/\phi)^{1.5}(V - \phi/2)(C/0.4)/\text{Sanfo} \qquad (\text{kgs/m})
$$
 (8)

e es la constante de la roca . A menudo para la concentración de carga son Donde Sanfo es la potencia en peso relativo al Valores más bien Anfo y posibles limitados debido a las variadas restricciones de los fabricantes de explosivos. Esto significa que la concentración de carga se da y el burden se calcula de la ecuación (8).

## constante de la roca.-

El factor C es una medida empirica de la cantidad de explosivo necesario para remover un metro cúbico de roca. Las experiencias en terreno, por las cuales se determinaron los valores de C se efectuaron en una voladura en banco. Se presume que la constante de roca determinada de esta forma tambien da una buena aproximación para las propiedades de la roca en túneles. En la voladura de prueba se determino que c fluctuaba muy poco. La voladura en granito cristalino quebradizo dio  $C = 0.2$ . Prácticamente en todos los otros materiales, desde arenisca a-granito-más homogéneo, se encontró un valor para C de  $0.3$  a  $0.4$  kgr/m<sup>3</sup>

## segundo cuadrante.-

después que se calcula el primer cuadrante, se aplica *>*  una nueva geometria para resolver el burden siguientes cuadrantes. Al disparar circular, demanda una concentración de carga más hacia un para los ta ladro alta que disparar hacia una cara recta, debido a la consentración mayor

y a una onda de reflexión menos efectiva.

Si hay una abertura rectangular de ancho By se conoce el burden V (Fig. 4.6), la concentración de carga, relativa al Anfo se da por:

$$
I = \frac{32.3 \text{ D} \cdot C \cdot V}{\text{Sanfo (sen(arctg(B/2V))})^{1.5}}
$$
 (kgr/m) (9)

Donde:

*D* diámetro del taladro peque�o

C = constante de la roca

 $V = Burden$ 

 $B =$  Abertura rectangular

Si asumimos que la concentración de carga para el explosivo y la abertura rectangular de ancho B se conocen, el burden V se puede expresar explicitamente con buena aproximación como función de By l.

$$
V = 8.8 \times 10^{-2} \sqrt{\frac{B. 1 S_{anfo}}{DC}}
$$
 (10)

Cuando se calcula el burden para el nuevo cuadrante, se debe incluir el efecto de la desviación de la perforación F (definido en ecuación (5)) Esto se hace tratando los taladros en el primer cuadrante como si fueran colocados en la ubicación más desfavorable (Fig. 4.7).

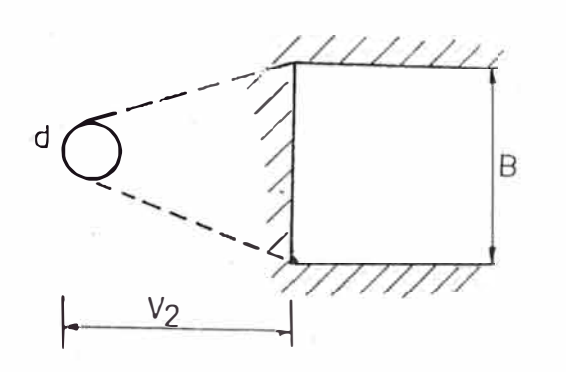

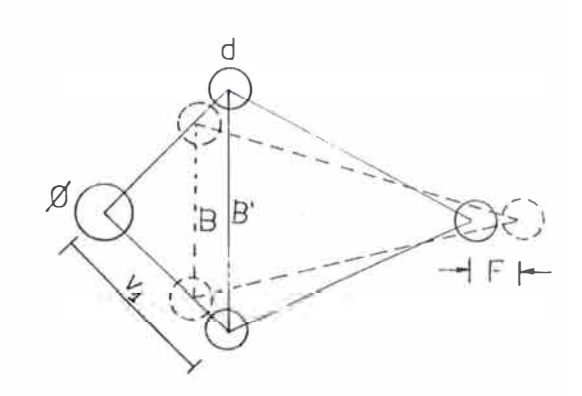

Fig. 4.6 Geometria de una Fig. 4.7. Influencia voladura hacia una cara libre.

de la desviación de los taladros

De la Fig. 4.7, se puede ver que la superficie libre B que se debería usar en la ecuación (10) difiere de la distancia entre taladros B' en el primer cuadrante.

 $B = \sqrt{2}$  .  $(V_1 = F)$  (mts)  $(11)$ Por sustitución el burden para el nuevo cuadrante es:

$$
V = 10.5 \times 10^{-2} \sqrt{\frac{V_1 - F115a_0}{D.C}}
$$
 (Mts) (12)

Por supuesto que este valor tiene que reducirse por la desviación de la perforación para obtener el burden práctico:

 $(13)$  $V2 = V - F$  (Mts)

 $V<sub>2</sub>$ Hay unas pocos restricciones que se deben poner a satisfacer lo siguiente:

 $(14)$  $V2 \leq 2B$ 

Si no se desea que ocurra una deformación plástica. Si no ocurre, usando la ecuación (9) y (14) la concentración de

carga se red uc iría a:

 $\frac{32.3 + D. C}{28}$  $S$ anfo $\left($ sen $\left( \arctan\left( \frac{1}{4}\right) \right) ^{1.5}$  $=$  540  $\mu$  D<sub>et</sub> C<sub>bb</sub> B/Sanfo (kgs/m) (kgs/m)  $(15)$  $(16)$ 

Si no satisfase la restricción para la deformación plástica, es mejor elejir un explosivo con una potencia en peso menor para optimizar la fragmentación.

El ángulo de abertura debería ser menor que 1.6 rad. (90 grados), si no el arranque perderá el carácter de corte de 4 secciones. Esto significa que:

V2 > 0.5 8

 $(17)$ 

Gustafsson C 19731 sugiere que el burden para cada cuadrante sea V2 = 0.7 B'. Una regla para el número de cuadrantes en el arranque es que la longitud de B' del l último cuadrante no debe ser mayor que la raiz cuadrada del avance.

El algoritmo para el cálculo de los siguientes cuadrantes es el mismo que para el segundo.

Los taladros en los cuadrantes se deben cargar de manera que el largo del taladro h sea igual a 10 veces el diámetro, se deje como taco.

 $h = 10 d$  (mts) Arrastres.-  $(18)$ 

El burden para los arrastres en un disparo se calcula, al principio, con la misma fórmula que para la voladura en banco.

La altura del banco simplemente se remplaza por el avance y se usa un factor de fijación debido al efecto gravitacional Y

## a un mejor intervalo de tiempo entre los taladros.

El burden máximo se puede determinar usando:

$$
V = 0.9 \sqrt{\frac{1 S_{anfo}}{Cf_{\bullet}(E/V)}}
$$
 (19)

Donde f es el factor de fijación, E/V es la relación entre el espaciamiento y el burden y C es la constante corregida de la roca. Para las arrastres se utiliza un factor igual a 1.45 y un  $E/V = 1$ 

$$
C = \begin{cases} C + 0.05 & V \ge 1.4 \text{ mts.} \\ C + 0.07/V & V < 1.4 \text{ mts.} \end{cases} (20)
$$

Cuando se ubican los arrastres, se debe considerar el ángulo de vigía (Fig. 4.8).

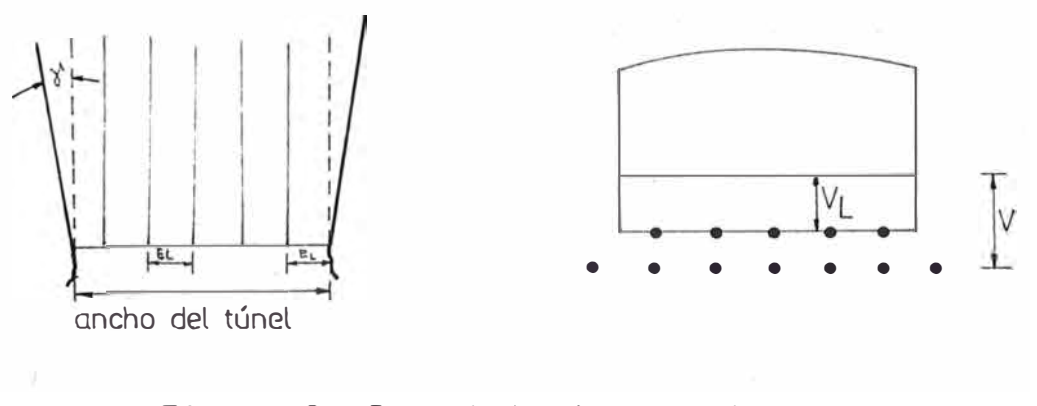

Fig. 4.8. Geometría de arrastres

La magnitud del ángulo depende del equipo de perforación

disponible y de la profundidad del taladro. Para un avance de alrededor de 3 mtros, el ángu!o de vigía igua!a 0.05 radianes (3 grados) (correspondiente a 5 cm/mts) deberia ser suficiente para proporcionar espacio para perforar el próximo disparo.

El espaciamientro de los taladros deben ser igual a V. Sin embargo, esto varia dependiendo del ancho del túnel

El número N de arrastres está dado por:

$$
N = entero de \left( \frac{ancho del túnel + 2H sen \gamma}{V} \right) + 2 \qquad (21)
$$

El espaciamiento EL para los taladros con excepción de los taladros de las esquinas) está dado por:

$$
E_{L} = \frac{\text{ancho de túnel} + 2 H \text{ sen} \gamma}{N - 1} \quad (Mts.) \tag{22}
$$

El espaciamiento práctico E'L pa ra los taladros de las esquinas es:

 $E'L = E<sub>L</sub> - H$ . sen  $\gamma$  (Mts) (23)

El burden práctico VL se debe reducir por el ángulo de vigia y la desviación de la perforación.

 $\dot{V}L = V - H$  Sen  $\gamma - F$  (Mts) (24)

La longitud de la carga de fondo (hb) necesaria para remover el material a disparar es:

\n
$$
hb = 1.25 \text{ VL}
$$
\n  
\n
$$
E1 \text{ large de la volume de carga (hc) es:}
$$
\n  
\n
$$
hc = H - hb - 10d
$$
\n  
\n
$$
Mts.)
$$
\n  
\n
$$
V1a concentración de esta carga se puede reducir a 70% de
$$
\n

la concentración de la carga de fondo. Sin embargo, ésto no <sub>se</sub> hace siempre debido a que es un trabajo que consume tiempo. Generalmente se usa la misma concentración en el fondo y columna. Para los arrastres se usa un taco de 10d. Si se usar la ecuación (19), se debe cumplir lo siguiente: la *va* 

 $V = < 0.6 H$ 

De otra forma el burden máximo se debe reducir bajando la concentración de carga. Luego se puede evaluar el espaciamiento práctico EL y el burden VL.

#### Factor de fi iación.-

En las fórmulas se usan diferentes factores de fijación (f) para calcular el burden en diferentes situaciones.

Por ejemplo, en voladura en bancos con taladros verticales ubicados en fila, f =1. Si los taladros son inclinados se hace más fácil remover la pata. Es por esto que se usa un factor menor (f(1) para un taladro inclinado. Esto inplica un burden más grande. En túneles, se dispara un número de taladros con un mismo retardo. A veces los taladros tienen que remover el burden hacia arriba y a veces hacia abajo. Se usan diferentes factores de fijación para incluir efectos de taladros múltiples y de la gravedad .

## Taladros de tajeado.-

El método para calcular los taladros de tajeado en las secciones B y C (Fig. 4.2) no difiere mucho del cálculo de

los arrastres. Para los taladros de tajeado que quiebran horizontalmente *y* hacia arriba en la sección B, se usa un factor f = 1.45 y una relación  $E/V = 1.25$ . El factor  $f_{\text{para}}$ los taladros de tajeado que quiebran hacia abajo se reduce a 1.2 *y* E/V es 1.25.

La concentración de la carga de columna para ambos tipos de tajeado debera ser igual al 50% de la concentración de la carga de fondo.

## Taladros de contorno.-

Si la voladura suave no es necesaria, el burden *y* el espaciamiento de los taladros de contorno se calculan acuerdo a lo que se dijo previamente de los arrastres, con las siguientes excepciones:

1)  $f = 1.2$ 

2)  $E/V = 1.25$ 

3) La concentración de la carga de columna es del 50% de la concentración de la carga de fondo.

Los daños por voladura en techo *y* paredes en una labor subterránea a menudo necesitan una cantidad excesiva de .soporte.

En roca de baja resistencia, se debe efectuar una voladura de contorno cuidadosamente. Un taladro de 3 metros con Anfo (1.5kgr/mtsl es capaz de producir una zona da�ada con un radio de 1.5 mts.

Con voladura suave esta zona dañada se reduce al mínimo. La experiencia muestra que el espaciamiento es una función lineal del diámetro del taladro (Persson 1973)

$$
E = K d \qquad (Mts)
$$

Donde K en un radio de 15 a 15, se debe usar un E/V =0.8. para taladros de 41 mm de diámetro, el espaciamienento alrededor de 0.6 será mts *y* el burden de 0.8 mts. La concentración de carga minima por metro de taladro es tambien una función del diámetro. Para diámetros de 0.15 mts., se aplica la relación:

 $1 = 90 d^2$  $\left(\begin{array}{ccc} \text{kgr/mts} \end{array}\right)$  (29)

En la voladura suave el largo total del taladro se debe cargar para evitar que cause hendiduras. En la **( f i g** 4.9) se grafica en función de d.

Ejemplo de cálculo.-

### Condiciones.-

Diámetro de taladro pequeño = 45 mm. Diámetro de taladro vacío = 102 mm.  $-$  Ancho de túnel = 4.5 mts.  $=$  Altura lateral  $=$  4 mts.  $-$  Altura de arco = 0.5 mts. - Voladura suave en el techo Angulo de vigía para taladros de contorno = 0.05 rad (3 $^{\circ}$ ) Desviación angular <sup>=</sup>10 mm/mts. - Desviación del collar = 20 mm. Explosivo <sup>=</sup>Gelatina en cartuchos de 25x200; 32x200 y 38x200 mm de diámetro.  $=$  Calor de explosión = 4.5 MJ/kgr.  $-$  Volumen de gases = 0.850 m3/kgr.

(28)

 $-$  Densidad del explosivo  $= 1.2$  grs /cc.

```
Constante de roca =0.4
```
## Cálculo:

Potencia según Langefors:

 $S = \frac{5}{6} = \frac{Q}{Q_0} + \frac{1}{6} + \frac{V}{V_0}$ 6 Potencia en peso relativo a la Dinamita.  $S = \frac{5}{6} \frac{4.5}{5.0} + \frac{1}{6} \frac{0.85}{0.85} = 0.92$ 6 Potencia en peso relativo al Anfo. SANFO = 0.92/0.84 = 1.09

·,

Donde:

Qo = Calor de explosión de un kiligramo de dinamita (LFB) en condiciones normales de presión y temperatura  $= 5$  MJ 5 = Potencia relativa en peso del explosivo <sup>Q</sup>= Calor de explosión de 1 kg de explosivo  $V = Vol$ umen de los gases de 1 kg de explosivo = 0.85 m3/kg Vo = Volumen de explansión de 1 kg de dinamita a condiciones mormales de temperatura y presión

Calculo de la concentración de carga l.-

 $1 = (\pi / 4) (D.C)^2 x \rho$  kg/mts.

Donde:

D.C. = diámetro de cartucho en metros

 $\rho$  = densidad del explosivo en kg/m<sup>3</sup>

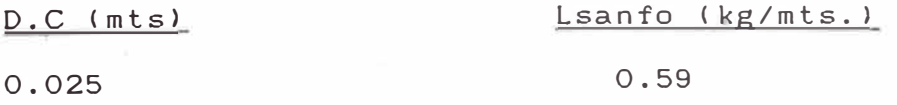

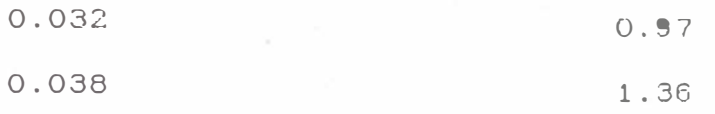

Profundidad de taladro (H),-

H = 0.15 + 34.1 $\phi$  - 39.4 $\phi^2$  mts.

Donde:

 $\phi = 0.102$  mts.

 $H = 3.2$  mts.

Avance  $(1)$ . -

 $1 = 0.95xH$ 

 $1 = 0.95 \times 3.2 = 3$  mts.

Corte en el primer cuadrante.-

 $\equiv$  burden máximo V = 1.7  $\phi$  = 0.17 mts.

Burden práctico = V1 = 0.12 mts. (ec. **(5))** 

- $\equiv$  Concentración de la carga  $l = 0.58$  kg/mts. (ec. (8))
- para el cartucho menor es 0.59 kgr/mts, lo que es suficiente para remover y provocar la abertura.

 $\pm$  Taco = 10 d = 0.45 mts ( ec.(18))

- Longitud del lado del ultimo cuadrante  $B' = \sqrt{2}$  (V1) = 0.17mts.
- $-$  Número de cartuchos de  $25 \times 200 = (3.2 0.45)/0.2 = 13$

### Segundo cuadrante.-

- $\frac{1}{2}$  La abertura rectangular B =  $\sqrt{2}$  (0.12 0.05) = 0.10 mts.  $($ ec. $(11)$   $).$
- $\leq$  Burden máximo para cartuchos de 25 $\phi$ ; V = 0.17 mts. (ec.(10))

- Burden máximo para cartucho de 32  $\phi$ ;  $V = 0.21$  mts. (ec(10))  $=$  Burden máximo para cartucho de 38  $\phi$ ; V = 0.25 mts (ec. (10)) La ecuación (14) dice que el burden no debe exceder de 2B. Esto implica que los cartuchos de 32 ×200 son los más adecuados en ese cuadrante.  $\equiv$  Burden práctico V2 = 0.16 mts. (ec. (13)) - Taco h = 0.45 mts. lec. ( 18)) - Distancia entre taladros en cuadrante B' =  $\sqrt{2}$  (0.16 +  $0.17/2$ ) = 0.35 - Número de cartuchos de 32 x 200 = 13 Tercer cuadrante.-  $= B = \sqrt{2}$  (0.16 + 0.17/2 - 0.05) = 0.28 mts - Usar cartuchos de 38 x 200 con 1 = 1.36 kgr/mts. Burden máximo V= 0.42 mts. ( ec. 10 l – Burden práctico V3 = 0.37 mts. (ec. 13)  $T = T$ aco h = 0.45 mts. Distancia entre taladros en el cuadrante B' =  $\sqrt{2}$  (0.37  $+$  0.35/2) = 0.77 ( ec. 18) Número de cartuchos de 38 x 200 = 13 Cuarto cuadrante.- $-B = \sqrt{2 (0.37 + 0.35/2 - 0.05)} = 0.70$  mts. usar cartuchos de �38. Surden máximo V= 0.67 mts. (ec. 10) Surden práctico V4 <sup>=</sup> 0.62 mts. (ec. 13)  $\equiv$  Taco h = 0.45 mts. (ec. 18)  $-B' = \sqrt{2}$  (0.62 + 0.77/2) = 1.42 mts. Número de cartuchos de 38 x 200 = 13

La longitud del lado del cuadrante es 1.42 mts., que  $\frac{1}{2} \sum_{i=1}^{n} \frac{1}{2} \sum_{i=1}^{n}$ comparable a la raiz cuadrada del avance. Luego no se necesita más cuadrantes .

#### Arrastres.-

- Usar cartuchos de 38 x 200 con una concentración de carga 1 = 1.36 kgr/mts.
- $-$  Burden máximo  $v = 1.36$  mts. (ec. 19)
- $-$  Número de arrastres  $N = 5$  (ec. 21)
- $-$  Espaciamiento EL = 1.21 mts. (ec. 22)
- espaciamiento taladro de la esquina EL = 1.04 mts. (ec. 23)
- Burden práctico VL = 1.14 mts (ec. 24)
- $-$  Largo de la carga de fondo hd = 1.43 mts. (ec. 25)
- $\pm$  Largo de la carga de columna he = 1.32 mts. (ec. 26 )

Esta concentración de carga debe ser de un 70% de concentración de la carga de fondo 0.7xl.36 = 0.95 kgr/m. la

Usar 7 cartuchos de 38x200 como carga de fondo y 6 cartuchos de 32x200 como carga de columna.

### Taladros de contorno: techo.-

- $\pm$  voladura suave con cartuchos de 25x200
- Espaciamiento E <sup>=</sup> 0.68 mts. (ec. 28 l, k *=* 15.

 $Burden V = E/0.8 = 0.84$  mts.

Debido al ángulo de vigia y la desviación, el burden práctico es:

 $\sqrt{V}$  vR = 0.84 - 3.2 sen3 -0.05 = 0.62 mts (ec. 24)

la concentración de carga mínima para esta voladura suave es  $1 = 90$  d<sup>2</sup> = 0.18 kgr/m (ec. 29 ).

La concentración de carga para cartuchos de 25 x 200 es 0.59 kgr/m., que es más que lo realmente se necesita.  $\overline{z}$  Número de taladros = entero de  $(4.7/0.68 + 2) = 8$ 

Se usa 13 cartuchos por taladro.

#### Taladro de contorno: Pared.-

La altura lateral del túnel es de 4 mts., y del cálculo se sabe que los arrastres tienen un burden de 1.14 mts. *y* el techo un burden de 0.62 mts. Esto implica que hay 4.

- 1.14 - 0.62 = 2.24 mts. en el contorno a lo largo del cual hay que ubicar los laterales.

·,

Usando un factor de fijación f = 1.2 *y* un E/V= 1.25 la ecuación (19) resulta en un burden máximo de 1.33 mts. - Burden práctico VW = 1.33 - 3.2 sen3 - 0.05 = 1.12 mts. (ec. 24)

- Número de taladros <sup>=</sup>entero de ( 2.24/(1.33xl,25) + 2) = 3 usar cartuchos de �38.

 $E$  Espaciamiento = 2.24 / 2 = 1.12 mts.

- Largo de la carga de fondo hb = 1.40 mts. (ec. 25)  $-$  Largo de la carga de columna hc = 1.35 mts. (ec. 26)

Se usan 7 cartuchos de 38x200 *y* 6 cartuchos de 32x200 en columna.

## Taladros de tajeado.-

El lado del cuarto cuadrante del arranque es 1.42 (B') mts. *y* el burden práctico VW para los laterales es de 1.12 mts.

Como el ancho del túnel es 4.5 mts. queda disponible una distancia de 4.5 - 1.42 - 2x1.12 = 0.84  $\,$  mts  $\,$  para  $\,$   $\,$  colocar $\,$ 

los taladros de tajeado de salida horizontal hacia arriba.

 $\bar{z}$  Burden máximo (f = 1.45 )  $V = 1.21$  mts

 $-$  Burden práctico VH = 1.21 -0.05 = 1.16 mts.

Se usará el burden VH = 0.85 mts. debido a la geometría. del túnel

La altura del cuarto cuadrante es 1.42 y ésta determinará el espaciamiento para los 2 taladros, que sera de 1.42 m.

Para los taladros de tajeado con sal ida hacia abajo:  $\equiv$  Burden máximo V = 1.33 mts.

 $B$ urden práctico VD = 1.28 mts.

La altura máxima del túnel es 4.5 mts. Si restamos la altura del cuarto cuadrante (1.42 mts), el burden de las arrastres (1.14), el del techo 10 .621, quedaran 1.32 mts. para un auxiliar:

Esto es un poco más que el burden práctico pero si los taladros de tajeado se colocan a 1. 28 mts. sobre el corte, el remanente de o·.04 mts. sera removido probablemente por el contorno sobrecargado. Además, las fórmulas usadas en el cálculo tienen un margen de seguridad que puede tolerar peque�as desviaciones.

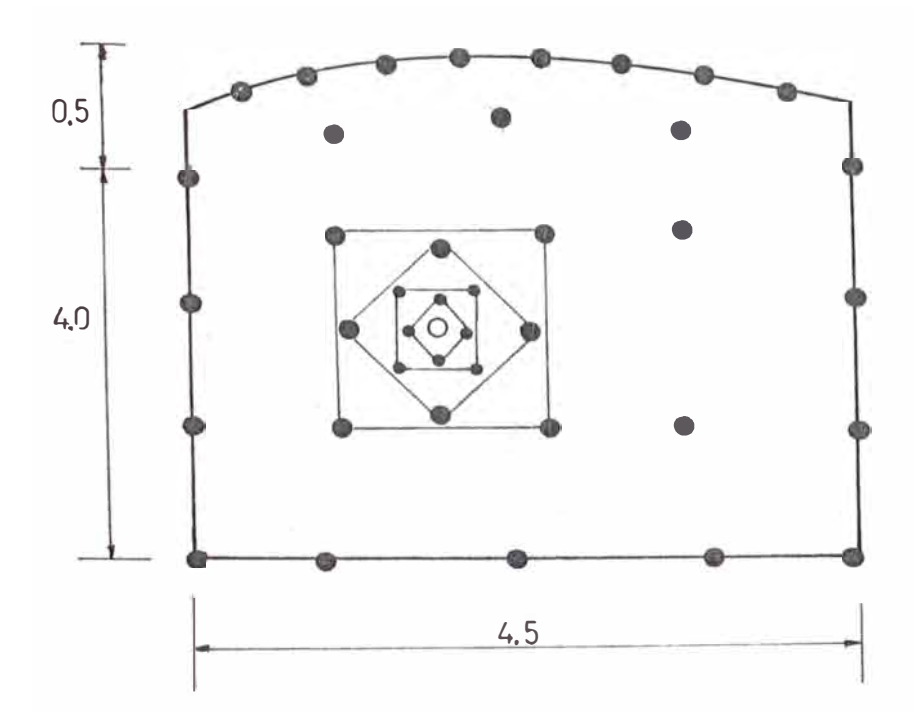

 $H = 3.2 m$  $d = 45$ mm  $\varnothing$ = 102 mm EXPLOSIVO=GELATINA

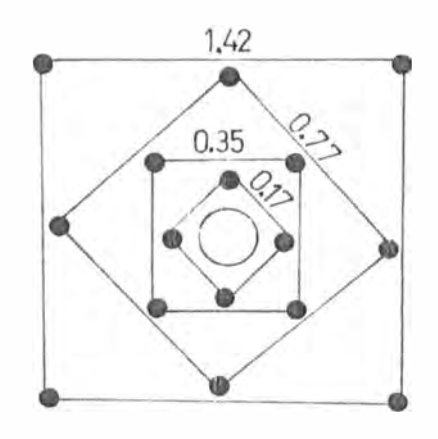

ZONA DEL CUELE Y CONTRA-CUELE

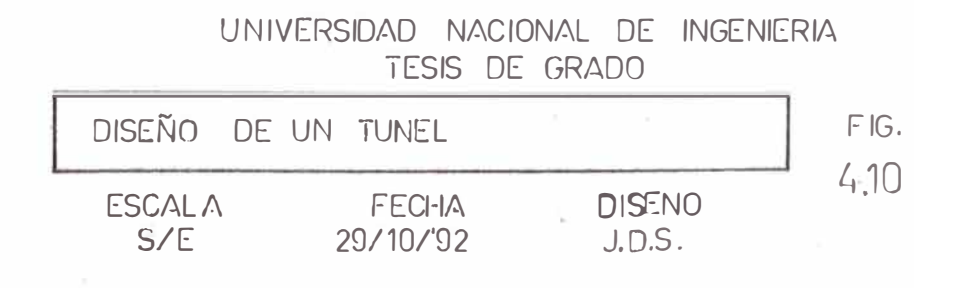

 $\mathcal{O}_\mathcal{C}$ 

# CALCULO DEL CONSUMO DE EXPLOSIVO

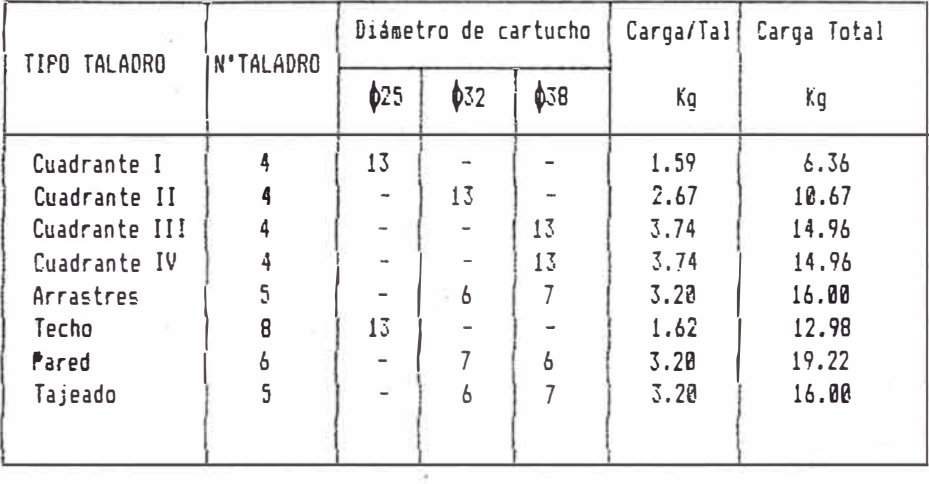

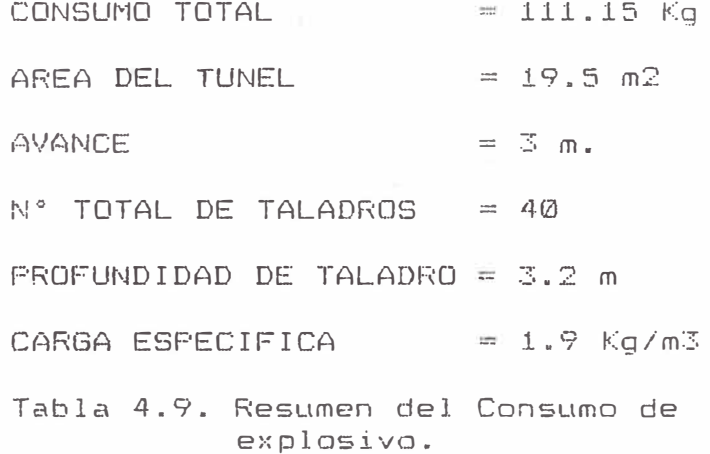

 $\mathbb{R}^{n\times n}$  .

## **CAPITULO V REALIZACION DEL MODELO COMPUTACIONAL**

## **5.1 ALGORITMO COMPUTACIONAL. -**

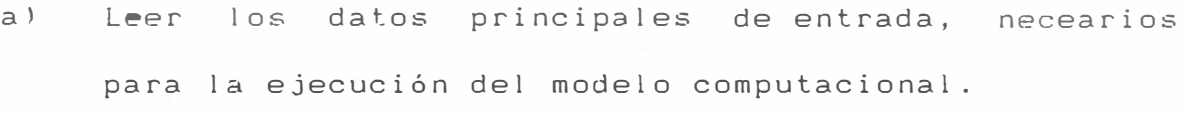

- bl El área del túnel será calculada por el modelo.
- c) Calcular la malla de perforación, espaciamiento entre los taladros y e! burden, previo control del método empleado, en nuestro caso el de Roger Holmberg.
- d) Calcular los taladros de arrastres, cargas explosivas y número de taladros.
- el Considerando Voladura suave en el techo.
- f) Cálculo de los taladros de la pared.
- gl Cálculo de lo taladros del techo con Voladura suave
- hl Cálculo de los taladros de tajeado, incluyendo al tajeado horizontal, rotura hacia abajo y hacia arriba.
- nl El corte será entregada como dato al modeld.
- o) Emisión de informes parciales.
- p) Verificar si se hace análisis de sensibilidad al sistema, para encontrar el diámetro óptimo económico.
- ql Imprimir resultados finales.
- r) Parar el proceso

# 5.2. DIAGRAMA DE FLUJO

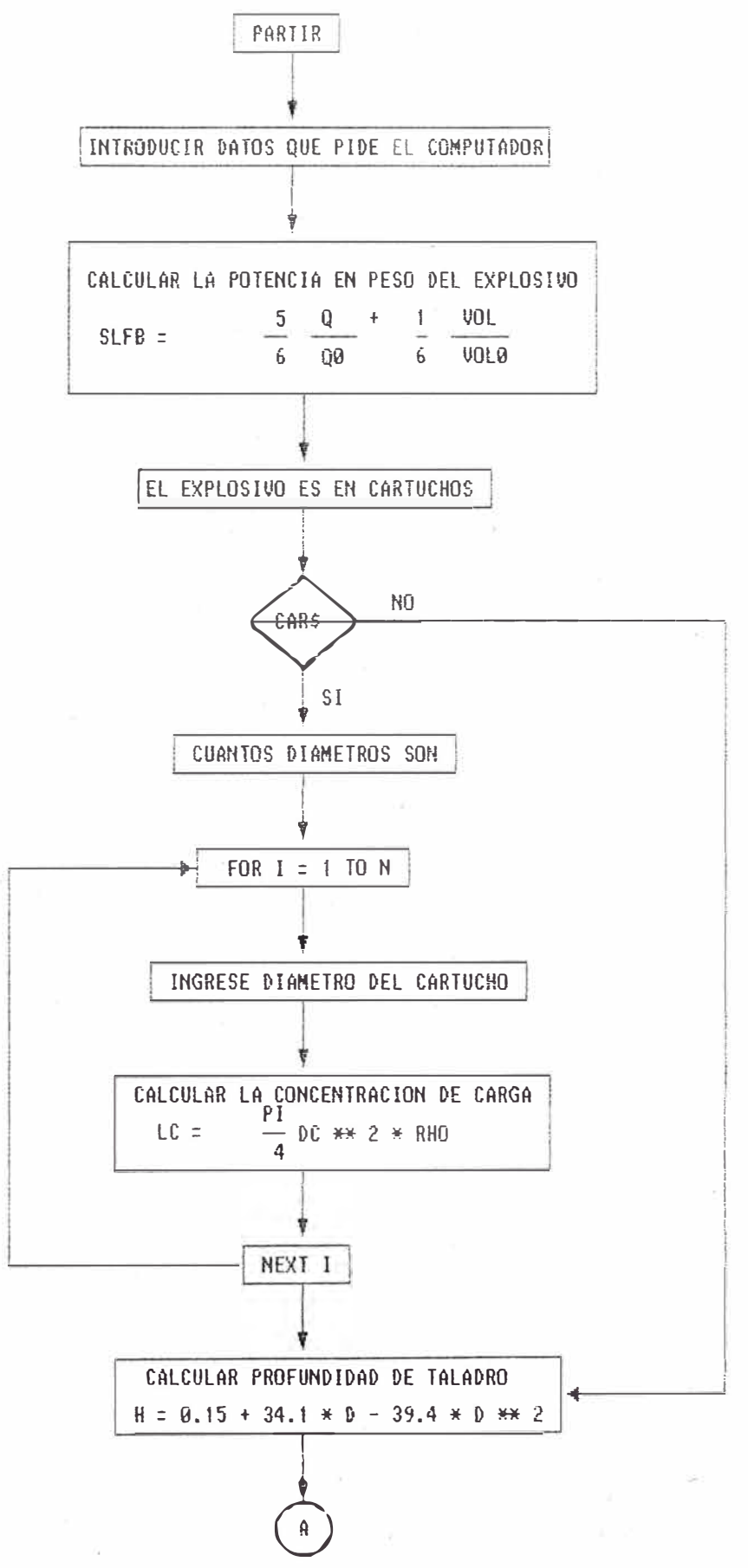

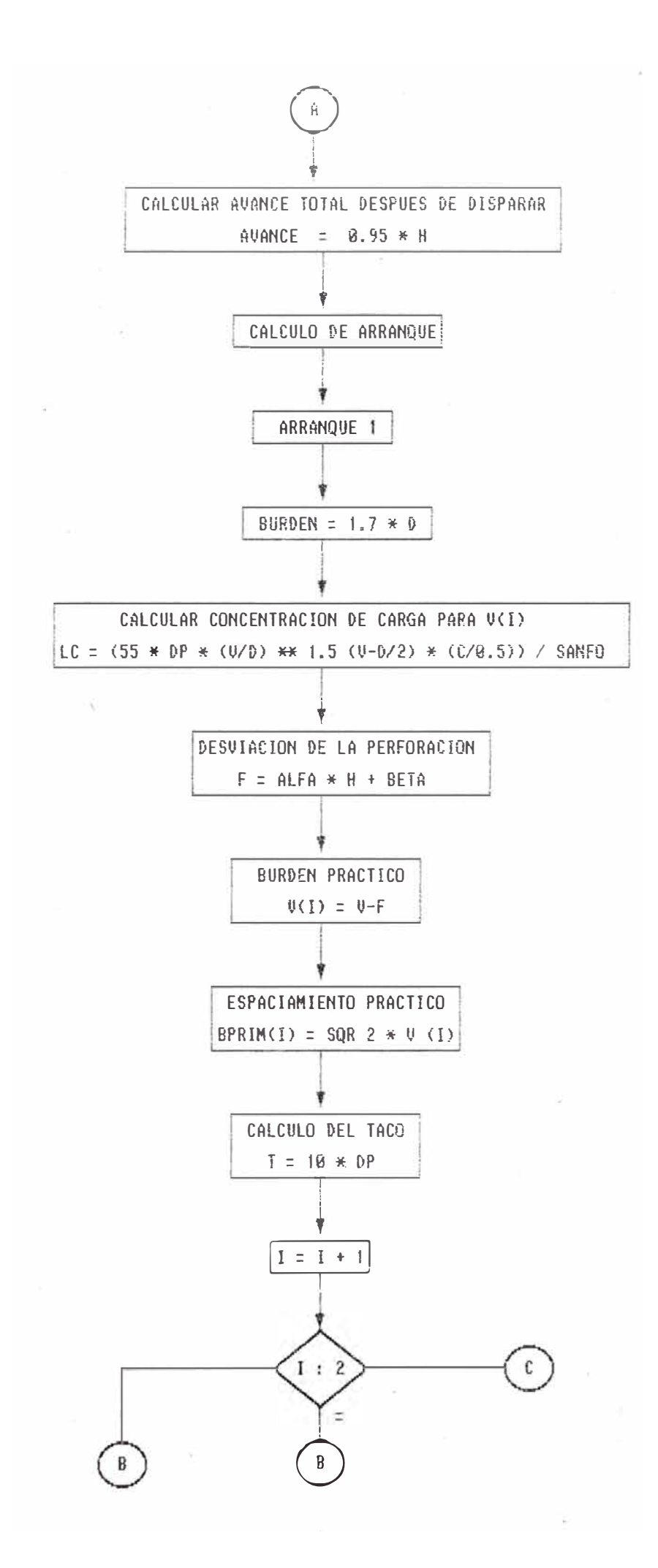
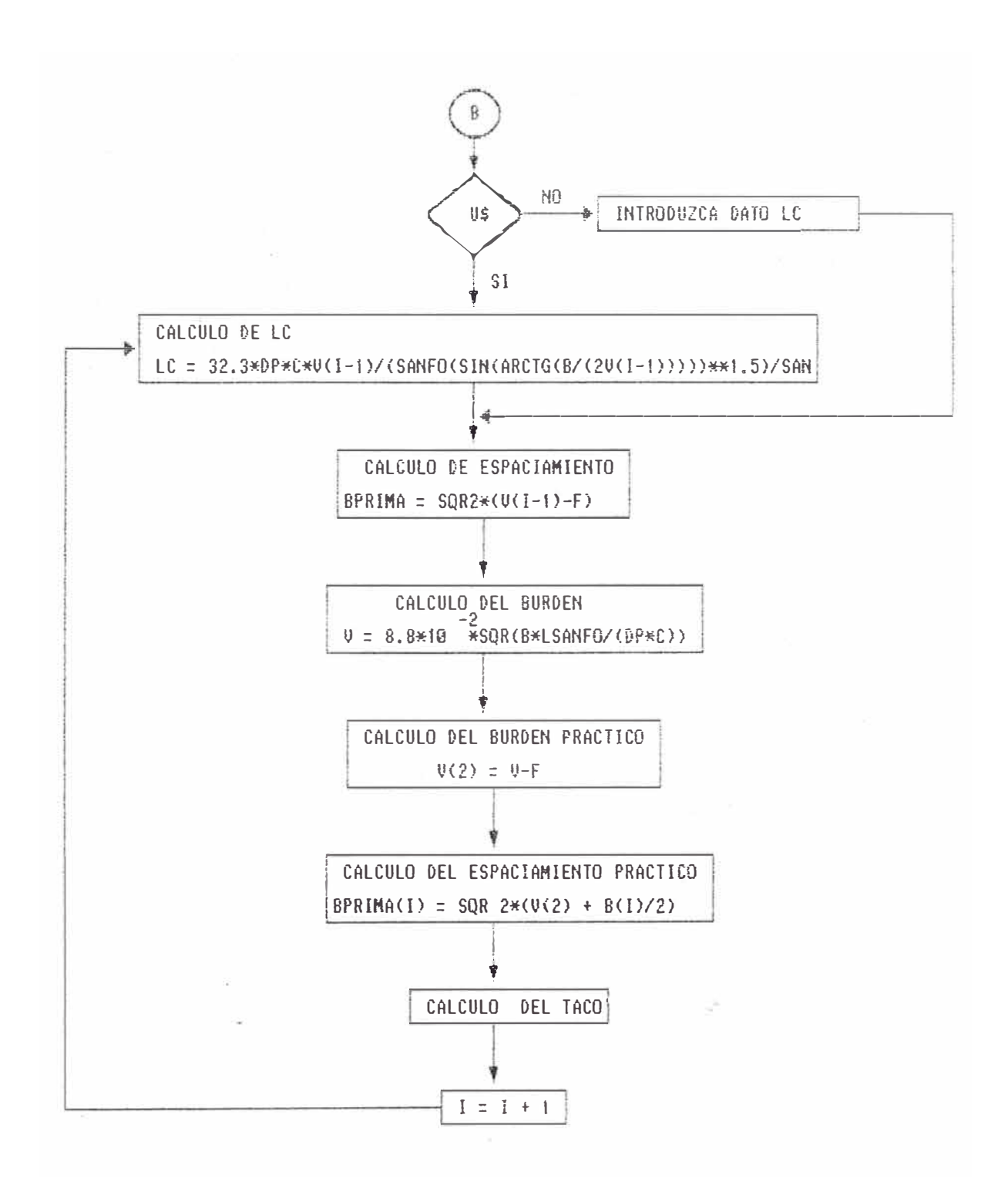

÷.

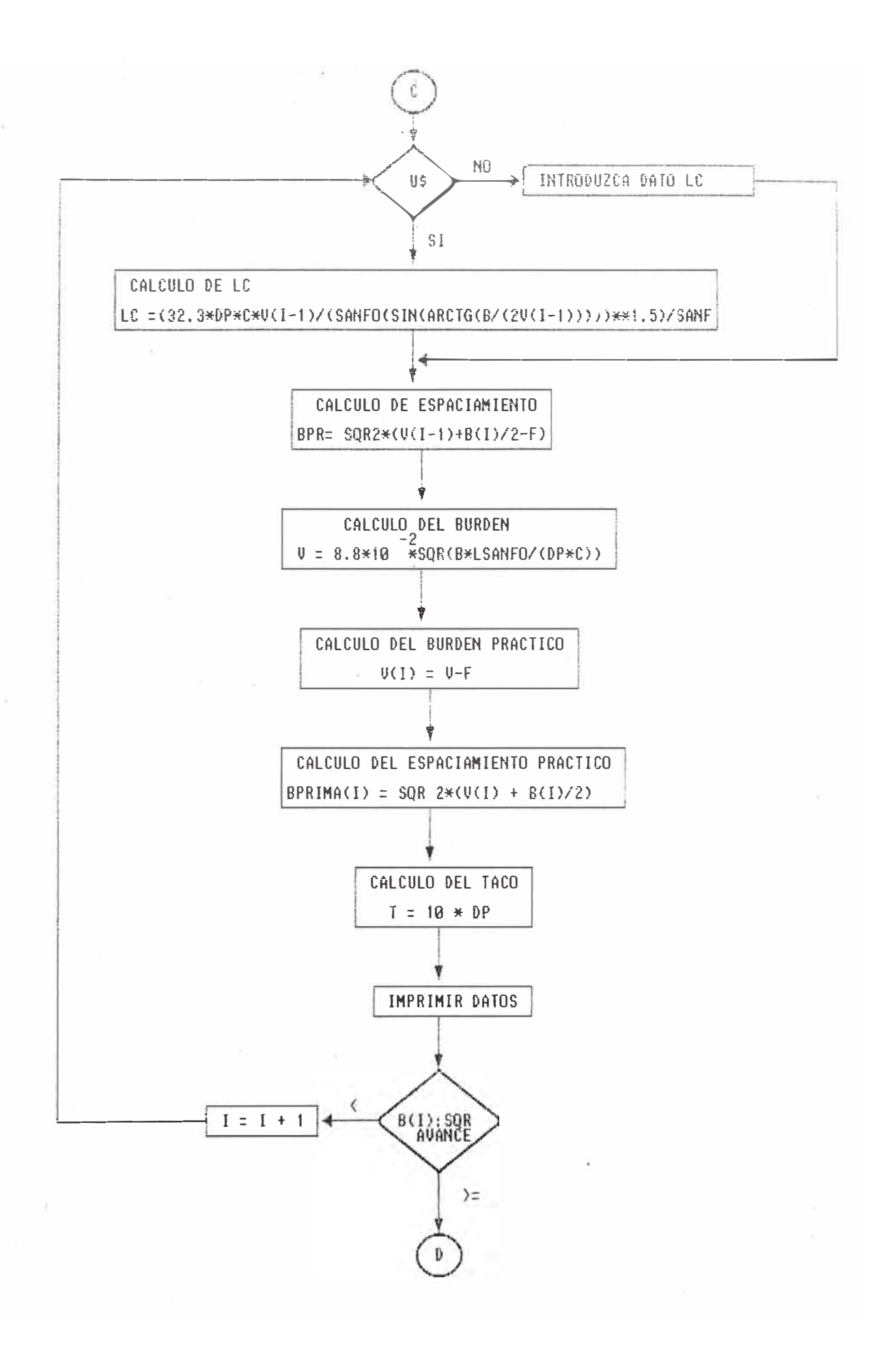

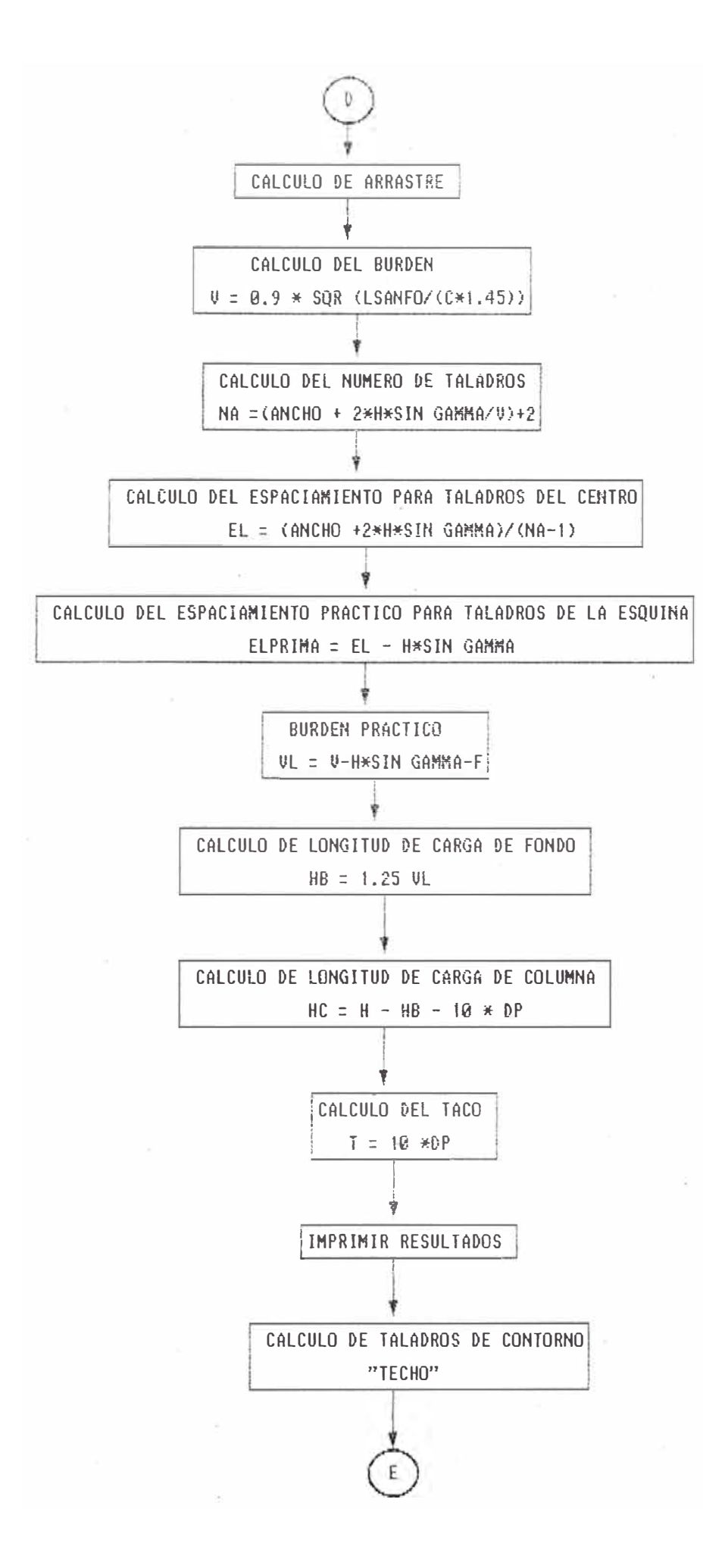

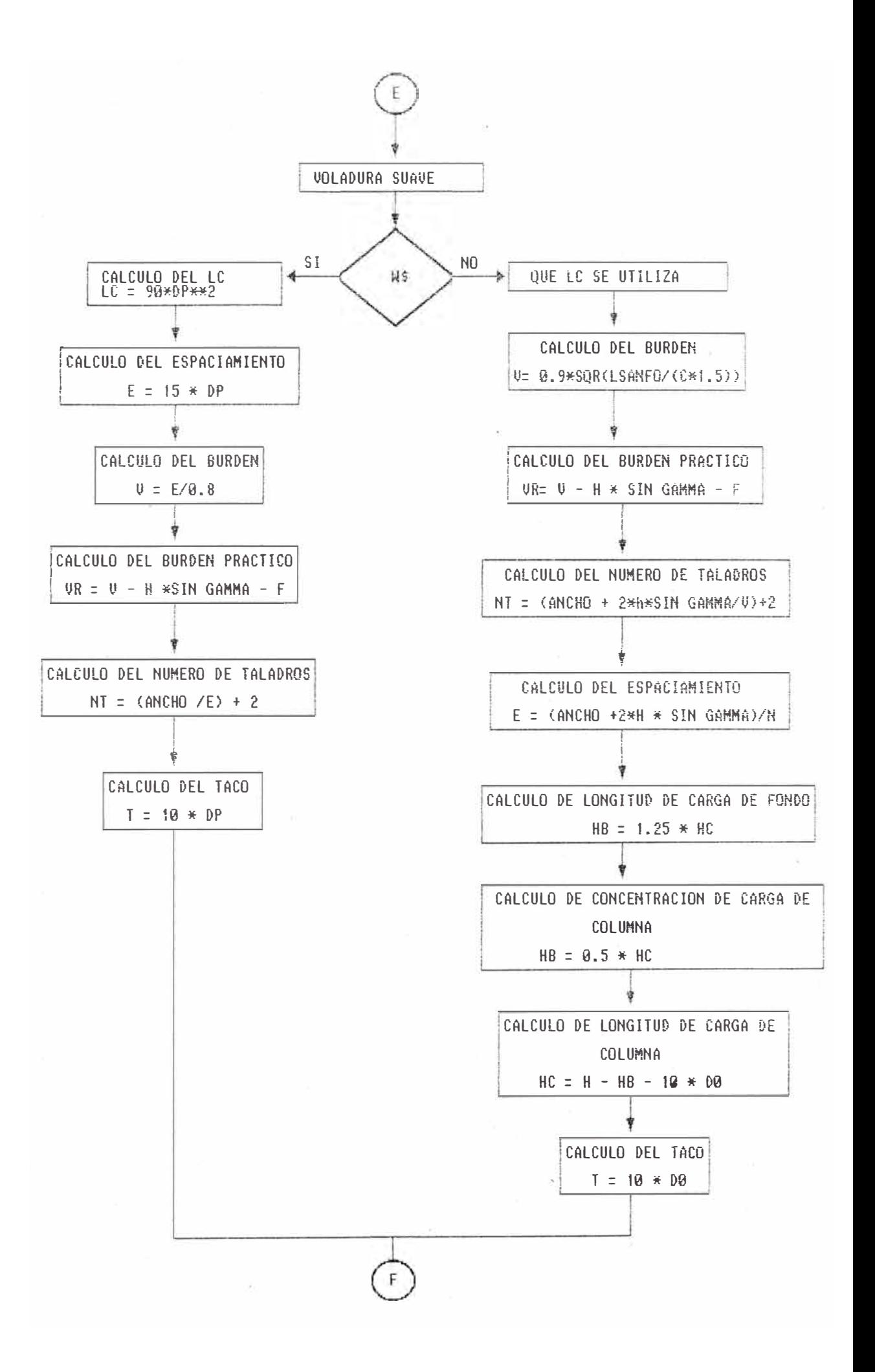

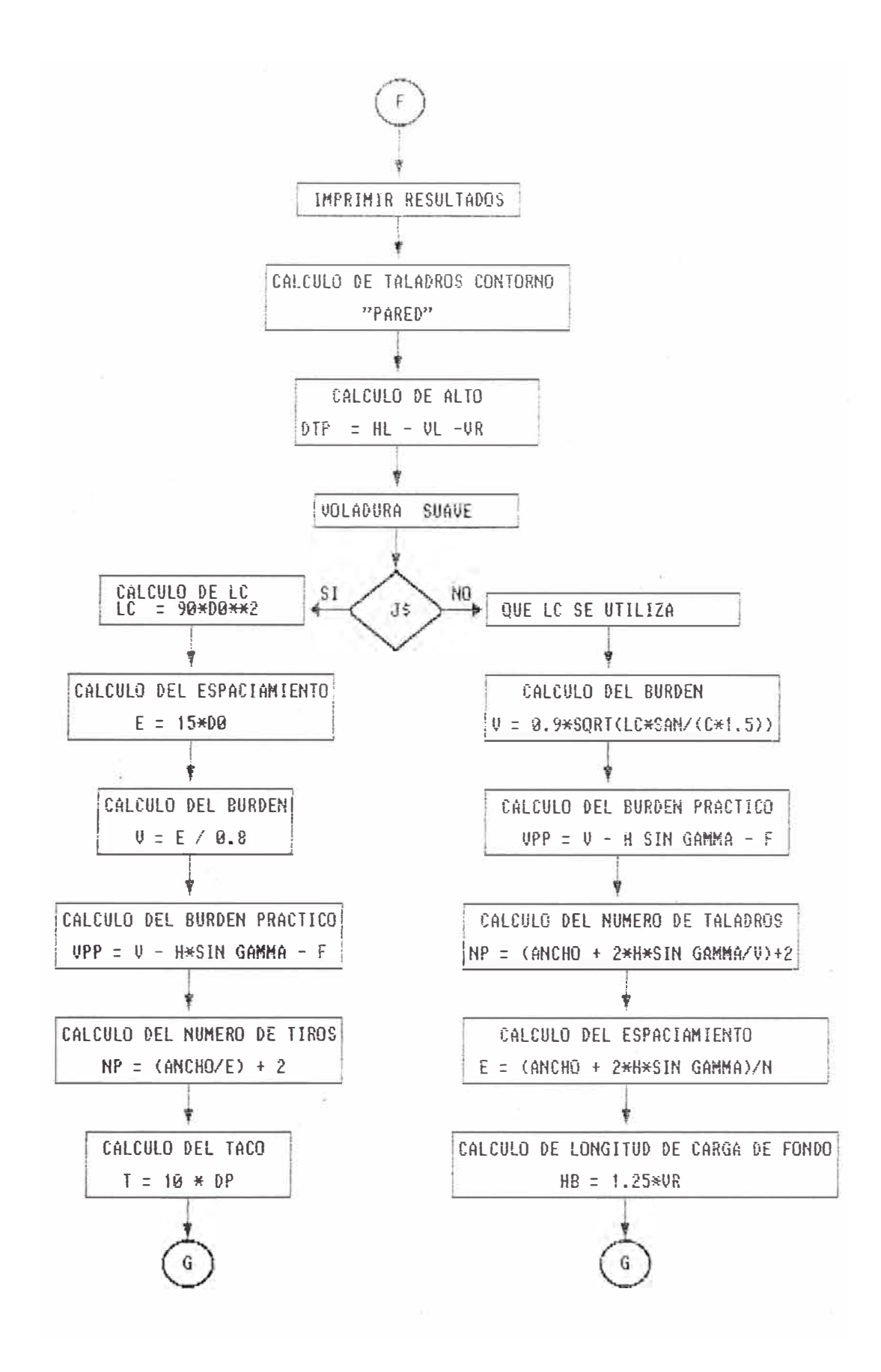

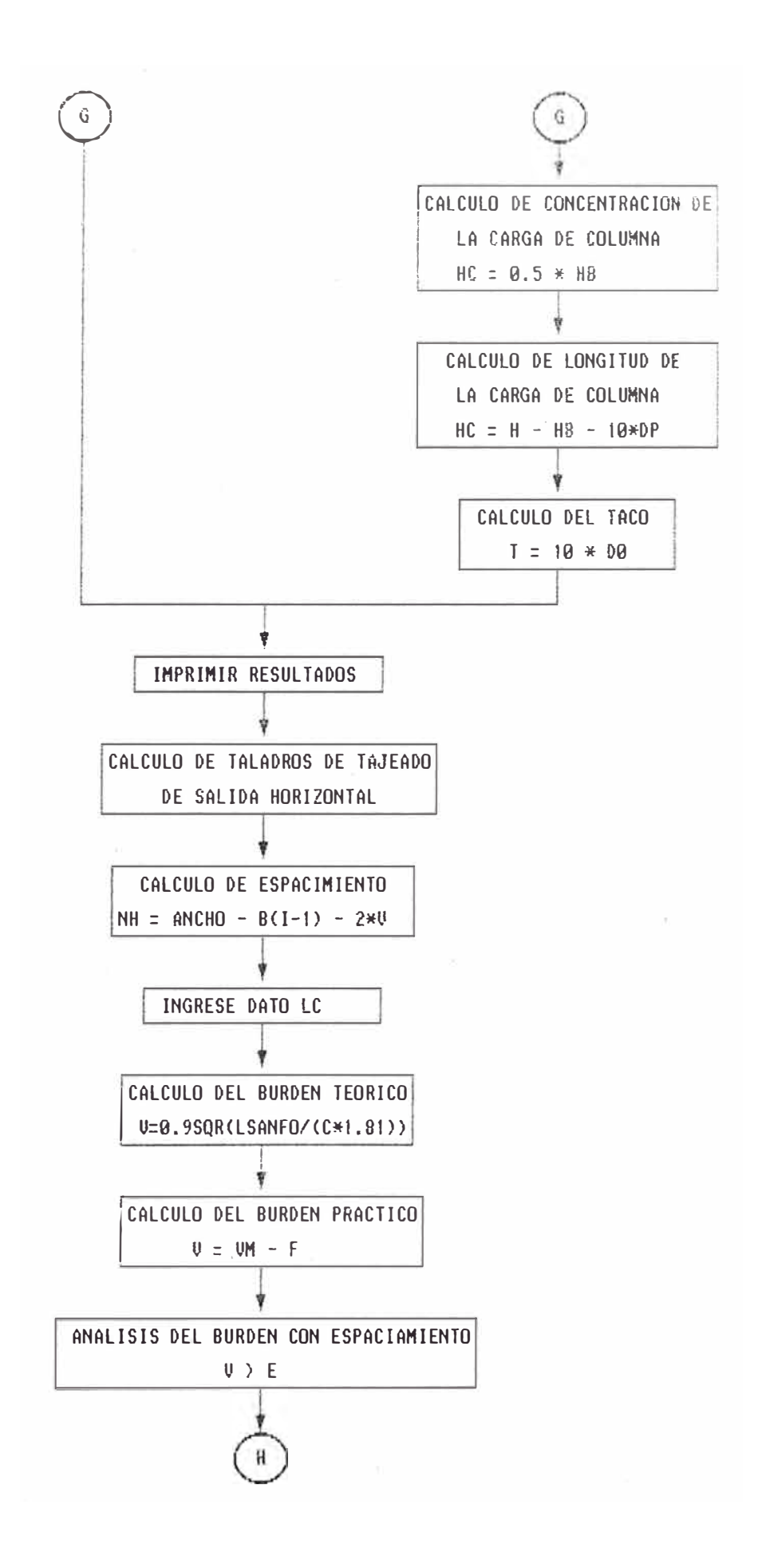

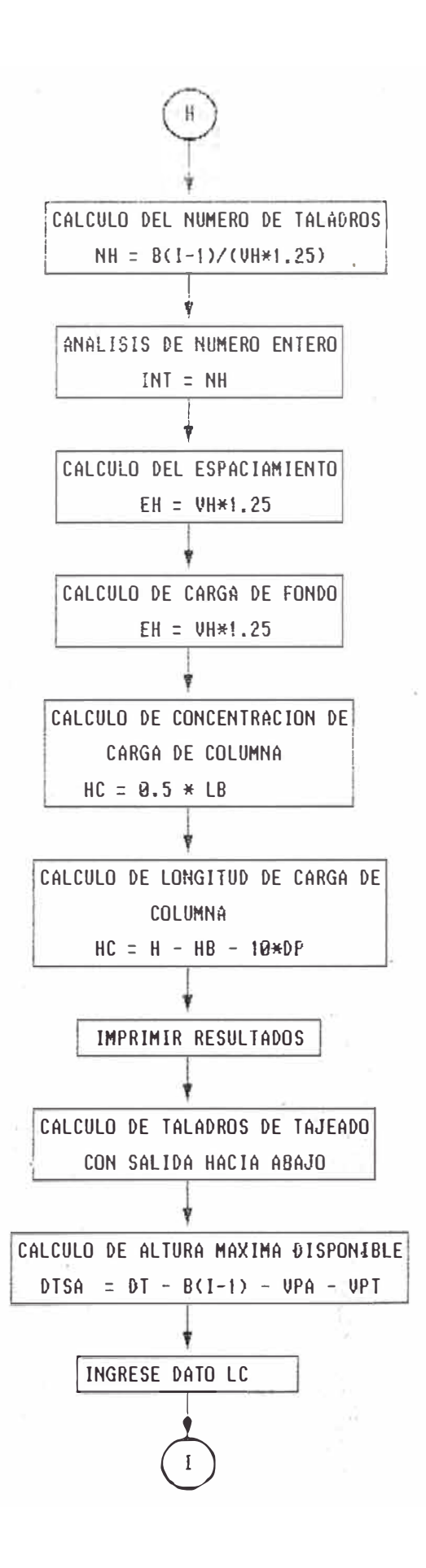

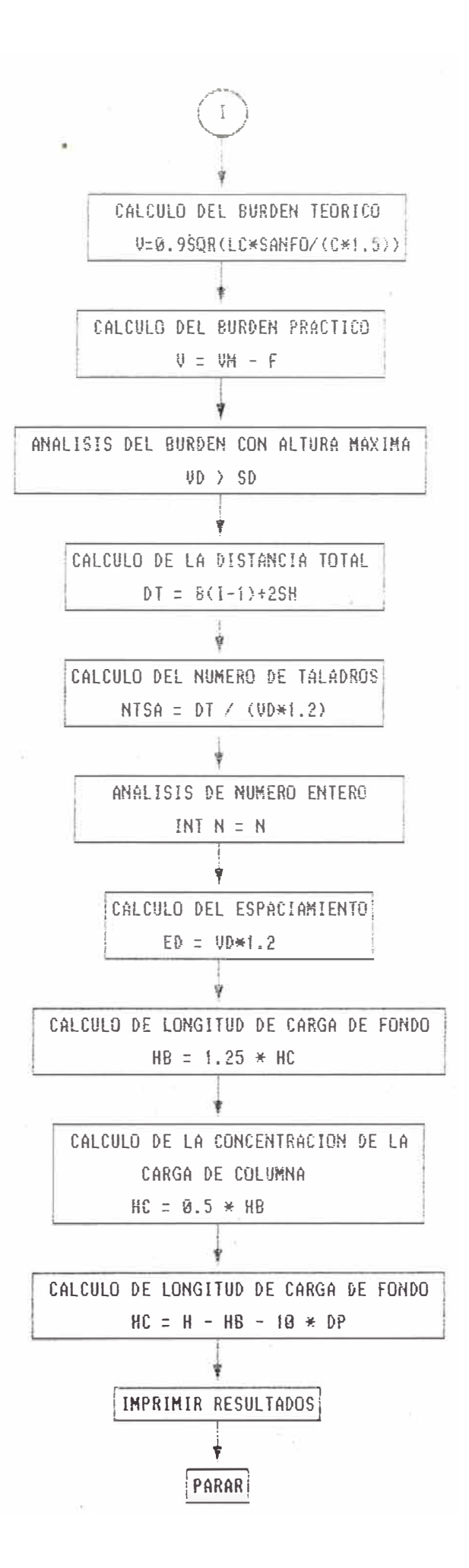

### . 3. DEFINICION DE PARAMETROS

 $DO = Diámetro pequenño (mts)$ D = Diámetro del taladro vacío (mts)  $ANCHO = Ancho del túnel (nts)$ HL = Altura lateral del túnel (mts) GAMMA = Angulo de vigía para taladros de contorno (RAD) ALFA = Desviación angular (mm/mtsl  $BETA = Error$  que se produce al empatar (mts)  $CAR$  = Pregunta  $iEl$  explosivo es en cartucho? Q = Calur de explosión del explosivo (MJ/kgr)  $QO =$  Calor de expanción del explosivo (Mj/kgr) a STP VOL = Volúmen de gases del explosivo  $(m<sup>3</sup>/kgr)$ VOLO = Volúmen de gases del explosivo  $(m^3 / kgr)$  a STP RHO = Densidad del explosivo (m<sup>3</sup> /kgrl C = Constante de la roca  $NOMBRE = Nombre del explosivo$ SANFO = Potencia en peso, referido al Anfo N = Número de diámetros de cartuchos = Contador de número entero  $DCA[1] = Diametro del cartucho$ H = Profundidad de perforación de los taladros AVANCE = Avance total de la perforación F = Desviación de la perforación VM[]] = Burden teórico VU(I) = Burden práctico E = Espaciamiento

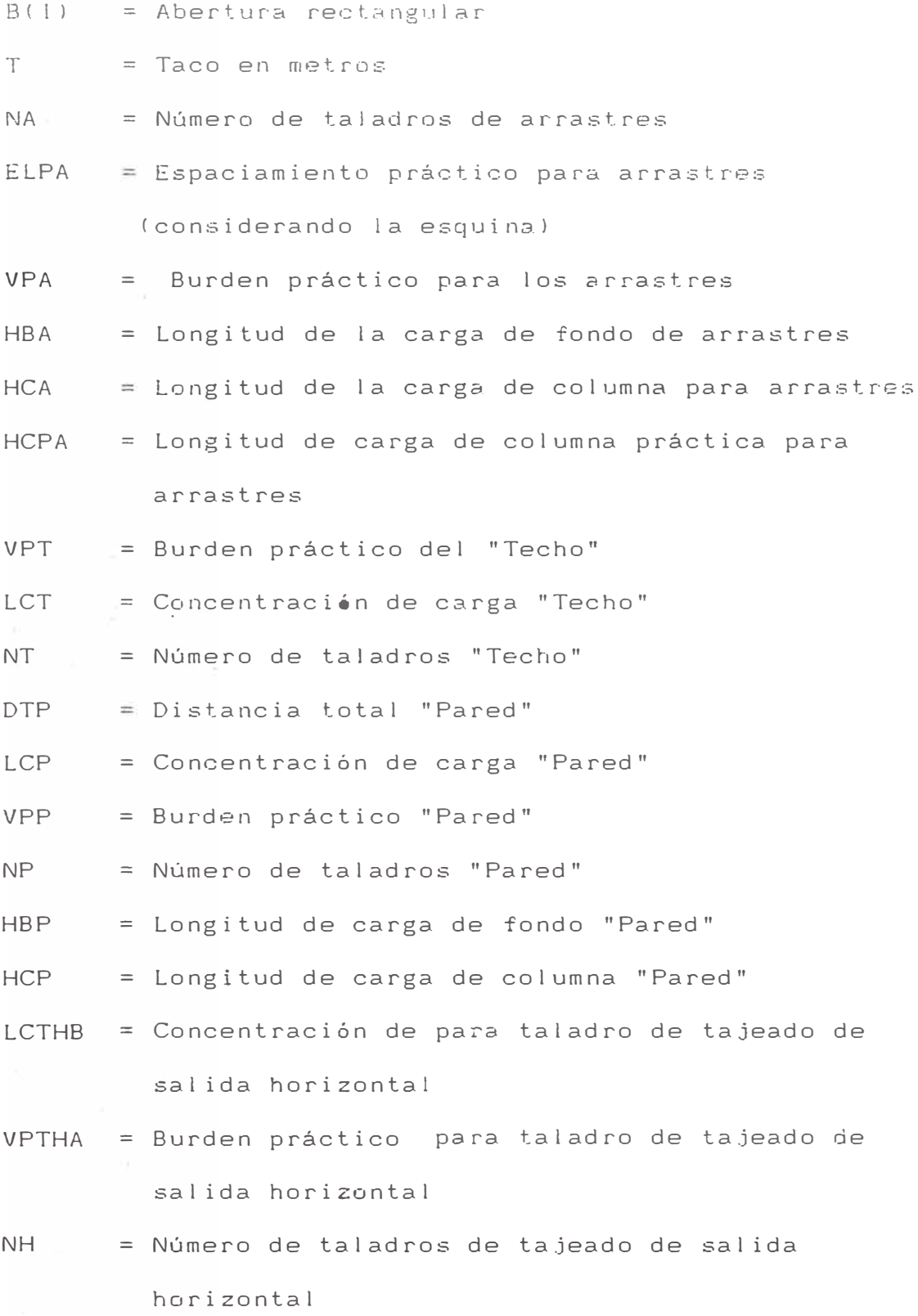

- LCTSA = Concentración de carga de taladros de tajeado de salida hacia abajo
- VPTSA = Surden práctico de tajeado de sal ida hacia abajo
- ETSA = Espaciamiento de tajeado con salida hacia abajo
- **NTSA** = Número de taladros de tajeado con salida hacia abajo
- EV = Relación espaciamiento burden
- CONSUMOA = Consumo de arranque
- CONSUMOP = Consumo pared
- CONSUMOT = Consumo techo
- CON.SUMOH <sup>=</sup>Consumo salida horizontal
- CONSIJMOAB = Consumo sal ida hacia abajo
- CONSUMOTO = Consumo total
- ELA = Espaciamiento para los taladros de arrastre (con exepción de las esquinas)
- CX,CY = Centro del área del tune!
- $CPX, CPY = Coordenadas$
- BPRIMA = Distancia entre taladros
- FF = Factor de fijación
- LC = Concentración de carga
- LCA[ I] = Concentración de carga
- DCA[ i] = Diámetro de cartucho

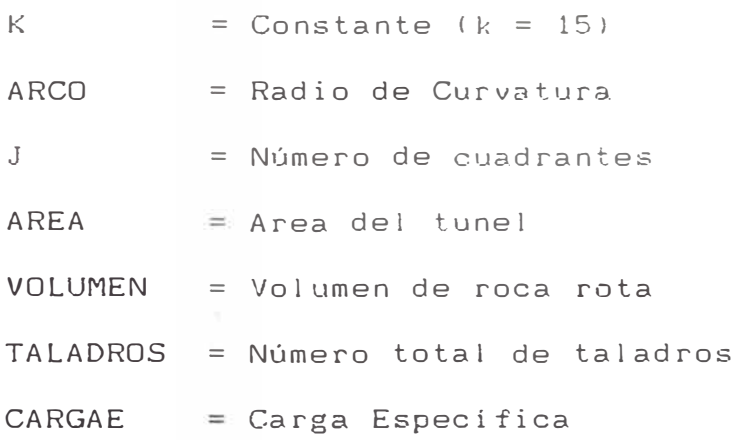

# $5.4$  CODIFICACION-

```
PROGRAM MINAS:
USES CRT:
 CONST
 |\mathbb{V}| = \mathbb{Z}|_{\mathbb{F}_q^1}TYPE
 VECTOR= ARRAYIO. 503 OF REAL:
 VAR
 B, BPRIMA, VM, VU, LCE, LCA, DCE, DCA, CONSUMO: VECTOR;
 Q,QO,VOL.VOLO,L,D,DC,RHO,SLFB.H,VI,AVANCE,F,FF,DO,SANFO,C,T.
 NTAH, NTE, NTAA, LC, ELA, E, ALFA, BETA, HL, ET, V, NC,
 K, ARCO, GAMMA, VMPRO, VUPRO, EV, ANCHO, LCAR, ELPA, VPA, HBA, HCA,
 HCPA, VPT, LCT, NT, DTP, LCP, VPP, NP, HEP, HCP, LCTH, VPTH. DTH, NH,
 LCTSA, NA, VPTSA, ETSA, NTSA, CX, CY, CRX, CPY, CONSUMDA,
 CONSUMOP, CONSUMOT, CONSUMOH, CONSUMOAB, CONSUMOTO,
 AREA, VOLUMEN, TALADROS, CARGAE, CONSUMOAR: REAL;
 N.I.J.CAR.S.P.NOMBRE:INTEGER:
 A:STRINGL21:
 PROCEDURE BURCUA:
 BEGIN
 VMEJI: = 0.088*SQRT(BEJI*LCAEII*SANFO/(DO*C));
 VULJI:=VMEJI-F:
 END<sub>"</sub>
 PROCEDURE BURDEN:
 BEGIN
 V:=0.9*SQRT(LC*SANFO/(C*FF*EV));
 IF V>=1.4 THEN
 BEGIN
 C: = C + C, 05:
 V: = 0.9*SQRT(LC*SANFO/(C*FF*EV)):
 END<sub>33</sub>
 IF C<1.4 THEN
 BEGIN
 C:={C+C:Q7/V}V:=0.9*SQRT(LC*SANFO/(C*FF*EV));
 END:
 END:
 PROCEDURE IMPRESION:
 BEGIN
 IF ((CPX<=ANCHO) AND (CPY<=(HL+ARCO))) AND ((CPX>=0) AND
    (CPY>=O) THEN
 WRITELN (CPX:8:2."
                               1.507488227END:
 BEGIN
  CLRSCR # \sqrt{2} DIAMETRO DEL TALADRO PEQUENO ; DO(MTS) = \sqrt{2}READ (DO)
    WRITELN ;
    WRITE ( * DIAMETRO DEL TALADRO VACIO ) D(MTS) = () ;
    READ (D) qWRITELN #
```

```
NRITE ( ANCHO DEL TUNEL : ANCHO =
                                     TIN HE
    READ (ANCHU) :
   WRITELN :
    WRITE ( ALTURA LATERAL : HL = ') ;
    READ (HL) :
    WRITELN :
   WRITE ( ' RADIO DE CURVATURA : ARCO = ') ;
    READ (ARCO) :
   WRITELN :
   WRITE ( <sup>)</sup> ANGULO DE VIGIA PARA TALADROS DE CONTORNO ; GAMMA=')
    READ (GAMMA) :
   WRITELN :
   WRITE ( ' DEVIACION ANGULAR : ALFA = ') :
   READ (ALFA) ;
   WRITELN :
   WRITE ( ' DESVIACION DEL COLLAR : BETA = ') ;
   READ (BETA) #
   WRITELN :
   WRITE('NOMBRE DE EXPLOSIVO A USAR DINAMITA(1)/ANFO(2)/GELATINA(3
   READLN (NOMBRE):
   WRITELN:
   WRITE ( ' CALOR DE EXPLOSION : Q ( MJ /KG ) = ') ;
   READ (Q) :
   WRITELN :
   WRITE(1 CALOR DE EXPLOSION STP.: QO(MJ/KG) = "):
   READ (QO):
   WRITELN:
   WRITE ( ' VOLUMEN DEL EXPLOSIVO # VOL (MTS3 / KG) # *) ;
   READ (VOL);
   WRITELN #
   WRITE ('VOMUMEN DEL EXPLOSIVO STP.: VOLO(MTS3/KG = ');
   READ (VOLO):
   WRITELN;
   WRITE ( ' DENSIDAD DEL EXPLOSIVO M RHO(KG/MT3) = ').
   READ (RHO) :
   WRITELN ;
   WRITE ( ' CONSTANTE DE LA ROCA : C(KG/MT3) = ') {
   READ (C) ;
   WRITELN ;
   WRITE ( 'EL EXPLOSIVO ES EN CARTUCHOS? (SI(1)/NO(O)) # ') {
   READLN (CAR) #
   WRITELN;
   IF CAR=1 THEN
                BEGIN
                WRITE('CUANTOS DIAMETROS SON 1 1)
                READ(N):/WRITELN ;
                FOR I:=1 TO N DO
                BEGIN
                WRITE('INGRESE DIAMETRO DE CARTUCHO: DC(MTS)[',I,'
                READ (DCALII):
                WRITELN:
                LCALII: = 0.25*PI*DCALII*DCALII*RHO:
                END:
                END:
    IF CAR=0 THEN
             BEGIN
             N: =3;
             FOR 1: =1 TO 3 DO
             BEGIN
             IF I = 1 THENBEGIN
```
DCALITE-0.025; LCALII: = 0.25\*PI\*DGALII\*DGALII>FFG: ENDE IF 1=2 THEN BEGIN  $DCAT11 = 0.032$ : LCALII:= 0.25\*PI\*DCALII\*DCALII\*RHO: END: IF I=3 THEN BEGIN DCALIB=0.038: LCALIJ: = 0.25\*PI\*DCALIJ\*DCALIJ\*RHO; END:  $EMD$ END:  $S: = 1$ WHILE S=1 DO BEGIN  $S_t = O_t$ H:= 0.15+34.1\*D-39.4\*D\*D:  $F := (ALFA*H+BETA)/1000:$ AVANCE: = 0.95\*H;  $T = 10*DO$ (\*CALCULO DEL ARRANQUE\*) FOR J:=1 TO M DO (\*J= NUMERO DE CUADRANTE\*) BEGIN  $IF$   $J=1$  THEN BEGIN  $\mathbb{E}[\mathbb{J} \mathbb{J} \mathbb{J} = \mathbb{Q}]$  :  $VMLJJt=1.7*Dt$ VUEJB: = VMEJB-F; SLFB:=(5\*Q/(6\*Q0)+VOL/(6\*VOL0)); SANFO: = SLFB/0.84; LCEDJO: = LCAD13; BPRIMALJI:=SQRT(2)\*VULJI:  $NC := (H - T)/O.2$ CONSUMOEJD: = 4\* (H-T)\*LCEEJJ; END: IF J=2 THEN BEGIN  $BJJJt = SQRT(2) * (VUIJ-1J-F)$ FOR 1: = 1 TO N DO BEGIN BURCUA: IF VULJIK= (2\*BLJI) THEN BEGIN LCEEJJ: = LCAE IJ; DCEEJJ: = DCAEIJ; END; END:  $BPRIMALJJ:=SQRT(2)*(VULJJ+(VMLJ-tJ)/2);$ CONSUMOLII: = 4\* (H-T) \*LCALJ]; END: IF J=3 THEN **BEGTN**  $BLTJ: = SQRT(Z) * (VULJ-IJ+VMLJ+2J/Z-FT);$ FOR  $I := 1$  TO N DO

```
BURGLET
         IF VULLICE 2*BLUID THEN
         BEGIN
         LCEFT I: - LCALIJ;
         DCELJI: = DCALIJ:
         END:
         ENDE
         BPRINATII: = 5QPTY : > * (VULJI-BPRIMATI-11/2):
         CONSUMOLJI:=4*(H-T)*LCAENI:
         抑制行。
IF J=4 THEN
         BEGIN
         BIJI: = SQRT(2)*(VULJ-11+BPRIMALJ-21/2-F);
         FOR I:=1 TO N DO
         BEGIN
         BURCUA:
         IF VULTIK=(2*BEJI) THEN
         追回自主性
         LOEDJARHLCADIJA
         DOECJI: = DOACIE:
         END:
         E(N)BPRIMALIE:=SQRT(2)*(VULJI+BPRIMALIY+1J/2);
         CONSUMOLJ1: = 4* (H-T) *LCALN1;
         END:
     END:
IF BPRIMALJIK-SQRT(AVANCE) THEN WRITELN('SOLO SE NECESITA 4
                                                     CUADRANTES ():
(*CALCULO DE TALADROS DE ARRASTRES*)
FF: = 1.45:
EVamin
LC: =LCALNI;
C_1 \cap C_2 \cap C_3BURDEN:
LCAR: = LC;
NA: = INT ((ANCHO+2*H*SIN(GAMMA))/V)+2:
ELA := (ANCHO+2*H*SIN(OAMMA)) / (NA-1);ELPA := ELA = H*BIN (GAMMA)VPA: = V-F;
HBA: = 1, 25 * VPA:
HOA: = H-HBA-10*DO;
HCPA: = 0.7*HBA:
CONSUMOA: = NA* (H-T)* ((LCAEN-II-LCAENI)/2);
(*TALADRO DE CONTORNO: TECHO*)
(*VOLADURA SUAVE CON CARTUCHOS DE 25mm*)
E: = 15*DO;
V:=E/O.8:VPT: = V-H*SIN(GAMMA)-F;
LCT: ELCAL13;
NT: = INT((ANCHO+2*H*SIN(GAMMA))/E)+2;
CONSUMOT: = (NT-1) * (H-T) *LCT;
(*TALADRO DE CONTORNO PARED*)
DTP : = HL - VPLC: = LCAEND:
\Box \pi = \Diamond \pi \mathcal{A} \BoxEV = 1.254FF: = 1, 2:
BURDEN:
L C P = L CVPP: =V-H*SIN(GAMMA)-F;
```

```
LIRTTELNE
WRITELN('CALCULO DEL ARRANGUE ');
WRITELN;
FOR 1:=1 TO 4 DO
BEGIN
WRITELN('CUADRANTE = ",I);
WRITELN:
WRITELN('BE',I,'I',' VMAXE',I,'I',' VPRACE',I,'I',<br>BPRIMAE',I,'I',' T i,' CONSUMO EXPLO.');<br>WRITELN(BEII:8:2,'',VMEII:8:2,''',VUEII:8:2,'
                                     (CONSUMOLIJ:8:2);
BPRIMALI1:BI2, ' ' , TI2I2, 'WRITELN:
END;
WRITELN('CALCULO DE ARRASTRES');
WRITELN;
WRITELN('NA = ',NA:6:2,' ELA = ',ELA:6:2,' ELPA = ',
ELPA: 6: 2, ' VPA = ', VPA: 6: 2);
WRITELN(' HBA = ', HBA: 6: 2, ' HCA = ', HCA: 6: 2,\sim CONSUMO DE EXPLO. ARRASTRE = ', CONSUMOA:8:2);
WRITELN:
WRITELN('USAR 7 CARTUCHOS DE 38 MM2 COMO CARGA DE FONDO,
               6 CARTUCHOS DE 32 COMO CARGA DE COLUMNA'):
(*TALADRO DE CONTORNO: TECHO*)
(*VOLADURA SUAVE, CON CARTUCHO DE 25 MM*)
WRITELN('TALADRO DE CONTORNO: TECHO');
WRITELN('VOLADURA SUAVE, CON CARTUCHO DE 25 MM');
WRITELN:
WRITELN('E = ',E:6:2,'VPT = ',VPT:6:2,'LCT = ',LCT:6:2);
WRITELN('NT = ',NT:6:2,' CONSUMO DE EXPLO. TECHO = ',CONSUMOT
WRITELN('USAR 13 CARTUCHOS POR TALADRO');
WRITELN:
WRITELN('TALADRO DE CONTORNO: PARED'):
WRITELN:
WRITELN('DTP = ',DTP:6:2,'VPP = ',VPP:6:2,'NP = ',NP:6:2,
                                 'HBP = ', HBP: 6: 2);
WRITELN(' HCP = ', HCP:6:2,'
                                 CONSUMO DE EXPLO. PARED = '.
                                          CONSUMOP:8:2);
WRITELN('USAR 7 CARTUCHOS DE 38 MM Y 6 DE 32 MM DE DIAMETRO');
WRITELN:
WRITELN('TALADRO DE TAJEADO CON SALIDA HORIZONTAL');
WRITELN;
WRITELN('DTH = ',DTH:6:2,'VPTH = ',VPTH:6:2,'NH = ',NH:6:2);
WRITELN('CONSUMO DE EXPLO. TALADRO CON SALIDA HORIZONTAL = '
                             CONSUMOH:8:2):
WRITELN:
WRITELN('TALADRO DE TAJEADO CON SALIDA HACIA ABAJO'):
WRITELN;
WRITELN('ETSA = ',ETSA:6:2,'VPTSA = ',VPTSA:6:2,'NTSA = ',NTSA
WRITELN('CONSUMO DE EXPLO. TALADRO CON SALIDA HACIA ABAJO =
                            CONSUMOAB:8:2);
WRITELN;
CX : = \triangle NCHO/Z;CY:=(HL+ARCO)/2:WRITELN:
WRITELN;<br>WRITELN('COORDENADAS CARTESIANAS');<br>USITELN('Y: "ARSCISA"','
WRITELN;
WRITELN('POSICION DE: ARRANQUE');
WRITELN('======================');
WRITELN;
FOR I := I TO 4 DOBEGIN:
WRITELN('CUADRANTE: '.I):
```

```
NP := INT (DTP/(V*EV)) +2:
HBP := 1.25*VPP;HOP: = H-HBP-10*DO;
CONSUMOP: = 2*NP* (H-T)* ((LCAEN-13+LCAEN3)/2):
(*TALADRO DE TAJEADO CON SALIDA HORIZONTAL*)
FT: = 1,45:EV_1 = 1.25C_n = O_n 4 qLC: = LCAD10;
BURDEN:
LCTH: = LC:
VPTH := V - F:
DTH: = ANCHO-BPRIMAE4J-2*VPTH:
NH: = INT (BPRIMA[4]/(VPTH*EV)):
CONSUMOH: = NH* (H-T) * LCTH;
(*TAJEADO CON SALIDA HACIA ABAJO*)
LC: = LCAE31;
FFt=1.2tC = 0.4:
EV:=1,25;
BURDEN:
LCTSA := LC:VPTSA: =V-F;
ETSA: = HL+ARCO-VPA-VPT;
NTSA := INT((BPRIMAE4J+2*ETSA)/(VPTSA*1.2));
CONSUMOAB: = NTSA* (H-T) *LCTSA;
CONSUMOAR: = 0;
FOR T:=1 TO 4 DO
    BEGIN
    CONSUMOAR: = CONSUMOAR+CONSUMOEI1;
    WRITELN:
    END:
CONSUMOTO:=CONSUMOAR+CONSUMOA+CONSUMOP+CONSUMOT+CONSUMOH+CONSUMO;
AREA: = ANCHO*HL + ARCO*O. 5*ANCHO:
VOLUMEN: = AREA*AVANCE;
TALADROS := 4*M+NA+(NT-1)+2*NP+NH+NTSACARGAE: = CONSUMOTO/VOLUMEN:
(*IMPRESION DE RESULTADOS*)
(*ARRANQUE*):CASE NOMBRE OF
1: WRITELN('EXPLOSIVO A USAR | DINAMITA');
2: WRITELN('EXPLOGIVO A USAR # ANFO');3: WRITELN('EXPLOSIVO A USAR # GELATINA');
END:
WRITELN:
WRITELN('SANFO = ',SANFO:8:2);
WRITELN;
WRTTELN('H = ',H:B:2);WRITELN;
WRITELN('AVANCE = ', AVANCE: 8: 2);
WRITELN:
WRITELN('CONSUMO TOTAL DE EXPLOSIVO =', CONSUMOTO:8:2);
WRITEL
WRITELN('AREA DEL TUNEL (M2) = ', AREA:8:2);
WRITELN;
WRITELN('VOLUMEN DE ROCA EXTRAIDA (M3) = ', VOLUMEN: 8: 2);
WRITELN:
WRITELN('CARGA ESPECIFICA (KG/M3) = ', CARGAE:8:2);
WRITELN;
WRITELN('NUMERO TOTAL DE TALADROS = ', TALADROS:8:2);
```

```
WRITELN('============ ');
FOR J:=1 TO 4 DO
BEGIN
WRITELN:
IF (I=1) OR (I=3) THEN
BEGIN
      IF J=1 THENBEGIN
           CPX := CX - VUEIJ;CPY:=CY;
           IMPRESION:
           END:
      IF J=2 THEN
           BEGIN
           CPX := CXCPYt = CY+VUEIJtIMPRESION:
           END:
      IF J=3 THEN
           BEGIN
           CPX = CX+VUEII;CPY := CYIMPRESION:
           END:
      IF J=4 THEN
           BEGIN
           CPX = CX;CPY: = CY-VUEII;
           IMPRESION;
           END;
END;
IF (I=2) OR (I=4) THEN
BEGIN
     IF J=1 THEN
           BEGIN
           CPX:=CX-BPRIMALIJ/2;
           CPY:=CY+BPRIMA[I]/2;
           IMPRESION:
           END;
    IF J=2 THEN
            BEGIN
            CPX:=CX+BPRIMAEII/2:
            CPY:=CY+BPRIMAEIJ/2:
            IMPRESION:
            END:
      IF J=3 THEN
            BEGIN
            CPX := CX + BPRIMALIJ/Z;CPY:=CY-BPRIMA[I]/2:
            IMPRESION:
            END;
- si
      IF J=4 THEN
             BEGIN
             CPX: = CX-BPRIMAEIJ/2;
             CPY:=CY-BPRIMAEIJ/2;
             IMPRESION;
             END;
END<sub>4</sub>
END;
END;
(*POSICION: ARRASTRE*)
WRITELN;
WRITELN('POSICION DE: ARRASTRE');
```
WRITELN('========================'); **WRITELN:**  $CPX = O$  $CPYs = 0s$ IMPRESION: CPX:=ELPA:  $CPY = Q$ IMPRESION: CPX: = ANCHO-ELPA;  $CPY: C P$ IMPRESION: CPX: = ANCHO:  $CPY = Ot$ IMPRESION: IF ((NA-4)=1) OR ((NA-4)>1) THEN BEGIN WRITELN  $\mathbb{I}$   $\mathbb{I} = \mathbb{O}$   $\mathbb{I}$ WHILE  $(1<(NA-4))$  OR  $(I=(N-4))$  DO BEGIN  $I := I + I$  $CPXt = ELPA + ELA*Tt$  $CPY = O$ IMPRESION; END # END: (\*POSICION: PAREDES\*) WRITELN; WRITELN ('POSICION DE: PAREDES'); WRITELN("Executive se caracter'): WRITELN:  $T = 0$ ;  $(1\leq NP)$  DO WHILE BEGIN  $I := I + I$ :  $CPX = O:$  $CPY = I * VPP *$ IMPRESION;  $CPX = ANCHO$  $CPY := I*VPP;$ IMPRESION; END; (\*POSICION: TECHO\*) WRITELN; WRITELN('POSICION DE: TECHO'); WRITELN('======== www ======');  $\mathbb{T}$  s = - 1 s WHILE  $(I \leq = INT((NT - 2)/2))$  $D O$ BEGIN  $I = I + 1$  $CPX$ : = I\*ANCHO/INT((NT-2)/2);  $CPY$ : =HL+I\*ARCO/INT((NT-2)/2); IMPRESION:  $CPX$  =  $ANCHO-I * ANCHO/INT ((NT-2)/2)$  $CPY: = HL + I*ARCO/INT( (NT-2)/2):$ IMPRESION; END; IF (NT/2)<>INT(NT/2) THEN BEGIN CPX: = ANCHO/2;

CPY: =HL +ARCO: IMPRESION: END: (\*TAJFADO HORIZONIAL\*) WRITELN: WRITELN('POSICON DE: TAJEADO CON SALIDA HORIZONTAL'):  $l = 0$ WHILE (IK=INT(NHm1)) DO BEGIN  $j \neq \pm j \neq j$  $CPX: = DTH.$  $CPY = I * DTH$ IMPRESION; CPX: = ANCHO-DTH:  $CPY: = I * DTH:$ IMPRESION; END; (\*TAJEADO CON SALIDA HACIA ABAJO\*) WRITELN('POSICION DE: TAJEADO CON SALIDA HACIA ABAJO');  $f \circ \mathbf{r} = -f \circ \mathbf{r}$ WHILE (IK=INT(NTSA)) DO BEGIN  $I = I + i$ CPX:=I\*ETSA\*ANCHO/INT(NTSA); CPY:=HL+I\*(ARCO/2)/INT(NTSA); IMPRESION: CPX: = ANCHO-I\*ETSA\*ANCHO/INT(NTSA); CPY: = HL+I\* (ARCO/2)/INT (NTSA); IMPRESION: END; IF (NTSA/2)<>INT(NTSA/2) THEN BEGIN  $CPX$ : = ANCHO/2; CPY: = HL+ARCO/2: IMPRESION:  $END:$ WRITE('DESEA HACER ANALISIS DE SENSIBILIDAD SI(1)/NO(0): '): READLN(S): IF S=1 THEN BEGIN WRITE('DESEA CAMBIAR DO(DIAMETRO DE TALADRO PEQUENO)  $SL(1)/NO(O):$  ): READLN(P): IF P=1 THEN BEGIN WRITE('NUEVO DO(MTS): '): READ (DO); END; END: IF S=1 THEN BEGIN WRITE('DESEA CAMBIAR D(DIAMETRO DE TALADRO VACIO)  $SI(1)/NOL(O)$ : '); READLIN(P):  $IF$   $P=1$  THEN BEGIN WRITE('NUEVO D(MTS): '); READLN(D); END;

END: IF S=1 THEN BEGIN WRITE('DESEA CAMBIAR LA SECCION DEL TUNEL  $\text{ST}(1)$  /NO(O): (); READLN(P);  $\mathbb{TP} \quad \mathbb{P} = \mathbb{1} \quad \mathbb{TP} \vert \mathbb{E} \vert \mathbb{N}$ BEGIN WRITE ('NUEVO ANCHO (MTS): '); READLN (ANCHO) ; WRITE('NUEVA ALTURA LATERAL: HL(MTS) = '); READLN (HL); WRITE('NUEVA ARCO(MTS): '); READLN (ARCO); END: END<sub>3</sub> END: WRITELN('PULSE ENTER ....'); READ (A); END.

# 5.5 VALIDACION-

DIAMETRO DEL TALADRO PEQUENO : DO(MTS) # 0.045 DIAMETRO DEL TALADRO VACIO : D(MTS) =  $0.102$ ANCHO DEL TUNEL : ANCHO = 4.5 ALTURA LATERAL : HL = 4.0 RADIO DE CURVATURA : ARCO = 0.5 ANGULO DE VIGIA PARA TALADROS DE CONTORNO # GAMMA= 0.05 DEVIACION ANGULAR : ALFA =  $10.0$ DESVIACION DEL COLLAR : BETA =  $20.0$ NOMBRE DE EXPLOSIVO A USAR DINAMITA(1)/ANFO(2)/GELATINA(3) = 3 CALOR DE EXPLOSION : Q ( MJ /KG ) =  $4.5$ CALOR DE EXPLOSION STP.: QO(MJ/KG) =  $5.0$ VOLUMEN DEL EXPLOSIVO : VOL (MTS3 / KG) = 0.850 VOMUMEN DEL EXPLOSIVO STP.: VOLO(MTS3/KG = 0.850 DENSIDAD DEL EXPLOSIVO : RHO(KG/MT3) = 1200.00 CONSTANTE DE LA ROCA : C(KG/MT3) =  $E = 0.4$ EL EXPLOSIVO ES EN CARTUCHOS? (SI(1)/NO(0)) = 1 CHANTOS DIAMETROS SON # 3 INGRESE DIAMETRO DE CARTUCHO: DC(MTS)[1]: 0.025 INGRESE DIAMETRO DE CARTUCHO: DC(MTS)[2]: 0.032 INGRESE DIAMETRO DE CARTUCHO: DC(MTS)[3]: 0.038 SOLG SE NECESITA 4 CUADRANTES EXPLOSIVO A USAR : GELATINA  $SANFO = 1.09$  $H = 3.22$ 

 $AVANCE = 3.06$ CONSUMO TOTAL DE EXPLOSIVO # 112.51 AREA DEL TUNEL (M2) = 19.13 VOLUMEN DE ROCA EXTRAIDA (M3) = 58.47 CARGA ESPECIFICA (KG/M3) = 1.92 NUMERO TOTAL DE TALADROS = 40.00 CALCULO DEL ARRANQUE  $CUADRANTE = 1$ BE11 VMAXE11 VPRACE11 BPRIMAE11 T CONSUMO EXPL<br>0.00 0.17 0.12 0.17 0.45 6.52 CUADRANTE =  $2$ BE23 VMAXE23 VPRACE23 BPRIMAE23 T CONSUMO EXPL<br>0.10 0.25 0.20 0.40 0.45 10.69  $CUADRANTE = 3$ BE31 VMAXE31 VPRACE31 BPRIMAE31 T CONSUMO EXPL  $O_n$  41 0.86 0.45 0.33  $15.07$  $0.46$  $CUADRANTE = 4$ BE41 VMAXE41 VPRACE41 BPRIMAE41 T CONSUMO EXP<br>0.78 0.71 0.66 1.53 0.45 15.07 CALCULO DE ARRASTRES  $NA = 5.00$  ELA = 1.21 ELPA = 1.04 VPA = 1.23 HBA =  $1.54$  HCA =  $1.23$  CONSUMO DE EXPLO. ARRASTRE =  $16.10$ USAR 7 CARTUCHOS DE 38 MM2 COMO CARGA DE FONDO, 6 CARTUCHOS DE 32 C COLUMNA TALADRO DE CONTORNO: TECHO VOLADURA SUAVE, CON CARTUCHO DE 25 MM  $E = 0.68VPT = 0.63LCT = 0.59$  $NT = 9.00$  CONSUMO DE EXPLO, TECHO = 13.05 USAR 13 CARTUCHOS POR TALADRO TALADRO DE CONTORNO: PARED DTP =  $2.14 \text{VPP} = 1.05 \text{NP} = 3.00 \text{HBP} = 1.31$ HCP =  $1.46$  CONSUMO DE EXPLO. PARED =  $19.32$ USAR 7 CARTUCHOS DE 38 MM Y 6 DE 32 MM DE DIAMETRO TALADRO DE TAJEADO CON SALIDA HORIZONTAL  $DTH = 1.53VPTH = 0.72NH = 1.00$ CONSUMO DE EXPLO. TALADRO CON SALIDA HORIZONTAL =  $1.63$ 

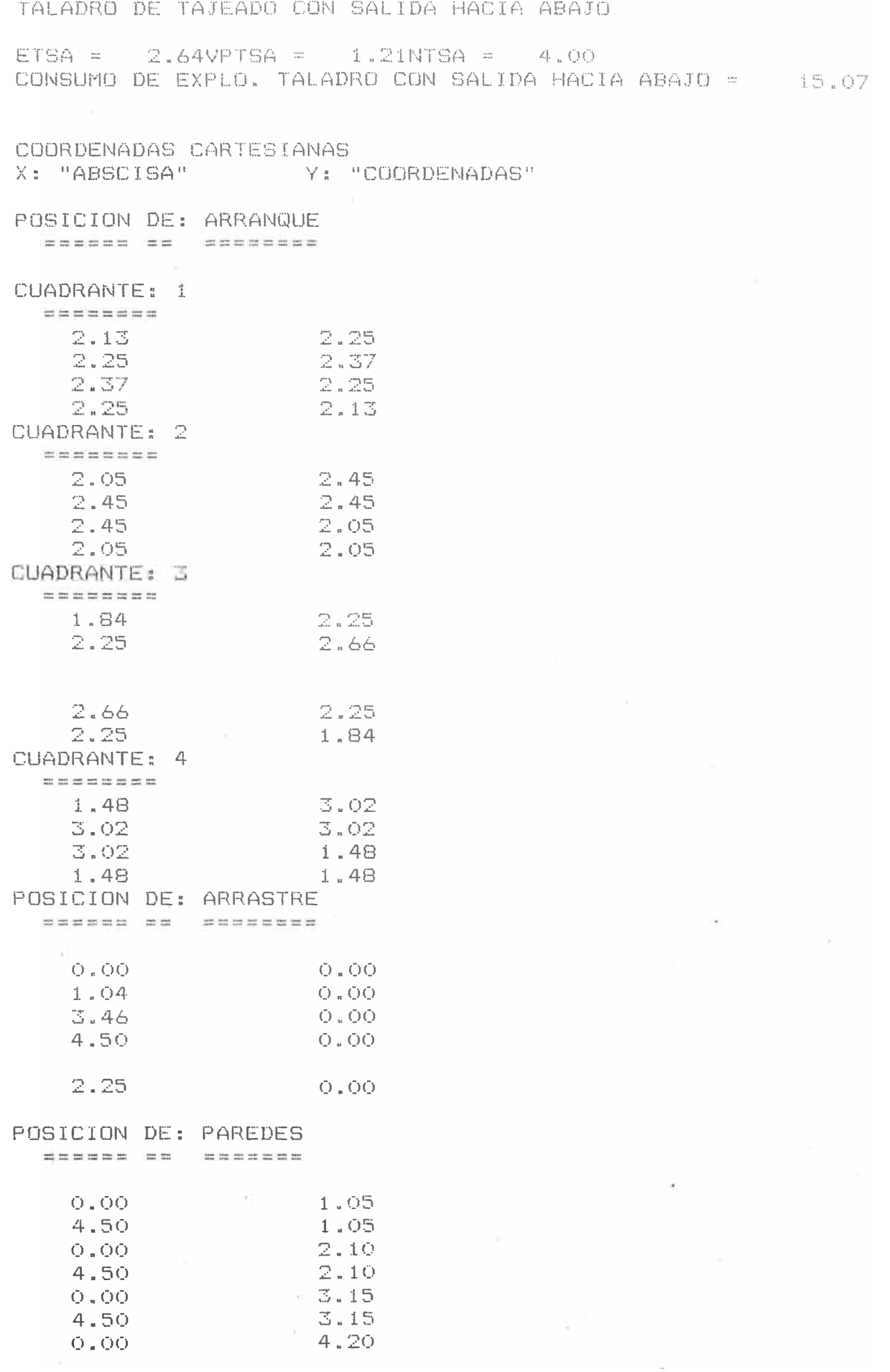

4.50 - 4.20 POSICION DE: TECHO  $4.00$  $O.OO.$  $4.00$ 4.50 1.50  $4.17$  $4.17$ 3.00 4.33  $\mathbb{Z}$ . OO. 1.50 4.33 4.50 4.50 4.50  $O$  .  $OO$  $4.50$  $2.25$ POSICON DE: TAJEADO CON SALIDA HORIZONTAL sanceae an debesse ond sense cessessers 1.53  $1.53$ 2.97 1.53 POSICION DE: TAJEADO CON SALIDA HACIA ABAJO sesenne as titeres ass senera cocco dedas  $O.OO$  $A \cup O$  $4.00$  $4.50$  $4.06$ 2.96 1.54 4.06 DESEA HACER ANALISIS DE SENSIBILIDAD SI(1)/NO(0): 1 DESEA CAMBIAR DO (DIAMETRO DE TALADRO PEQUENO SI(1)/NO(0): 1 NUEVO DO (MTS): 0.051 DESEA CAMBIAR D(DIAMETRO DE TALADRO VACIO SI(1)/NO(0): \$ NUEVO D(MTS): 0.100 DESEA CAMBIAR LA SECCION DEL TUNEL SI(1)/NO(0): 1 NUEVO ANCHO (MTS): 4.0 NUEVA ALTURA LATERAL: HL(MTS) =  $5.0$ NUEVA ARCO (MTS): 0.5 SOLO SE NECESITA 4 CUADRANTES EXPLOSIVO A USAR \* GELATINA  $SANFO = 1.09$  $H = 3.17$  $AYANCE = 3.01$ CONSUMO TOTAL DE EXPLOSIVO = 108.43 AREA DEL TUNEL (M2) =  $21.00$ VOLUMEN DE ROCA EXTRAIDA (M3) = 63.16 CARGA ESPECIFICA (KG/M3) =  $1.72$ NUMERO TOTAL DE TALADROS = 39.00 CALCULO DEL ARRANQUE  $CUADRANTE = 1$ BE11 VMAXE11 VPRACE11 BPRIMAE11 T CONSUMO EXP

 $Q_4 Q Q$   $Q_5 17$   $Q_6 12$   $Q_7 17$   $Q_8 51$  $6.26$ CUADRANTE = 2 VPRACE21 BPRIMAE21 T BI23 VMAXI23 CONSUMO EXPLO. 0.09  $0.15$  $0.3400$   $0.51$  $0.21$ 10.25  $CUADRANTE = 3$ VPRACE31 BPRIMAE31 T CONSUMO EXPLO. BE31 VMAXE31  $0.27$   $0.34$   $0.29$  $0.65$   $0.51$ 14.46  $CUADRANTE = 4$ BE41 VMAXE41 VPRACE41 BPRIMAE41 T CONSUMO EXPLO 0.58 0.51  $Q_2$  4.6  $1.11$  0.51  $14.46$ CALCULO DE ARRASTRES  $NA = 5.00$  ELA = 1.08 ELPA = 0.92 VPA = 1.23 HBA =  $1.54$  HCA =  $1.11$  CONSUMO DE EXPLO, ARRASTRE =  $15.44$ USAR 7 CARTUCHOS DE 38 MM2 COMO CARGA DE FONDO, 6 CARTUCHOS DE 32 COM( COLUMNA TALADRO DE CONTORNO: TECHO VOLADURA SUAVE, CON CARTUCHO DE 25 MM  $E = 0.76VPT = 0.75LCT = 0.59$  $NT = 7.00$  CONSUMO DE EXPLO. TECHO = 9.39 USAR 13 CARTUCHOS POR TALADRO TALADRO DE CONTORNO: PARED DTP =  $3.02$ VPP =  $1.05$ NP =  $3.00$ HBP =  $1.32$ HCP =  $1.34$  CONSUMO DE EXPLO. PARED =  $18.53$ USAR 7 CARTUCHOS DE 38 MM Y 6 DE 32 MM DE DIAMETRO TALADRO DE TAJEADO CON SALIDA HORIZONTAL  $DTH = 1.45VPTH = 0.72NH = 1.00$ CONSUMO DE EXPLO. TALARRO CON SALIDA HORIZONTAL = 1.56 TALADRO DE TAJEADO CON SALIDA HACIA ABAJO ETSA = 3.52VPTSA = 1.21NTSA = 5.00 CONSUMO DE EXPLO. TALADRO CON SALIDA HACIA ABAJO = 18.07 COORDENADAS CARTESIANAS X: "ABSCISA" Y: "COORDENADAS" POSICION DE: ARRANQUE concecte as assesses CUADRANTE: 1 ========== 2.75 1.88 2.87 2.00  $2.12$  $2.75$ 

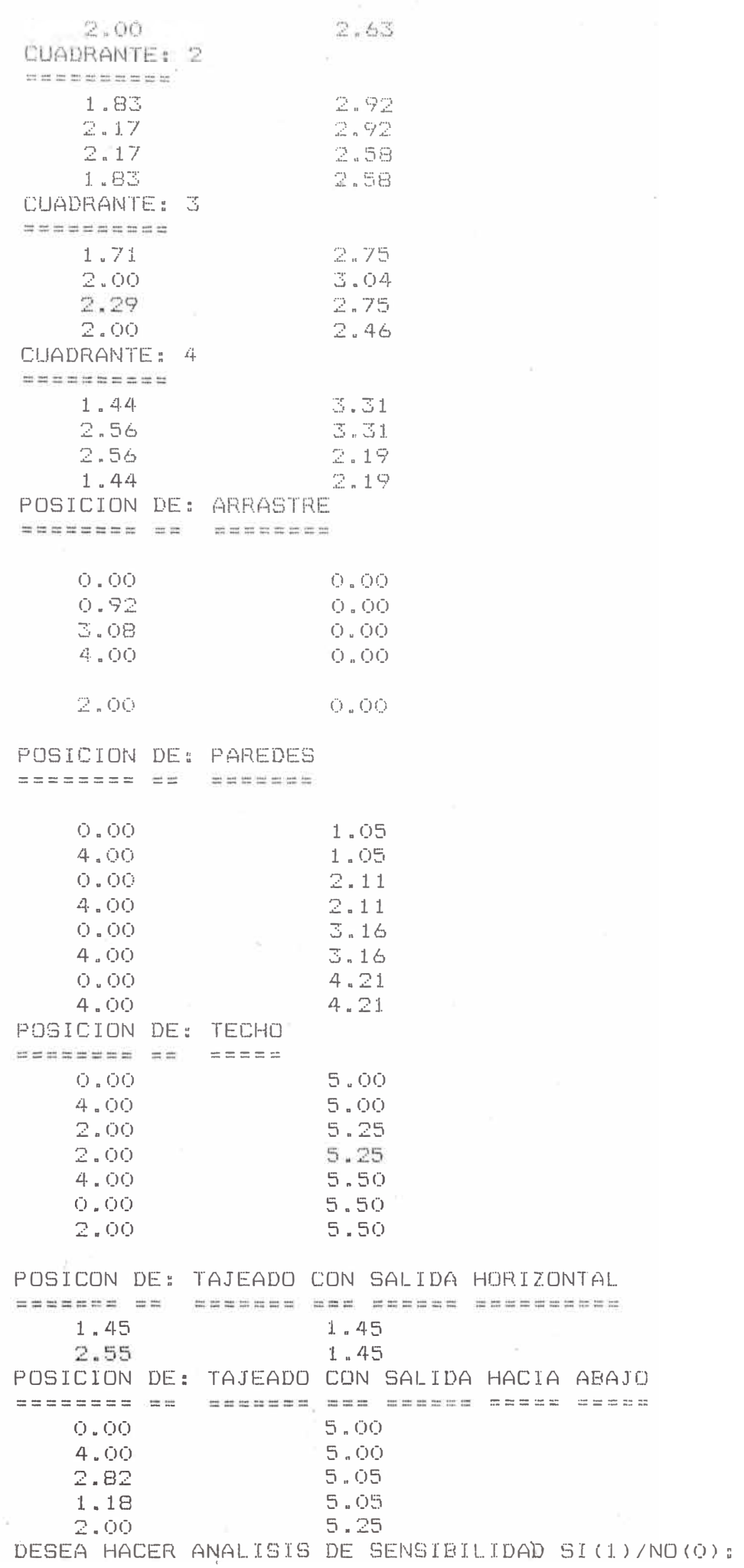

 $\tilde{\mathcal{O}}$ 

## CAPITULO V L- ANALISIS DE RESULTADOS

El desarrollo del modelo computarizado para confeccionar diagramas de disparos en túneles, puede analizarse desde varios aspectos, pero nos limitaremos a hacerlo desde el punto de vista de la teoría de sistemas.

El modelo constituye un sistema computacional con caracteristicas bien definidas tales como :

- Lo receptivo que puede ser en determinado momento a la entrada de datos **(INPUT)**
- Las restricciones del modelo constituyen la delimitación de sus fronteras.
- La codificación del importancia selectiva información desde el sistema es de energi a medio, la e la transformación de las corrientes de entrada, de acuerdo a la naturaleza del. problema.

### al **APERTURA** DEL **SISTEMA**

Determina el equipamiento de las corrientes de entrada. El modelo es bastante flexible, de tal forma que un dato de entrada puede cambiarse en determinado momento. Otra. característica del sistema, es la implementación a futuro, anexando rutinas para completar todas las etapas de la construcción del túnel, como por ejemplo el encendido y tipo de detonación, el transporte del material disparado, otros tipos de sección del túnel para determinar cual serÁ la más segura y económica.

#### b) FRONTERAS DEL MODELO

Constituyen la barreras interpuestas por el sistema al entorno, si estas no existieren, tampoco existiria el modelo *y* la más importantes son

> La capacidad de almacenamiento de memoria de la computadora donde será procesado el modelo.

- El lenguage de programación empleado es el **TURBO PASCAL 5.5;** en nuestro caso, el modelo fue desarrollado en el microcomputador **AT** con una capacidad de memoria de 1.Mb.

El programa real izado se pueden almacenar en cintas magneticas o discos.

- La altura de túnel no debe sobrepasar los 8 metros, que es una norma corriente, para túneles atacados a plena sección.
	- La mayor difucultad de los cálculos sin la ayuda de la computadora, radica en que la información básica,sobre la influencia en cada una de las variables en 'a operación, generalmente no existe, esto origina lo que se conoce como la incerteza en la voladura.

En la voladura de un túnel, la influencia ejercida por cada variable, se extiende normalmente a toda la operación de perforación, voladura *y* transporte a planta de tratamiento de minerales.

Al hacer voladura suave a los taladros

periféricos, es de vital importancia obtener la máxima información posible de las caracteristicas de las rocas, para lograr los resultados esperados.

Con el análisis de sensibilidad se logra bajar la incertidumbre del disparo, obteniendo información val ios1sima del comportamiento de roca a las distintas variaciones de la variable diámetro, arrojando como resultado el diámetro óptimo económico.

### EL MODELO DE VOLADURA VISTO COMO UN SISTEMA

ENTRADA DE DATOS(IMPUT)

- Diámetro de perforación

- Tipo de explosivo

- Dimensiones del túnel

- Profundidad de

perforación

**SALIDA(OUTPUT)** 

- Resultado de los
- cálculos.
- Distribución de
	- los taladros de
	- acuerdo a un
	- sistema de ejes

coordenados

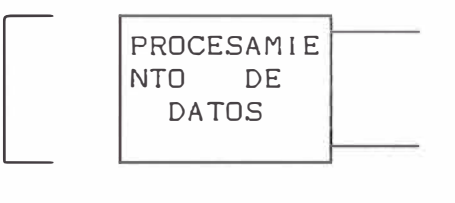

- Desviación de la perforación

- Calor de explosión
- Caracteristica de la roca
- Volumen de los gases
- densidad del explosivo
- Diámetro del cartucho
- Voladura suave a
	- los taladros

·¡

- perifericos
- Determinación del corte.
- Analisis• de resultados

## CAPITULO VII- CONCLUSIONES

El gran vo.lúmen de datos e información que el modelo es capáz de procesar y almacenar a través del computador, sumado a la gran exactitud y confiabilidad de los resultados, hacen que el diseño de un diagrama de disparo que antes se realizaba manualmente teniendo duración de dias y semanas, se realice en unos pocos minutos.

Una de las mayores ventajas del programa, flexibilidad, de muy fácil manejo y entendimiento. es su

El programa apoyado por el análisis de sensibilidad, es muy eficaz para reducir costos de voladura.

Se logra bajar la incertidumbre del disparo, al conocer el comportamiento de las variables más relevantes, como el diámetro y profundidad de taladro, la distribución de la carga explosiva dentro del taladro o cualquier otra variable que el usuario desee.

Al considerar al explosivo constante en la voladura, sus efectos aún no son clarificados, pero se presume con gran certeza que la densidad de un explosivo en la voladura, hace desplazar el material, y la velocidad de detonación, ayuda a triturar la roca.

La entrega de resultados del modelo, es de facil manejo y entendimiento para el usuario.

La elección del diámetro de los taladros posee una gran trascendencia económica, si se observa el analisis de sensibilidad, la tendencia seria emplear diámetros mayores

pero el factor limitante reside en la sección del tunel, puesto que una parte considerable de ésta, se emplea para el corte, y estos taladros del corte tienen la particularidad de que no pueden perforarse mucho más separidos entre si, cuando son de gran diámetro, que cuando se utiliza un diámetro menor.

Una ventaja importante que entrega el programa como corriente de sal ida, es la determinación de las coordenadas de los taladros del diagrama.

Este modelo servirá de base para simular el proceso de perforación y voladura de túneles. Ademas, al computalizar el sistema de perforación y voladura se ha dado un gran paso en la investigación de construcción de túneles.

Cabe hacer notar, que las fórmulas escritas en el desarrollo de la tesis, son algunas en forma experimental y otra están extraídas de la práctica en forma empírica. Por lo tanto, no está dentro del criterio adoptado el verificar si estan correctas o no ya que son extraídas de libros y publicaciones que dan un gran respeto y confiabilidad.

El desarrollo del programa computacional fue en base al metodo de ROGER HOLMBERG.

El cual fue publicado por el Instituto de Ingenieros de Minas <E.E.U.U., 1982). Las fórmulas usadas son integras del método.

El desarrollo de este modelo, se refiere exclusivamente a dise�ar un diagrama de disparo, con sus distribución de .los taladros (coordenadas), y necesarias de éstos. respectivas las cargas

Por lo tanto, no se consideran problemas tales como:

- Ventilación
- Electrificación
- Desague
- Limpieza del frente
- Maquinarias *y* equipos utilizados, etc .

## CAPITULO VIII- RECOMENDACIONES

- Una recomendación importante es que los resultados esperados del computador, deben ser controlados por una persona con experiencia, antes de aplicarlos en la práctica, puesto que algunos de los parámetros de entrada van a depender directamente del criterio del usuario, y si se eligen fuera de los rangos aceptables, los resultados se deformarían notablemente.

Se puede asegurar un avance optimo del 95% si se aplica adecuadamente.

Nos permite el uso racional de recursos: Equipo, personal, materiales, etc.

Se recomienda su introducción en las minas donde las condiciones del terreno lo permita y la situación lo exija. Debido a la sencillez de su aplicabilidad y las bondades del método se recomienda su difusión.
## **CAPITULO IX.- REFERENCIAS**

- 1. Kunao Hino, Theory y Practice of Blasting, Nippon Kayaku Co. Ltd.Japón 1959.
- 2. Rune Gusstafson, Técnica sueca de voladura, Nora, 3ra. Edición, Suecia 1977.
- 3. Ulf Langefors y B. Kihlstrom, Voladura de rocas, Urmo, Suecia, 1968.
- 4. Underground Mine Method, Sociedad de Ingenieros de Minas, E.E.U.U., 1982
- 5. Manuel Vieyra F. Modelo computarizado para un sistema de perforación y voladura de túneles, Dpto. Minas, Usach, 1980.
- 6. Ruben Puca O., Wil lian Rojas G., Perforación y voladura en labores horizontales, Memoria Cipiapo, 1970.
- 7. Métodos Principales de voladura controlada, Codelco Chile Divición el Teniente 1976.
- 8. Roger Holmberg, Charge calculations for tunneling, 1981 .

138